# **RAE**

- **1. TIPO DE DOCUMENTO:** Trabajo de grado para optar al título de INGENIERO MECATRÓNICO.
- **2. TÍTULO:** DISEÑO Y CONSTRUCCIÓN DE UN SISTEMA MECATRÓNICO CLASIFICADOR DE FRESAS MEDIANTE VISIÓN POR COMPUTADOR.
- **3. AUTORES:** Maria Alejandra López Bedón Cristian Camilo Pérez Ramírez
- **4. LUGAR:** Bogotá D. C
- **5. FECHA:** Julio de 2019
- **6. PALABRAS CLAVES:** Clasificador de fresas, visión por computador, control.
- **7. DESCRIPCIÓN DEL TRABAJO:** Este trabajo consiste en el diseño y construcción del sistema mecatrónico clasificador de fresas, el cual consta de una banda transportadora con una etapa de visión artificial incorporada que es capaz de distinguir el grado de madurez y tamaño del fruto enviando información al sistema de clasificación y de esta manera hacer rotar el recipiente según la categoría a la que está corresponda.
- **8. LÍNEA DE INVESTIGACIÓN:** Visión por computador.
- **9. METODOLOGÍA:** La metodología de trabajo se desarrolla dentro de un enfoque empírico - analítico, utilizando herramientas computacionales de programación, diseño asistido (CAD).
- **10. CONCLUSIONES**: (1) Los métodos de diseño para la estructura y el sistema de clasificación resultaron adecuados ya que el sistema es capaz de generar el movimiento de la fila de fresas deteniéndose en un punto determinado para la toma de datos correspondiente a la adquisición de la imagen y posteriormente ser depositadas en un recipiente con 8 compartimientos diferentes de acuerdo a su grado de madurez y tamaño. Durante las pruebas de funcionamiento la banda presentó un leve corrimiento en uno de sus extremos por falta de alineación en los ejes del rodillo, por esta razón se ubicaron de manera equidistante uno del otro logrando un equilibrio en el sistema de movimiento de los rodillos. (2.) Respecto al sistema de clasificación por visión artificial, el algoritmo empleado para la segmentación de la imagen y la extracción de la característica de color demostró resultados satisfactorios, la relación establecida para conseguir una medida real del diámetro de la fresa también resultó ser adecuada, sin embargo, este proceso puede ser más eficiente si se considera un mecanismo de calibración de la cámara que permita obtener sus patrones intrínsecos reales. Los porcentajes finales de clasificación a pesar de ser altos, lo que indica que las características empleadas son adecuadas, pueden mejorarse si se toma un mayor número de ellas y se mejora la iluminación, además de considerar el entrenamiento de un algoritmo de clasificación automática.

# **Diseño y construcción de un sistema mecatrónico clasificador de fresas** ii **mediante visión por computador**

**Maria Alejandra López Bedón & Cristian Camilo Pérez Ramírez**

**Universidad de San Buenaventura, Sede Bogotá. Facultad de Ingeniería. Programa de Ingeniería Mecatrónica Bogotá, Colombia 2019**

# **Diseño y construcción de un sistema mecatrónico clasificador de fresas** iii **mediante visión por computador**

# **Maria Alejandra López Bedón & Cristian Camilo Pérez Ramírez**

**Director: Julián Severiano Rodríguez Acevedo**

**Universidad de San Buenaventura, Sede Bogotá. Facultad de Ingeniería Programa de Ingeniería Mecatrónica Bogotá, Colombia 2019**

# **Tabla De Contenido**

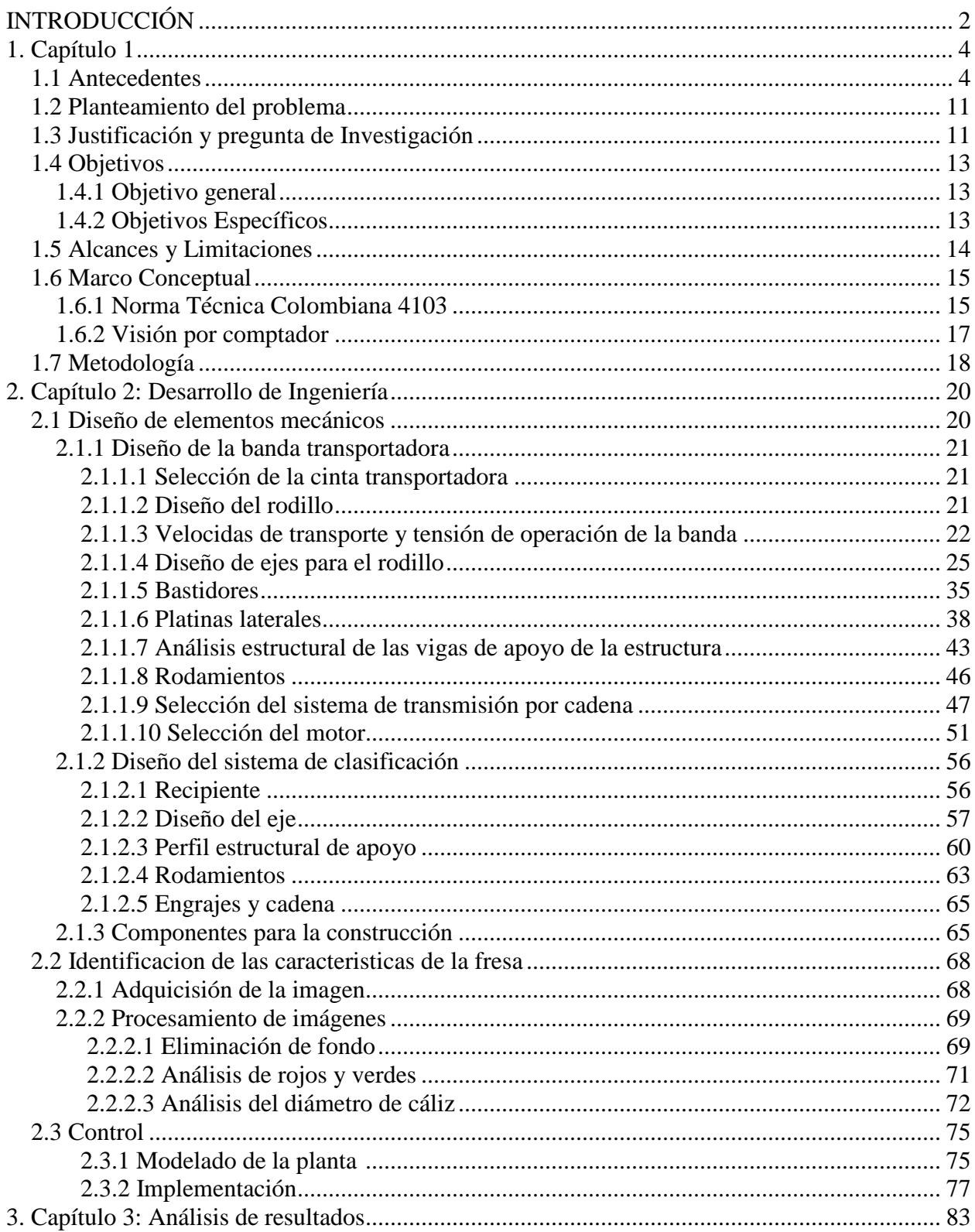

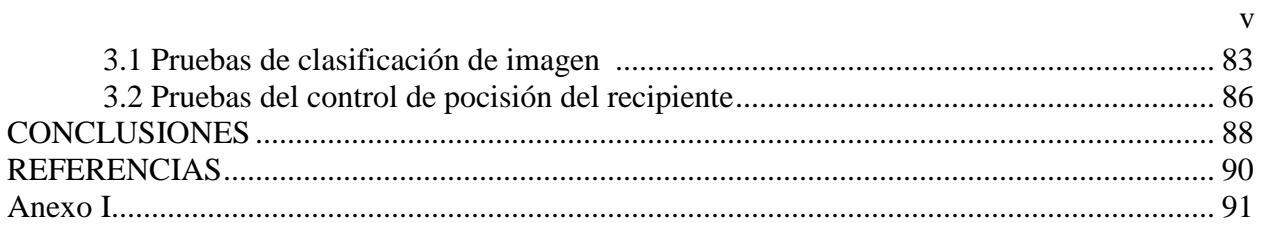

# **Lista de tablas** vi

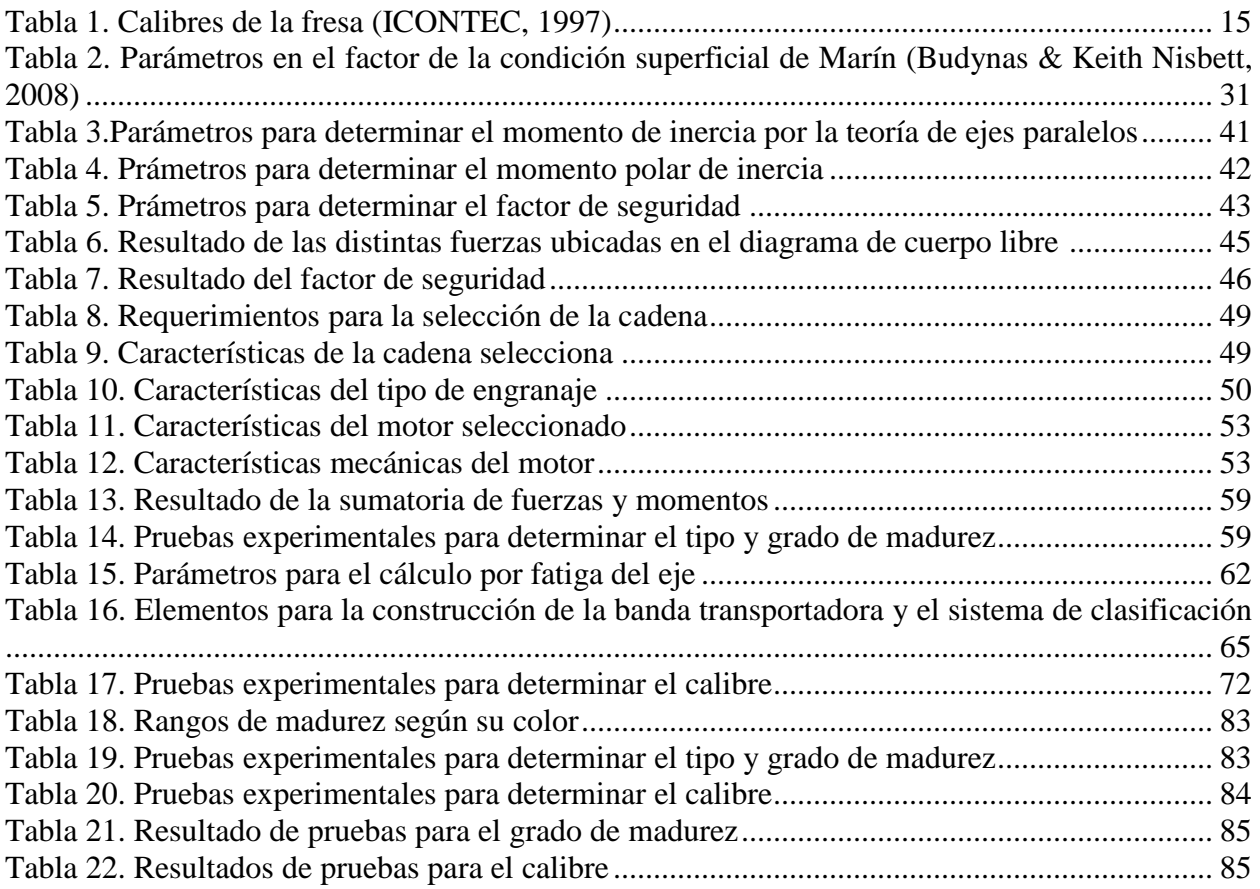

# **Lista de Figuras**

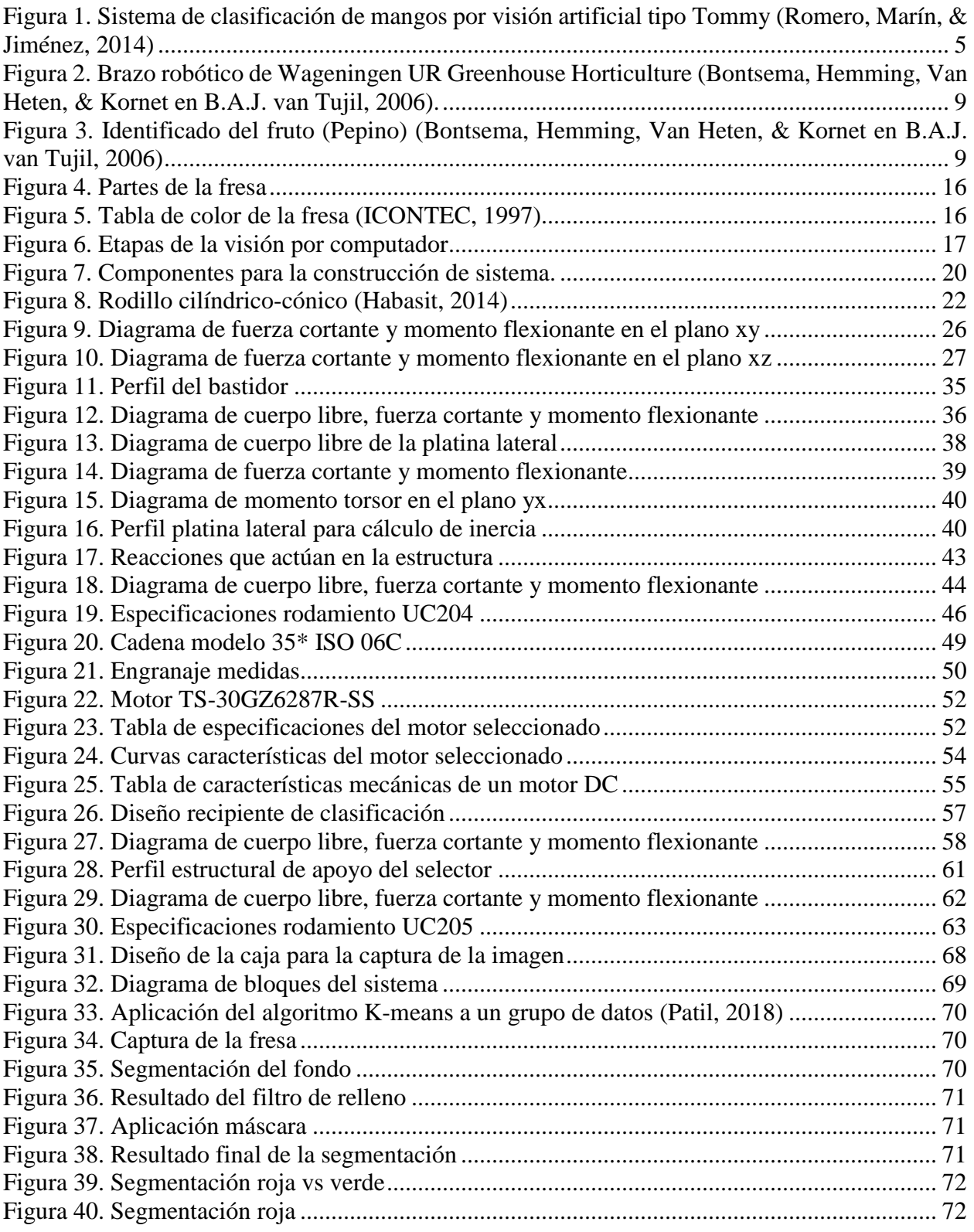

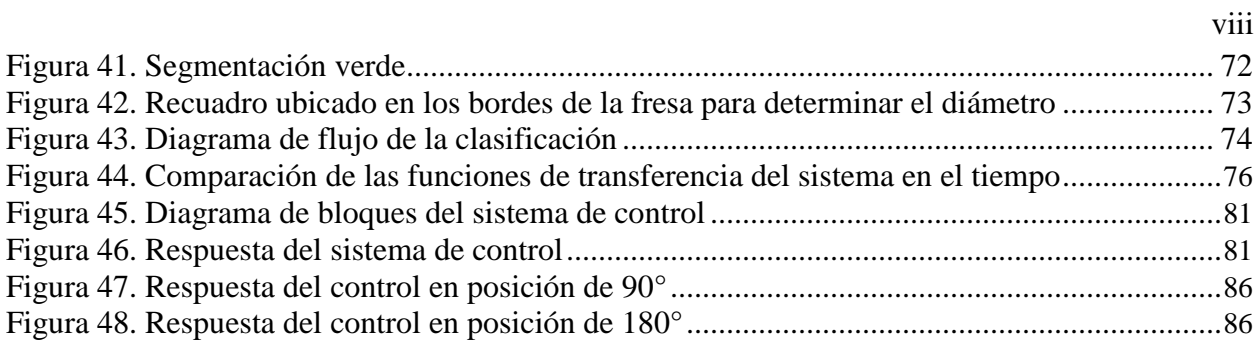

# **Nomenclatura**

- 3D: Objeto tridimensional.
- CAD: Diseño asistido por computadora.
- CMY: Modelo de color, cyan, magenta, yellow.
- DANE: Departamento Administrativo Nacional de Estadística.
- EDT: Esquema de desglose de trabajo.
- HSI o HSV: Modelo de color, matriz, saturación y brillo.
- ICONTEC: Instituto Colombiano de Normas Técnicas y Certificación.
- KNN: Método de los K vecinos más cercanos.
- NTC: Norma Técnica Colombiana.
- RGB: Modero de color, rojo, verde, azul.
- YIQ: Espacio de color, donde I significa en fase y Q en cuadratura.

# <span id="page-9-0"></span>**INTRODUCCIÓN**

En la era actual se ha evidenciado el crecimiento acelerado de la mayoría de las áreas de producción, tanto de la industria de alimentos, como de tecnologías y sus derivadas, así las cosas, no hay más opción que encontrar la manera de apegarse a estos avances y tratar de adelantarse a los mismos buscando resolver los problemas que este acelerado crecimiento demanda día a día, o simplemente hacer parte del pasado.

La ingeniería mecatrónica esta llamada a estar delante de los requerimientos de las industrias y del mundo en el que cada vez se tecnifican y automatizan más procesos, buscando soluciones cada vez más precisas, sostenibles, y económicas para ayudar a avanzar en todos nuestros campos de aplicación.

Por lo anterior se decidió integrar sistemas de visión por computador, mecánica avanzada y software autónomo, para diseñar, desarrollar, construir y poner a prueba una solución a la constante demanda de clasificación de frutas, que para la elección en este proyecto fue la fresa como sujeto de prueba, una fruta presente en los mercados nacionales e internacionales, lo que hace absolutamente útil un sistema que la clasifique basado en los requerimientos de la Norma Técnica Colombiana 4103 (NTC 4103) (ICONTEC, 1997) que determina la configuración para denominar la fresa como una fruta lista para ser exportada, lo que garantiza la más alta calidad de la misma y las mejores características que se pueden encontrar en esta fruta.

Esto, hace que el tradicional y engorroso proceso de clasificar esta fruta manualmente utilizando mucha mano de obra o mucho tiempo; en una tarea que podía ser automatizada y adelantarse en menos tiempo y con mucha menos injerencia humana, brindando mejor calidad de resultados y ayudando al productor a cumplir con sus fechas de entrega de una mejor manera

Este documento contiene el diseño de una máquina capaz de clasificar la fresa por grado de madurez y tamaño, este esta organizado de la siguiente manera, el capítulo 1 contiene los antecedentes, el planteamiento del problema, la justificación y pregunta de investigación, los objetivos, los alcances y limitaciones, el marco conceptual y la metodología para el desarrollo de este proyecto, a su vez está el capítulo 2 donde se encuentra todo lo relacionado con el desarrollo de ingeniería tanto en la parte de diseño de elementos mecánicos como en la parte de visión por computador y control, por otro lado está el capitulo 3 el cual trata sobre el análisis de resultados de las pruebas de funcionamiento de la parte se clasificación por grado de madurez y tamaño de la fresa y por último se encuentran las conclusiones de este proyecto.

### <span id="page-11-0"></span>**1. Capítulo 1**

### <span id="page-11-1"></span>**1.1 Antecedentes**

Muchos de los avances en los sistemas de distribución automatizados y visión por computador han sido dirigidos al campo de la agricultura supliendo algunas de las necesidades que este sector posee, por ejemplo, en Colombia, se desarrolló un sistema de clasificación de mangos tipo Tommy, como también, un sistema automático de reconocimiento de fruta, entre otros; buscando una mejora en el sector agrícola e indirectamente, intentando aumentar la sostenibilidad y productividad, en la zona donde fueran implementados.

La construcción del sistema de clasificación de mangos por visión artificial tipo Tommy se llevó acabo en la Universidad Nacional de Colombia, en su sede de Medellín.

> Este clasificador, requirió de la integración de sistemas de hardware y software. En la parte del hardware se encuentra la cámara, el procesador de datos (PC), la banda transportadora y el mecanismo de selección (ver Figura 1), la parte de software constituida por un algoritmo secuencial y una red de decisión, en la cual se incluyen parámetros de selección como tamaño y color del mango (Romero, Marín, & Jiménez, 2014).

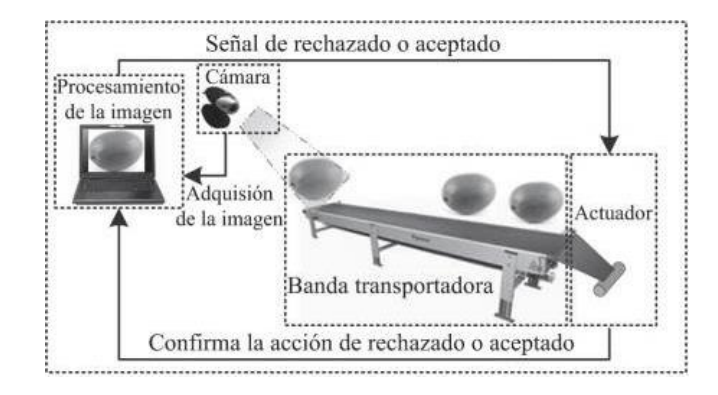

<span id="page-12-0"></span>*Figura 1. Sistema de clasificación de mangos por visión artificial tipo Tommy (Romero, Marín, & Jiménez, 2014)*

Para determinar las características básicas del sistema de visión artificial que identifica el color y tamaño del mango variedad tipo Tommy, se requiere un conocimiento previo de esta especie frutal, ya que es de fácil caracterización por su abundancia en la región tropical. Para lograr una selección exitosa de este tipo de mango se clasifica en tres tipos predominantes de colores: el amarillo, el rojo y el verde, los cuales son generados en gran parte por su grado de madurez. Aunque existen otros tópicos para esta caracterización, el color de la fruta es el más adecuado a la hora de obtener resultados favorables (González, Woods, 2002), en cuanto a la caracterización de tamaño del mango, este, se deduce por el área que ocupa en la imagen (Romero, Marín, & Jiménez, 2014).

Siguiendo el ejemplo anterior, también fue diseñado un sistema automático de reconocimiento de frutas tropicales en Latinoamérica basado en visión por computador. Este trabajo presenta un sistema de reconocimiento capaz de identificar una fruta entre un conjunto establecido en una base de datos.

> La investigación realizada permitió comparar los clasificadores KNN y bayesiano y los modelos del color RGB y HSV, junto con las características de

tamaño y forma usadas previamente por investigadores de esta área en países como Malasia, Brasil y Estados Unidos. Para la clase de frutas definidas en esta investigación se determinó que las características que mejor las describieron fueron los valores medios de los canales RGB y la longitud de los ejes mayor y menor cuando se usaba el clasificador bayesiano, proceso que permitió obtener resultados con una exactitud igual al 90% en las pruebas realizadas, encontrándose que no siempre el seleccionar una mayor cantidad de variables para formar el vector descriptor; permite que los clasificadores entreguen una respuesta más acertada, en este sentido es importante considerar que entre las variables de estudio debe presentarse un valor bajo de dependencia o correlación (Montoya, Cortés, & Chaves, 2014).

El resultado del proyecto arrojó una solución al problema de identificación y clasificación de productos agrícolas en los supermercados, una báscula electrónica que clasifica las frutas según los autores (Montoya, Cortés, & Chaves, 2014).

Siguiendo la línea de los diseños anteriores fue desarrollado en España un sistema informático-electrónico para resolver problemas con el control de calidad en productos agroalimentarios. La incorporación de visión artificial en los sistemas de clasificación permitió la valoración de los frutos para el análisis de diferentes propiedades, haciendo posible un control de calidad más preciso y más eficiente. El sistema desarrollado toma control de los frutos luego del proceso de lavado y preselección manual, este realiza las operaciones necesarias para la clasificación del fruto, y lo deriva al sistema de empaquetado (Distéfano, Fernández, & Ponzo, 1998).

El Ministerio de Economía de la Nación Española planteó una serie criterios de clasificación de acuerdo al tamaño. Con estos criterios se utilizaron frutos, peras y duraznos para la realización de algunas pruebas en donde se obtuvieron resultados satisfactorios. Para el desarrollo de una de las pruebas, primero se clasificaron manualmente las frutas para eliminar aquellas dañadas o deformes. Cada fruta ingresaba a un sistema sobre una base individual, a una velocidad de 2 objetos por segundo donde éste tomaría una imagen de la fruta, la procesaría y así determinaría el envase al que debe dirigirse. A su vez, el sistema también activaría los actuadores para derivar la fruta cuando ésta estaba en posición (Distéfano, Fernández, & Ponzo, 1998)

El sistema permite capturar las imágenes y procesarlas en un conjunto de programas para computador. Así mismo, con la imagen se podía determinar el tamaño de la fruta y algunas otras características como qué envase le corresponde o activar los dispositivos de derivación en el momento oportuno y llevar registros de todo el proceso. El usuario puede configurar el sistema para distintos tipos de frutas y modificar la asignación de clases (tamaño de la fruta de cada envase) y puertos (ubicación física de los mecanismos envasadores) según sus necesidades (Distéfano, Fernández, & Ponzo, 1998).

El objetivo del estudio llevado a cabo por Fernández se basa en generar un sistema de detección de fruta en mal estado. Para ello indica que se utilizarán técnicas simples de procesado de imagen tales como histogramas, uso de operadores morfológicos, cambios a otros espacios de color, entre otros, mediante un programa con el software Matlab que simula, a partir de imágenes de entrada, el procedimiento que podría realizar una máquina seleccionadora para determinar la calidad de la pieza de fruta (Fernández, 2006).

> El procesado digital de imágenes determina, si la fruta a analizar está en buen estado o no, procurando identificar qué tipo de defecto tiene la fruta. Las

aplicaciones de este tipo de sistema selector de fruta pueden ser diversas: desde una máquina incorporada a una cadena seleccionadora y envasadora de fruta en almacenes logísticos, hasta un aparato para un departamento que requiera un selector de fruta y un simulador de aplicación real para gestionar el tipo de defectos en la fruta a partir de una muestra y poder llevar un control estadístico de zonas geográficas (control de plagas, insectos causantes de la plaga, pesticidas a utilizar, etc.) pasando también por aquellas empresas aseguradoras de agricultores que podrían realizar una base de datos a partir de la clasificación de defectos de la fruta producida (haciendo posible relacionar la causa de una cosecha en mal estado con el análisis de defectos en la fruta, como el viento, granizo, etc. con los pagos a los agricultores propietarios del seguro). Sin embargo, a pesar de todas estas posibles aplicaciones, hoy en día la más interesante y solicitada sigue siendo la de llevar a cabo la selección que se suele hacer manualmente y agilizar la cadena logística de la empresa para poder, de este modo, distribuir más rápido y mejorar los tiempos de entrega (Fernández, 2006).

Así mismo se han producido innovaciones en el área de inteligencia artificial como en la universidad Wageningen UR que se desarrolló un prototipo de una máquina cosechadora de pepinos autónoma (Figura 2). El sistema de este robot de cosecha consta de dos cámaras, una de ellas para la detección de los frutos, determinación de su madurez y calidad, a través de la visión artificial (Figura 3), y una de baja resolución 3D para la planificación del movimiento del robot (Bontsema, Hemming, Van Heten, & Kornet en B.A.J. van Tujil, 2006).

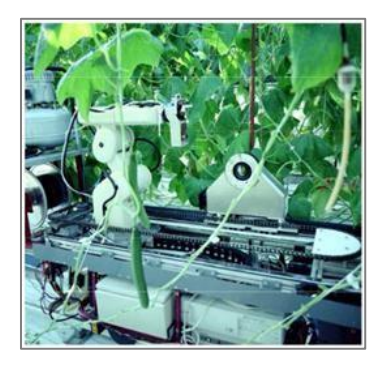

*Figura 2. Brazo robótico de Wageningen UR Greenhouse Horticulture (Bontsema, Hemming, Van Heten, & Kornet en B.A.J. van Tujil, 2006).*

<span id="page-16-0"></span>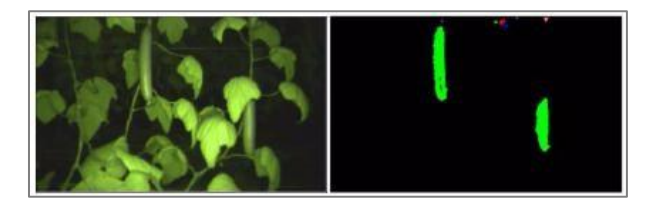

*Figura 3.Identificado del fruto (Pepino) (Bontsema, Hemming, Van Heten, & Kornet en B.A.J. van Tujil, 2006).*

<span id="page-16-1"></span>En Reino Unido en el Silsoe Research Institute se construyó un recolector de champiñones, el cual opera por medio de visión artificial de tipo monocroma para lograr clasificar con más facilidad a los champiñones por tamaño. El robot efectúa la recolección por el método de succión (García, 2005).

También en Japón se encuentra desarrollada en el LASE una cosechadora de tomates automática. El sistema de este robot se basa en visión artificial, el cual por medio del análisis del color detecta los tomates haciendo uso de un par de cámaras estéreo que localizan las posiciones 3D de los frutos (García, 2005).

Debemos mencionar también, el proyecto realizado en México donde se investigó e implementó el diseño de un sistema de visión artificial para seleccionar limón con la finalidad de contribuir con el desarrollo tecnológico en la región de la Costa Sur en Jalisco para los productores de limón, se propone el diseño de un sistema con base en la visión artificial y el procesamiento de imágenes para selección de limón, aplicando un algoritmo que sea capaz de identificar las características morfológicas como el grado de madurez y su tamaño utilizando captura, filtros de imagen y toma de decisiones con el programa de Matlab y una tarjeta de adquisición de datos (García, 2005).

En nuestro campo de interés, se encontró también, que en Colombia estudiantes de la Universidad de Pereira, crearon un robot prototipo recolector de fresas para la zona Cundiboyacense, enfocado en la implementación de procesamiento de imágenes, utilizando sistemas embebidos. En su primera etapa está el reconocimiento del fruto y en la segunda etapa la recolección del fruto (Enciso, Pachón, Herrera, & Corredor, 2016).

En resumen, para desarrollar cualquier tarea agrícola a partir de sistemas de distribución automatizados, se necesita planificar y realizar estudios de diseño mecánico dependiendo la necesidad que se busque suplir, el tipo de producto que se va a utilizar para el trabajo real de la maquina a desarrollar, los factores que este debe tener para su adecuado manejo, las variables que se van a tener en cuenta para realizar la tarea que se busca automatizar así como el sector en donde se desee implementar el sistema, haciendo los estudios respectivos para poder generar los cálculos más precisos, el diseño más ajustado y el procedimiento más efectivo, eficaz y con el menor costo tanto de construcción y desarrollo como de mantenimiento y operación, todo viéndose como un conjunto que muy a pesar de tener muchos factores a evaluar para su diseño, construcción e implementación debe contar con los más altos estándares de calidad, responsabilidad energética y sostenibilidad, buscando no solo acelerar y hacer más precisa por medio de la automatización una tarea sino que además esta sea sostenible y amigable con el medio ambiente, causando el menor impacto posible en el entorno en el que se implemente.

#### <span id="page-18-0"></span>**1.2 Planteamiento del problema**

La producción de fresas como cualquier tipo de cultivo agrícola es una producción sumamente compleja desde su siembra hasta su cosecha, ya que se tiene una amplia cantidad de tareas por realizar buscado siempre la mejor calidad del producto, los mejores tiempos de producción y la mayor rentabilidad posible. En este sector se evidencia el arduo trabajo de realizar la cosecha y lograr una adecuada clasificación del fruto tanto en un campo agrícola grande, de miles de hectáreas de terreno como en un cultivo pequeño, es por esto que el trabajador agrícola se ve sometido a un problema de cuidado de su cultivo, puesto que este debe producir fresas que se encuentren dentro de los estándares óptimos de calidad, lo que muchas veces no se cumple por no tener la facilidad de poder acceder de una manera más autónoma a esta actividad. Por otro lado, en este sector se denota la falta de mano de obra joven considerando que muchas de estas personas prefieren irse a realizar trabajos informales a la ciudad o a estudiar que quedarse en el campo sirviendo para esta labor, el comúnmente llamado éxodo rural.

Es por esto, que el prototipo automatizado de un clasificador de fresas se desarrolló pensando en la problemática principal del trabajador agrícola, este permite realizar de una manera autónoma la clasificación de fresas según su tamaño y grado de madurez, así mismo, le facilita el trabajo y le disminuye perdidas futuras garantizando una entrega adecuada del producto con todos sus requerimientos de calidad establecidos.

### <span id="page-18-1"></span>**1.3 Justificación y pregunta de Investigación**

Hoy en día en ciertos campos de la agricultura aún se realiza la clasificación de frutas de forma manual, lo cual es una de las actividades que más requieren mano de obra, debido a que la recolección de los frutos y su clasificación solo se realiza en su fase de maduración, esto ocasiona una baja producción final, generando pérdidas económicas. Estas pérdidas se dan a causa del bajo control y monitoreo de la evolución de madurez de la fresa o de las distintas cosechas, ya que, por ejemplo, hay que tener en cuenta que el punto de maduración se encuentra entre el 50 % y 75 % de color rojo en la fresa. Pero debido a los bajos estándares de control no se obtiene el óptimo proceso de producción de los frutos, ocasionando las perdidas ya mencionadas.

También cabe resaltar que el sector agrícola se vio afectado en gran parte por el conflicto armado interno que presentó Colombia, desde los años 60. Debido a que los campesinos eran despojados de sus tierras, o muchas veces subordinados por grupos armados ilegales, para laborar en cultivos ilícitos.

Entre el año 1960 y 1970 el crecimiento en el campo por año fue de 0.89%, y entre los años 1970 y 2014 el crecimiento fue de 0.50% (DANE, 1974) (DANE, 2017), esto significa que muchos agricultores dejaron de trabajar sus tierras por falta de apoyo del estado colombiano. En el año 2013 tan solo el 9.3% de productores recibieron asistencia o asesoría por parte del estado (DANE, 2017).

Es por esto, que muchos agricultores migraron a la ciudad buscando una mejor vida, dejando a un lado el campo. La mayoría de la población que migro de una zona rural a una zona urbana es la población joven buscando un mejor estilo de vida, de 852.189 hogares rurales, 591.455 migraron a una zona urbana (DANE, 2008).

En la actualidad el aumento del excedo rural, está entregando como resultado que el campo se esté quedando sin quien lo trabaje. Precisamente, esta problemática social ocasiona como se ha dicho anteriormente una baja mano de obra y poco tiempo para la enseñanza de los métodos de siembra, afectando como tal la producción final de las cosechas.

Se considera ahora, que los principales departamentos productores de fresa son Cundinamarca con el 53.15%, seguido de Antioquia con el 29.55%, Norte de Santander con el 7.91%, Cauca con el 6.61% y Boyacá con el 1.28% (Agronet, 2013). En los últimos años la inversión en este cultivo ha sido grande debido a su rentabilidad y los buenos ingresos que representa para los productores. El Ministerio de Agricultura ha hecho la mayor cantidad de inversiones, sobre todo en la asistencia técnica, como en el suministro de herramientas, algunos tipos de fertilizantes y plásticos para mejorar las condiciones de estos cultivos que son especialmente delicados con las bajas temperaturas.

A causa del problema mencionado este proyecto de grado presenta una posible solución que va dirigida únicamente al sector agrícola específicamente a los cultivadores de fresas en el departamento de Cundinamarca, por este motivo se pretende dar respuesta a la siguiente pregunta de investigación:

¿Cómo se puede implementar un sistema mecatrónico clasificador de fresas que cumpla

con los estándares de calidad establecidos?

# <span id="page-20-0"></span>**1.4 Objetivos**

### <span id="page-20-1"></span>**1.4.1 Objetivo General**

Diseñar y construir un sistema mecatrónico autónomo para la clasificación por grado de madurez y tamaño de fresas haciendo uso de visión artificial, apoyado en los estándares de calidad.

#### **1.4.2 Objetivos Específicos**

<span id="page-20-2"></span>Diseñar y construir una banda transportadora y los recipientes para la clasificación de la fresa.

Implementar algoritmos de visión por computador para el reconocimiento de características de cada clase de fresa de acuerdo con el estándar.

Diseñar e implementar un algoritmo de control de posición para el sistema mecatrónico.

Realizar pruebas experimentales y validar el sistema mecatrónico.

## <span id="page-21-0"></span>**1.5 Alcances y Limitaciones**

Basándose en la Norma Técnica Colombiana 4103 para la exportación de fresas en donde se encuentran especificados los requerimientos para su adecuada clasificación por calibre y grado de madurez dependiendo la tonalidad, se realiza el diseño y construcción de un clasificador para esta fruta, este va a ser capaz de reconocerla por medio de algoritmos de visión por computador determinando a que calibre y tipo de color corresponde según la norma. Para pruebas experimentales se seleccionan los calibres A y C (ver Tabla 1) y los tipos de color 2 y 4 (ver Figura 5) siendo estos los más comunes en el mercado, sin embargo, el sistema de visión por computador (excluyendo el mecanismo de clasificación físico) tiene la capacidad de abarcar la totalidad de las combinaciones entre tipos de color y calibres.

Es necesario que al realizar la clasificación la fresa esta debe tener cortada su hoja previamente para poder posicionarla de forma manual en la banda creando una fila.

Aunque en principio el proyecto fue planteado para clasificar dos filas de fresa en la banda transportadora, finalmente fue reducido a clasificar una fila de fresas debido al elevado costo de la elaboración del mecanismo de clasificación.

## <span id="page-22-0"></span>**1.6 Marco Conceptual**

Para dar una idea más clara de este proyecto, en esta sección se examinarán los conceptos generales que sustentan el análisis de este.

#### **1.6.1 Norma Técnica Colombiana 4103 (NTC 4103)**

<span id="page-22-1"></span>El Instituto Colombiano de Normas Técnicas y Certificación (ICONTEC) encargado de dar soporte al productor y protección al consumidor, establece la Norma Técnica Colombiana 4103 (NTC 4103) en donde se presentan los requerimientos que debe cumplir la fresa destinada para el consumo fresco (ICONTEC, 1997).

Dentro de esta norma clasifican la fruta en tres categorías, la categoría extra en donde se encuentran las fresas que están exentas de todo defecto, también existen la categoría I y II donde están tanto las que tienen una leve deformación causada por mala polinización como cicatrices superficiales ocasionadas por insectos. Cabe resaltar que, dentro de la categoría I estas imperfecciones en la fruta no deben sobrepasar el 10% de su área total, lo que diferencia de la categoría II donde estas no pueden exceder el 20%.

<span id="page-22-2"></span>Así mismo, se determina el calibre por el diámetro máximo más cercano del cáliz de cada fresa como se muestra en la Tabla 1.

| Table 1. Callbres ac la fresa (ICONIEC, 1997) |                   |                     |
|-----------------------------------------------|-------------------|---------------------|
| Diámetro (mm)                                 | Calibre           | Peso promedio $(g)$ |
| 34                                            |                   | 21,8                |
| $33 - 30$                                     | в                 | 16,1                |
| 29-25                                         | $\mathsf{\Gamma}$ | 11,7                |

*Tabla 1. Calibres de la fresa (ICONTEC, 1997)*

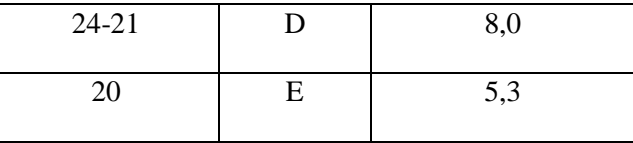

Por otro lado, dentro de esta norma se establecen los requisitos de madurez, en donde este estado se determina visualmente por su color externo, destacando que este fruto inicia su madurez desde el apéndice hasta el cáliz como se indica en la Figura 4. De acuerdo con lo anterior, para hacer un correcto análisis del grado de madurez que la fresa presenta se establecen siete tonos de color de 0 a 6, denotando la transición de color del fruto desde el color blanco verdoso a rojo intenso como se ve en la Figura 5.

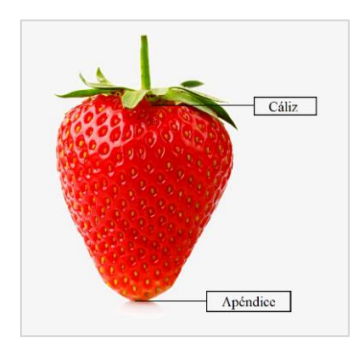

<span id="page-23-0"></span> *Figura 4. Partes de la fresa*

<span id="page-23-1"></span>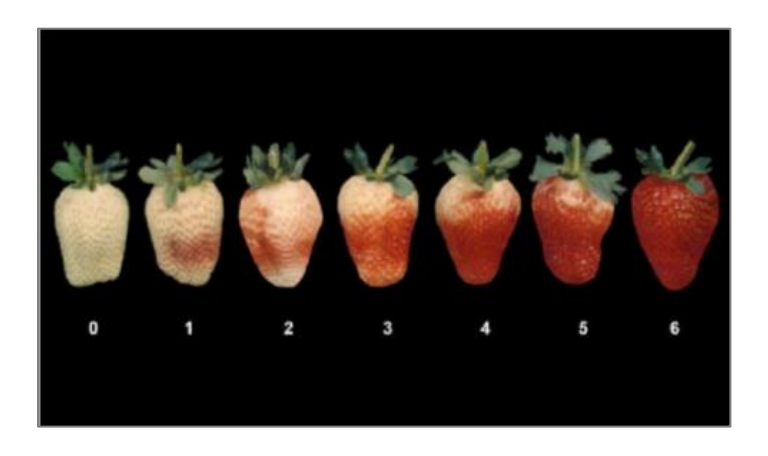

 *Figura 5. Tabla de color de la fresa (ICONTEC, 1997)*

#### **1.6.2 Visión por computador**

<span id="page-24-0"></span>En cuanto al tratamiento de imágenes, se debe tener en cuenta una serie de etapas, en primer lugar, se debe determinar el diseño de las propiedades de la captura teniendo en cuenta detalles como el tipo de cámara, distancia del objeto y la cantidad de mega pixeles que tenga la imagen, después se realiza un previo procesamiento en el cual se reduce el entorno que no sea de interés para solucionar el problema planteado, como por ejemplo el fondo. A su vez, se hace un análisis de segmentación en la imagen en donde se reconocen cada uno de los objetos presentes en esta, durante este proceso se extraen características apropiadas para lograr la adecuada identificación de los objetos a estudiar. En la Figura 6. se resumen las etapas presentes en un sistema de visión artificial.

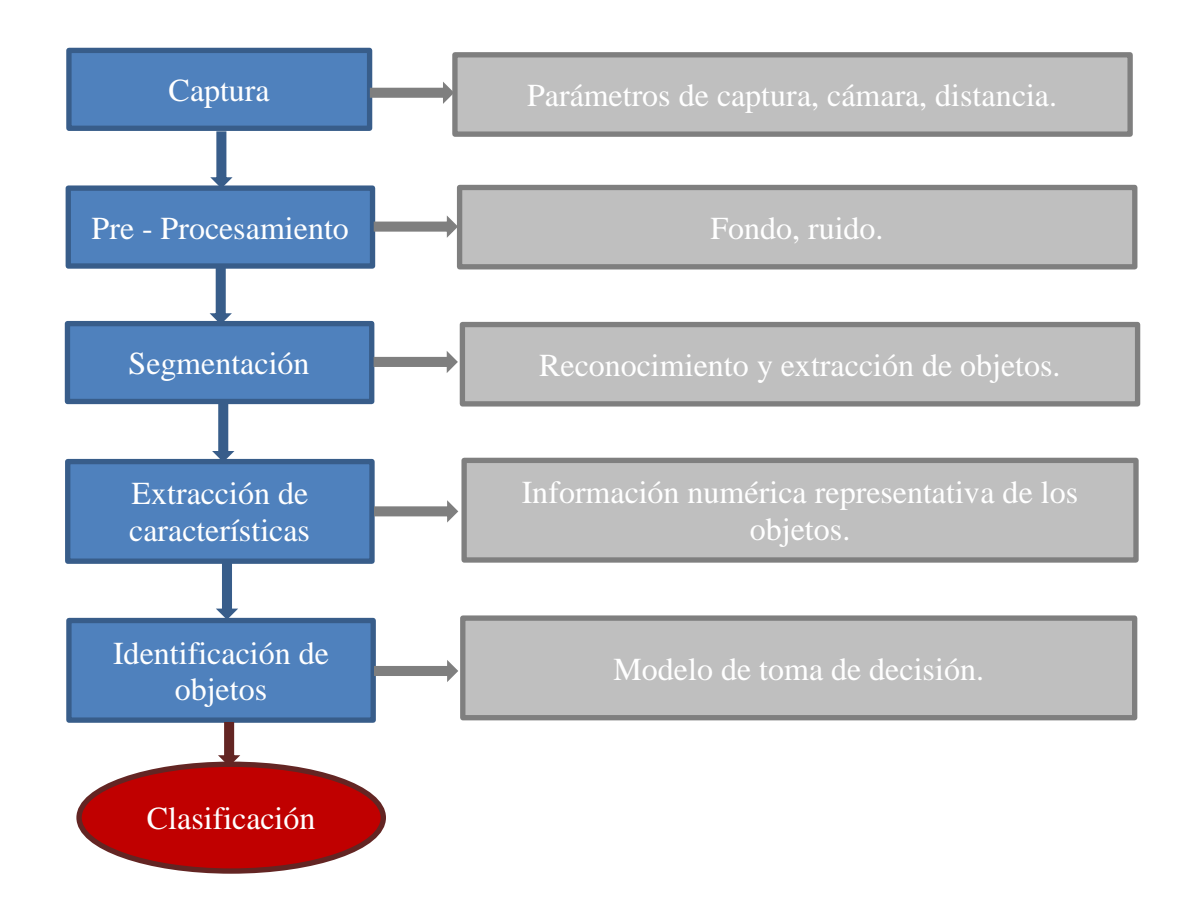

<span id="page-24-1"></span>*Figura 6. Etapas de la visión por computador.*

Dentro de este campo de estudio es fundamental el espacio de color, debido a que este es un descriptor importante que simplifica la identificación y extracción de objetos en la imagen. Así, se crean los modelos de color con el objetivo de facilitar las especificaciones de los colores de forma genérica y aceptada, dentro de estos modelos se encuentran: RGB para computadoras, CMY para impresoras a color y YIQ para emisiones de televisor, en los modelos orientados a al tratamiento de imágenes más común se encuentra el HSV y el HSI (Graffigna, 2017).

#### <span id="page-25-0"></span>**1.7 Metodología**

Para el desarrollo de este proyecto se deben llevar a cabo varias actividades con el propósito de dar cumplimiento a los objetivos planteados.

Con relación a lo anterior, se inicia por el diseño de la banda transportadora, el cual abarca dos subactividades, en primer lugar, un análisis mecánico de la estructura, un diseño apropiado de esta misma en el software Inventor y posteriormente la construcción de esta. A su vez, se trabaja los rodillos, estos también tienen un análisis mecánico que concluye con la selección adecuada del material, un diseño de CAD y la selección del actuador considerando que esta pieza dará el movimiento completo a la banda transportadora con su respectivo sistema de control.

Se debe trabajar también en el sistema de visión artificial que permite seleccionar las fresas por medio de su grado de madurez y tamaño. Esta actividad se desarrolla, haciendo pruebas para seleccionar el método más acertado de segmentación y el espacio de color adecuado teniendo en cuenta las condiciones de iluminación y el color de la banda transportadora para determinar las características especificadas en la Norma Técnica Colombiana 4103.

Por otro lado, para el diseño del recipiente se tiene en cuenta que este lleva un sistema de transmisión para poder trasmitir la potencia del motor al recipiente logrando su movimiento.

Y finalmente se realiza el ensamble total del prototipo al que se le practican pruebas de movimiento, de clasificación por cómputo y pruebas del controlador, para así, validar el sistema mecatrónico. Además, con el fin de dar una visión organizada de la metodología usada para el desarrollo de este proyecto se encuentra en el **Anexo 1** la estructura de desglose del trabajo (EDT).

# <span id="page-27-0"></span>**2. Capítulo 2: Desarrollo de ingeniería**

En este capítulo se hace un análisis del diseño y construcción del sistema mecatrónico clasificador de fresas, el cual consta de una banda transportadora con una etapa de visión artificial incorporada que es capaz de distinguir el grado de madurez y tamaño del fruto enviando información al sistema de clasificación y de esta manera hacer rotar el recipiente según la categoría a la que esta corresponda.

#### <span id="page-27-1"></span>**2.1 Diseño de elementos mecánicos**

Este análisis se basa en la selección de conceptos primordiales del diseño de máquinas, incluyendo procesos de diseño en ingeniería mecánica y de materiales teniendo en cuenta la prevención de fallas bajo cargas. Este estudio está guiado por medio del libro de Shigley sobre el diseño en ingeniería mecánica (Budynas & Keith Nisbett, 2008) para determinar cada uno de los componentes que hacen parte de la construcción del sistema mecatrónico clasificador como se observa en la Figura 7.

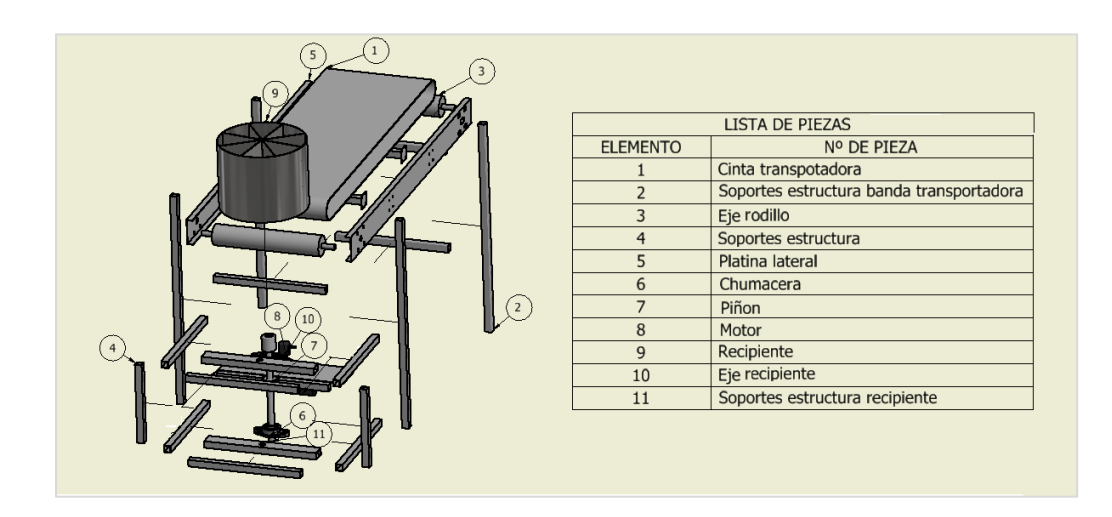

<span id="page-27-2"></span> *Figura 7.Componentes para la construcción de sistema.*

#### <span id="page-28-0"></span>**2.1.1 Diseño de la banda transportadora**

### **2.1.1.1 Selección de la cinta transportadora**

<span id="page-28-1"></span>Se selecciona una cinta marca Esbelt modelo CLINA 07U especial para transporte de alimentos, en la ficha técnica de este modelo están especificados una serie de datos necesarios para el desarrollo del diseño de la máquina los cuales se deben tener en cuenta. Entre estos están, el peso (0.9  $Kg/m^2$ ), la tensión de trabajo (6  $N/mm$ ), el coeficiente de fricción dinámico (0.16) y el coeficiente de fricción estático (0.21), esta información se puede corroborar en el catálogo que hace referencia a este modelo en la página de la empresa.

#### **2.1.1.2 Diseño del rodillo**

<span id="page-28-2"></span>En el diseño del rodillo se deben tener en cuenta unos criterios, entre ellos su forma y material ya que de esta depende su correcto funcionamiento. Para determinar estos criterios se utiliza como soporte una guía de ingeniería para la construcción de cintas transportadoras de la empresa Habasit (Habasit, 2014), con base en esta, se determina que el rodillo debe tener forma cilíndrica- cónica (abombado trapezoidal) como se ilustra en la Figura 8 y el cálculo de este se describe a continuación:

Para determinar las medidas se inicia por el ancho de la banda  $(b<sub>o</sub>)$  y el diámetro (d) del cilindro, que en este caso son de 380 mm medida que se define a partir del ancho del recipiente de clasificación y 70 mm medida que se elige a partir del ancho de las platinas laterales por factores de diseño, luego para el ancho del rodillo  $(b)$  se tiene la ecuación 1.

$$
b = (1.08 * bo) + 12 mm
$$
 (1)

$$
b=422.4\ mm
$$

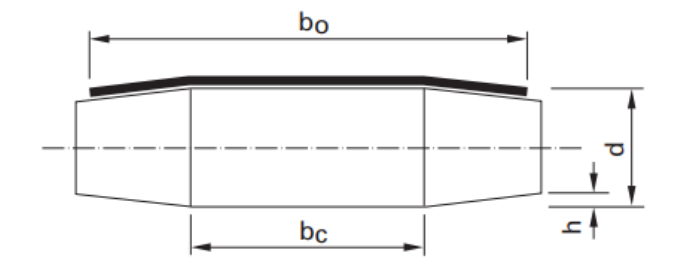

 *Figura 8. Rodillo cilíndrico- cónico (Habasit, 2014)*

<span id="page-29-1"></span>Luego, se determina la altura del abombado  $(h)$  que se requiere para guiar la banda transportadora y se calcula mediante la ecuación 2. multiplicada por un rango de 2 a 3.

$$
h = (0.001 * d + 0.075) \, mm
$$
\n
$$
h = 0.145 \, mm
$$
\n
$$
h * 2 = 0.145 \, mm * 2 = 0.29 \, mm
$$
\n
$$
h * 3 = 0.145 \, mm * 3 = 0.435 \, mm
$$
\n(2)

De acuerdo a lo anterior, la altura del abombado estaría en el rango 0.29 mm a 0.435 mm.

# **2.1.1.3 Velocidad de transporte y tensión de operación de la banda**

<span id="page-29-0"></span>En el cálculo de la velocidad de transporte de la banda se definen como supuestos unos parámetros para clasificar por minuto ( $\Delta t = 60s$ ) mínimo 5 fresas, deteniéndose por un máximo de 3 segundos en la zona de identificación. Entre estos está el largo de la banda  $(C)$  que es de 1.17 m, también se supone se va a dejar un espacio de 20 cm de distancia entre cada fresa ocupando un espacio de 1 m, así que la distancia recorrida  $(\Delta x)$  se platea en la ecuación 3.

$$
\Delta x = \text{Large}
$$
 de la banda + Espacio ocupado por las fresas = 2.17 m $\qquad \qquad (3)$ 

Una vez se define lo anterior se procede a aplicar la ecuación 4 que hace referencia a la velocidad promedio (v) donde ( $\Delta x$ ) es el desplazamiento y ( $\Delta t$ ) es el tiempo, el resultado que arroja es el equivalente a la velocidad ideal que debería llevar la banda transportadora.

$$
v = \frac{\Delta x}{\Delta t}
$$
 (4)  
2.17 m

Ahora, por medio de esta velocidad se puede encontrar la velocidad angular con la ecuación 5, donde  $(v)$  es la velocidad promedio y  $(r)$  es el radio del rodillo definido en la sección 2.1.1.2.

 $\frac{124 \text{ m}}{60 \text{s}}$  = 0.0362 m/s

 $v =$ 

$$
\omega = \frac{v}{r} \tag{5}
$$

$$
\omega = \frac{v}{r} = \frac{0.0362 \, \text{m/s}}{0.037 \, \text{m}} = 0.9774 \, \text{rad/s}
$$

Por otro lado, se calcula la tensión de operación de la banda transportadora, basándose en la teoría de Firbank que se encuentra explícita en el libro de diseño de Shigley capítulo 17 (sección 17.2, pág. 863) (Budynas & Keith Nisbett, 2008) que consiste en expresar la mecánica de transmisiones por banda plana en forma matemática, por esto se define la ecuación 6, donde  $(F_1)$ es la fuerza en el lado tenso,  $(F_2)$  es la fuerza en el lado flojo,  $(F_c)$  es la fuerza centrífuga,  $(f)$  es el coeficiente de fricción dinámico definido en la sección 2.1.1.1 y (∅) es el ángulo de agarre de la banda con el rodillo, este último esta dado por la ecuación 7, donde  $(D)$  es el diámetro mayor y  $(d)$ es el diámetro menor de los rodillos y  $(C)$  el largo de la cinta transportadora.

Ecuación en bandas planas

$$
\frac{F_1 - mr^2 \omega^2}{F_2 - mr^2 \omega^2} = \frac{F_1 - F_c}{F_2 - F_c} = \exp(f\emptyset)
$$
\n(6)

Ángulo de agarre

$$
\emptyset = \pi + 2 \operatorname{sen}^{-1} \left( \frac{D - d}{2} C \right) \tag{7}
$$
  

$$
\emptyset = \pi + 2 \operatorname{sen}^{-1} \left( \frac{0.074 \, m - 0.074 \, m}{2} * 1.17 \, m \right) = 3.14 \, rad = 180^{\circ}
$$

Como la fuerza en el lado tenso  $(F_1)$  y la fuerza en el lado flojo  $(F_2)$  se desconocen, se recurre a la ecuación 8 con la que se puede determinar la fuerza  $(F_1)_a$  admisible.

$$
(F_1)_a = b \, Fa \, Cp \, Cv \tag{8}
$$

Donde,  $(b)$  es el ancho de la banda,  $(Fa)$  es la tensión permitida recomendada por el fabricante (ver sección 2.1.1.1),  $(Cp)$  es el factor de corrección de la polea y  $(Cv)$  es el factor de corrección de la velocidad. El factor de corrección de la polea se extra de la Tabla 17.4 (pág. 870) del libro de Shigley y el factor de corrección de la polea de la Figura 17.9 (pág. 867) del mismo (Budynas & Keith Nisbett, 2008).

$$
(F_1)_a = (0.22 \, m)(0.5 \, N/m)(0.73)(0.70) = 57.20 \, N
$$

Después de encontrar la fuerza  $(F_1)$  en el cálculo anterior ya se puede despejar  $(F_2)$  de la ecuación 6.

$$
F_2 = \frac{F_1 - F_c}{\exp(f\emptyset)} + F_c
$$

Donde la fuerza centrífuga es igual a la multiplicación de la masa del rodillo dato que se extrae del software de diseño Inventor, por el radio al cuadrado y por la velocidad al cuadrado.

$$
F_C = mr^2 \omega^2 = (1.88 \text{ K}g)(0.037 \text{ m})^2(0.9774 \text{ rad/s})^2 = 0.0025 \text{ N}
$$

$$
F_2 = \frac{57.20 \text{ N} - 0.0025 \text{ N}}{\exp(0.16 * 3.14 \text{ rad})} + 0.0025 \text{ N} = 34.60 \text{ N}
$$

Por último, se calcula el torque requerido con la ecuación 9 para cálculos posteriores.

$$
T = D \frac{F_1 - F_2}{2}
$$
(9)  

$$
T = (0.07m) * \frac{57.20 N - 34.60 N}{2} = 0.8362 Nm
$$

# **2.1.1.4 Diseño de ejes para el rodillo**

#### <span id="page-32-0"></span>**Cálculos por estática**

En los cálculos por estática para el eje del rodillo es necesario realizar el diagrama de cuerpo libre analizando el plano  $xy$  donde se encuentra el peso del rodillo (Figura 9) y el plano  $xz$ donde está la tensión que ejerce la cinta sobre el rodillo (Figura 10) ubicados cada uno como una carga distribuida. En primer lugar, para el plano  $xy$  se define la carga distribuida que equivale a la fuerza ejercida por el rodillo (17.658 N) y la cinta (8.88 N), una vez se define esto se procede realizar la sumatoria de fuerzas para encontrar las reacciones de los apoyos y su respectivo diagrama de fuerza cortante y momento flexionante.

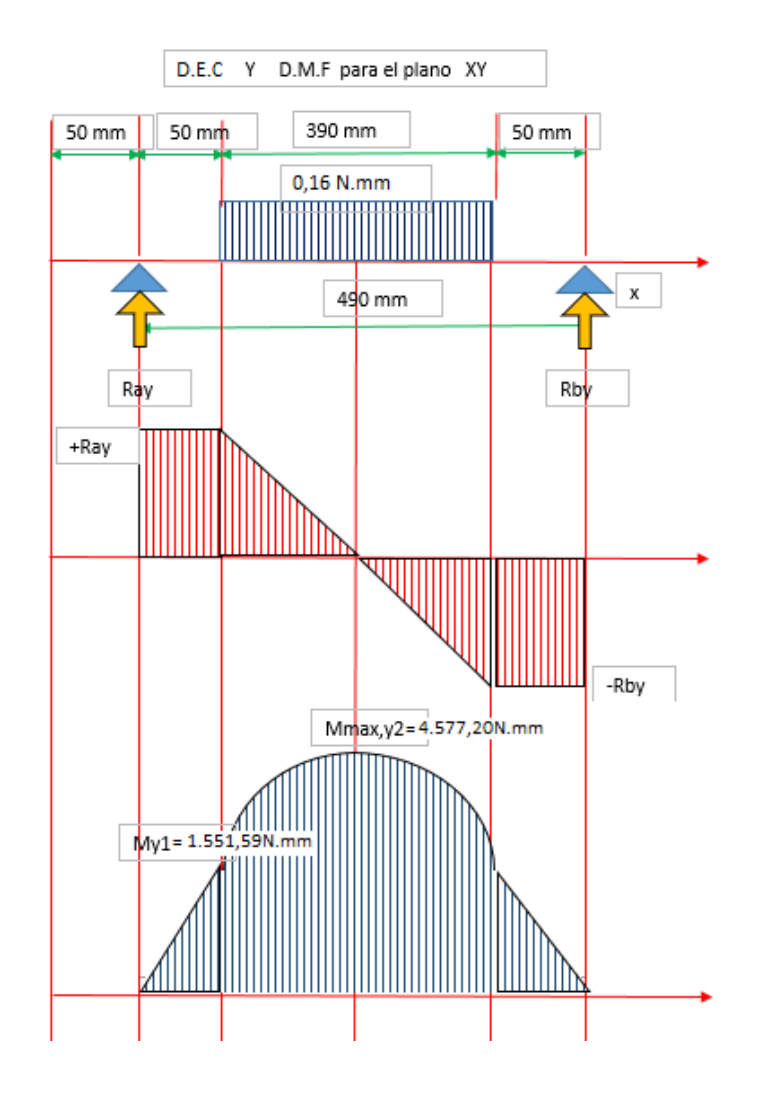

<span id="page-33-0"></span>*Figura 9. Diagrama de esfuerzo cortante y momento flexionante en el plano xy*

▪ Sumatoria de fuerzas

$$
\sum F_x = 0
$$
  

$$
\sum F_y = R_{Ay} - F + R_{By} = 0
$$
  

$$
R_{Ay} = 31.03 N
$$

▪ Sumatoria de momentos

$$
\sum M_a = -(F)(245 \, mm) + (R_{By})(490 \, mm) = 0
$$

$$
R_{By} = 31.03 \, N
$$

Luego, para el plano xz se define la carga distribuida que equivale a la fuerza ejercida por la tensión de la cinta  $(F_1 y F_2$  calculados anteriormente), cuando se define esto se procede realizar de igual manera la sumatoria de fuerzas para encontrar las reacciones de los apoyos y su respectivo diagrama de fuerza cortante y momento flexionante.

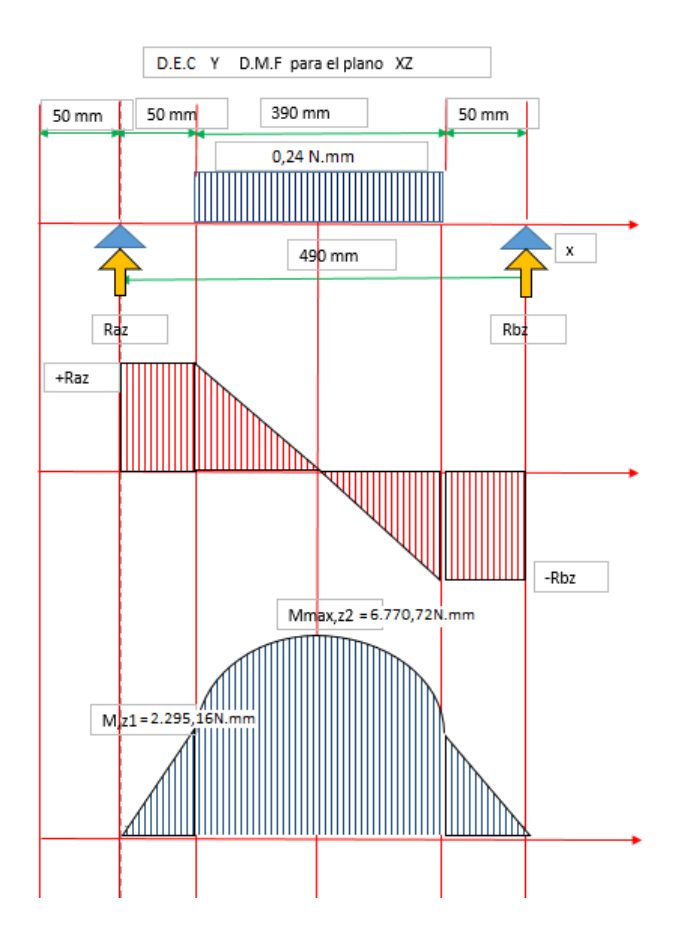

<span id="page-34-0"></span>*Figura 10. Diagrama de esfuerzo cortante y momento flexionante en el plano xz*

■ Sumatoria de fuerzas

$$
\sum F_x = 0
$$
  

$$
\sum F_y = R_{Ay} - F + R_{By} = 0
$$
  

$$
R_{Ay} = 45.90 N
$$

■ Sumatoria de momentos

$$
\sum M_a = -(F)(245 \, mm) + (R_{By})(490 \, mm) = 0
$$

$$
R_{By} = 45.90 \, N
$$

Después de encontrar las reacciones en los apoyos y el momento máximo, se calcula el momento de inercia en el eje usando el diámetro  $(D)$  que se selecciona con base en el requerimiento de las chumaceras el cual es de ¾".

$$
I = \frac{1}{4}\pi \left(\frac{D}{2}\right)^4
$$
\n
$$
I = \frac{1}{4}\pi \left(\frac{19.05 \text{ mm}}{2}\right)^4 = 6464.7214 \text{ mm}^4
$$
\n(10)

Lo anterior con el fin de encontrar el esfuerzo máximo (ecuación 11) ejercido en esta zona que debe ser menor al fuerzo de fluencia del material como este es el caso, es por esto que este cumple por esfuerzo.

$$
M_{\text{max}} = \sqrt{(4577.20 \text{ Nmm})^2 + (6770.72 \text{ Nmm})^2} = 8172.72 \text{ Nmm}
$$
$$
\sigma_{\text{max}} = \frac{M_{\text{max}}}{I_{D/2}} = \frac{8172.72 \text{ Nmm}}{6464.7214 \text{ mm}^4 / 19.05 \text{ mm}/2} = 12.04 \text{ MPa}
$$
 (11)

Ahora, se calcula la deformación máxima ejercida en el eje (ecuación 12).

$$
y_{\text{max}} = \frac{5}{384} \frac{qL^4}{EI} \tag{12}
$$

Plano xy

$$
y_{\text{max}} = \frac{5}{384} \frac{(0.16 \, \text{N/mm})(490 \, \text{mm})^4}{(205939.65 \, \text{N/mm}^2)(6464.7214 \, \text{mm}^4)} = 0.0897 \, \text{mm}
$$

Plano xz

$$
y_{\text{max}} = \frac{5}{384} \frac{(0.24)(490 \text{ mm})^4}{(205939.65 \text{ N/mm}^2)(6464.7214 \text{ mm}^4)} = 0.1330 \text{ mm}
$$

Resultante

$$
y_{\text{max}} = \sqrt{(0.0897 \text{ mm})^2 + (0.1330 \text{ mm})^2} = 0.16 \text{ mm}
$$

Una vez se tiene el cálculo anterior de la deformación máxima, se compara (ecuación 13) con la deformación máxima permisible que se define en la ecuación 14, con el fin de comprobar que el eje soporte los esfuerzos, en este caso este cumple con la condición.

$$
y_{\text{max}} \le \delta_{\text{adm}} \tag{13}
$$

$$
\delta_{adm} \le \frac{L}{300} \tag{14}
$$

29

Donde  $L$  es la longitud total en centímetros,

$$
\delta_{adm} \leq \frac{49}{300}
$$

$$
\delta_{adm} \leq 0.16 \, \text{cm}
$$

### **Cálculos por fatiga**

Dado a que ya se cuenta con unas chumaceras modelo UCF204 adquiridas previamente, se requiere para el diseño de los ejes del rodillo por fatiga un diámetro de diseño de 19.05 mm, por otro lado se define el factor esfuerzo de fluencia  $S_y = 276 MPa$  y el esfuerzo ultimo de  $S_{ut} =$ 568 MPa del acero inoxidable (Ministerio de salud y protección social, 2013) encontrados en la tabla A-22 (Budynas & Keith Nisbett, 2008).

Para comenzar se debe encontrar el valor equivalente del límite de resistencia a la fatiga en la ubicación crítica de una parte de la máquina en la geometría y condición de uso  $(S_e)$  como se muestra en la ecuación 15.

$$
S_e = K_a K_b K_c K_d K_e K_f S'_e \tag{15}
$$

Ahora, para hallar el límite de resistencia a la fatiga se utiliza la ecuación 16.

$$
S'_{e} = 0.5 S_{ut}
$$
  

$$
S'_{e} = 284 MPa
$$
 (16)

Luego, se encuentran las constantes  $(K)$ , que son los coeficientes que dependen de fricciones como: acabado superficial, temperatura de operación y condiciones de trabajo. En este

caso, se toma como tipo de acabado laminado en caliente, por lo tanto, hay que dirigirse a la Tabla 2 en donde se encuentra el factor de la condición superficial Marín de  $a = 57.7 MPa$  y  $b = -0.718$ para aplicar la ecuación 17.

| Acabado superficial          | <b>Factor</b> a | <i>Exponente b</i> |
|------------------------------|-----------------|--------------------|
| Esmerilado                   | 1.58            | $-0.085$           |
| Maquinado o laminado en frío | 4.51            | $-0.265$           |
| Laminado en caliente         | 57.7            | $-0.718$           |
| Como sale de la forja        | 272             | $-0.995$           |

*Tabla 2. Parámetros en el factor de la condición superficial de Marín (Budynas & Keith Nisbett, 2008)*

$$
K_a = a S_{ut}^b
$$
  
\n
$$
K_a = 57.7(568)^{-0.718}
$$
  
\n
$$
K_a = 607.51 \times 10^{-3}
$$

Para encontrar el factor de tamaño  $(K_b)$  (ecuación 18) se toma el diámetro de diseño  $(d)$  de 19.05 mm.

$$
K_b = 1.24 (d)^{-0.107}
$$
  
\n
$$
K_b = 1.24 (19)^{-0.107}
$$
  
\n
$$
K_b = 904.888 \times 10^{-3}
$$
 (18)

Se determina también el factor de modificación de carga  $(K<sub>c</sub>)$  centrando este caso en ensayos por flexión (pág. 282) (Budynas & Keith Nisbett, 2008), además del factor de modificación de temperatura ( $K_d$ ) que equivale igualmente a 1 debido a la temperatura de operación (86°F) (pág. 284) (Budynas & Keith Nisbett, 2008).

$$
K_c = 1 \qquad K_d = 1
$$

Se define como factor de confiabilidad de 95% y se obtiene el valor de  $(K_e)$  (ecuación 19).

$$
K_e = 0.8970\tag{19}
$$

También es necesario encontrar los factores de concentración de esfuerzos por flexión  $(k_f)$ y torsión  $(k_{fs})$ utilizando las figuras A15-9 y A15-8 del libro de Shigley (pág. 1008) (Budynas & Keith Nisbett, 2008).

$$
K_f = 1.4 \qquad K_{fs} = 1.38
$$

Después de haber encontrado estas constantes  $(K)$  ya se puede encontrar el límite de resistencia a la fatiga en la ubicación crítica de una parte de máquina en la geometría y condición de uso  $S_e$  (ecuación 13).

$$
S_e = K_a K_b K_c K_d K_e K_f S'_e
$$

$$
S_e = (607.51 \times 10^{-3})(904.888 \times 10^{-3})(1)(1)(0.8970)(1.4)(284 MPa)
$$
  

$$
S_e = 196.83 MPa
$$

Por último, se definen los valores de los momentos  $M_a$ ,  $M_m$  por medio de las ecuaciones 20 y 21 utilizando los datos de momento de las Figuras 9 y 10 y los torques  $T_a$ ,  $T_m$  usando el valor del torque calculado en la ecuación 9.

Momentos:

$$
M_a = \frac{(M_{max} - M_{min})}{2} \tag{20}
$$

$$
M_m = \frac{(M_{max} + M_{min})}{2} \tag{21}
$$

Plano *xy* 

$$
M_a = \frac{(1551.592 \text{ Nmm} - (-1551.592 \text{ Nmm}))}{2} = 1551.592 \text{ Nmm}
$$

$$
M_m = \frac{(1551.592 Nmm + (-1551.592 Nmm))}{2} = 0 Nmm
$$

Plano xz

$$
M_a = \frac{(2295.160 \text{ Nmm} - (-2295.160 \text{ Nmm}))}{2} = 2295.160 \text{ Nmm}
$$

$$
M_m = \frac{(2295.160 \text{ Nmm} + (-2295.160 \text{ Nmm}))}{2} = 0 \text{ Nmm}
$$

Resultante

$$
M_a = \sqrt{(1551.592 \text{ Nmm})^2 + (2295.160 \text{ Nmm})^2} = 2770.415 \text{ Nmm}
$$

$$
M_m=0\;Nmm
$$

Torques:

$$
T_a = \frac{(M_{max} - M_{min})}{2} \tag{22}
$$

$$
T_m = \frac{(M_{max} + M_{min})}{2} \tag{23}
$$

Plano *xy* 

$$
T_a = \frac{(836.14 \text{ Nmm} - (-836.14 \text{ Nmm}))}{2} = 836.14 \text{ Nmm}
$$

$$
T_m = \frac{(836.14 \text{ Nmm} + (-836.14 \text{ Nmm}))}{2} = 0 \text{ Nmm}
$$

Plano xz

$$
T_a = \frac{(836.14 \text{ Nmm} - (-836.14 \text{ Nmm}))}{2} = 836.14 \text{ Nmm}
$$

$$
T_m = \frac{(836.14 \text{ Nmm} + (-836.14 \text{ Nmm}))}{2} = 0 \text{ Nmm}
$$

Resultante

$$
T_a = \sqrt{(836.14 \text{ Nmm})^2 + (836.14 \text{ Nmm})^2} = 1182.482 \text{ Nmm}
$$

$$
T_m=0\;Nmm
$$

Lo anterior se calcula con el fin de encontrar el factor de seguridad 
$$
(n)
$$
 del eje seleccionado para soportar los esfuerzos según ED-Gerber que se despeja de la ecuación 24.

*ED-Gerber*

$$
\frac{1}{n} = \frac{8nA}{\pi d^3 S_e} \left\{ 1 + \left[ 1 + \left( \frac{2BS_e}{AS_{ut}} \right)^2 \right]^{\frac{1}{2}} \right\} \tag{24}
$$

donde

$$
A = \sqrt{4(k_f * M_a)^2 + 3(k_{fs} * T_a)^2} = 7827.53
$$

$$
B = \sqrt{4(k_f * M_m)^2 + 3(k_{fs} * T_m)^2} = 0
$$
  

$$
n = \frac{1}{\frac{8(7827.53)}{\pi (19.05mm)(196.83 MPa)} \left\{ 1 + \left[ 1 + \left( \frac{2(0)(196.83 MPa)}{(7827.53)(568 MPa)} \right)^2 \right]^{\frac{1}{2}} \right\}} = 34.104
$$

De los análisis anteriores por estática y fatiga se deduce que el eje utilizado para los rodillos no falla y está muy lejos del esfuerzo ejercido en este elemento.

### **2.1.1.5 Bastidores**

El bastidor actúa como una viga empotrada con una carga distribuida donde solo existe el peso de el mismo y ejerce una fuerza equivalente de  $0.58 N$  (dato tomado con ayuda del software de diseño Inventor), para este análisis se usa un perfil cuadrado de ancho (a) 25.4 mm, de espesor  $(e)$  1.9 mm y de largo (l) 413.2 mm como se ilustra en la Figura 11.

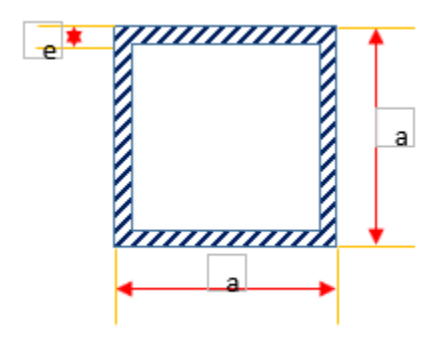

 *Figura 11. Perfil del bastidor*

Una vez definidos los datos anteriores, se procede a realizar el diagrama de cuerpo libre ubicando la fuerza como una carga distribuida  $(q)$  y las reacciones respectivas en los apoyos  $(R_a, R_b)$  con el fin de graficar los diagramas de fuerza cortante y momento flexionante como se muestra en la Figura 12.

En primer lugar, para darle solución a lo anterior se debe hacer una sumatoria de fuerzas en los planos  $(x, y)$  y de esta manera hallar las reacciones  $(R_a, R_b)$  y los momentos  $(M_a, M_b, M_{m \acute{a}x})$ respectivamente donde resulta que:

> $R_a = R_b = 0.2897 N$  $M_a = M_b = 19.9475$  Nmm  $M_{\text{m\'ax}} = 49.8689$  Nmm

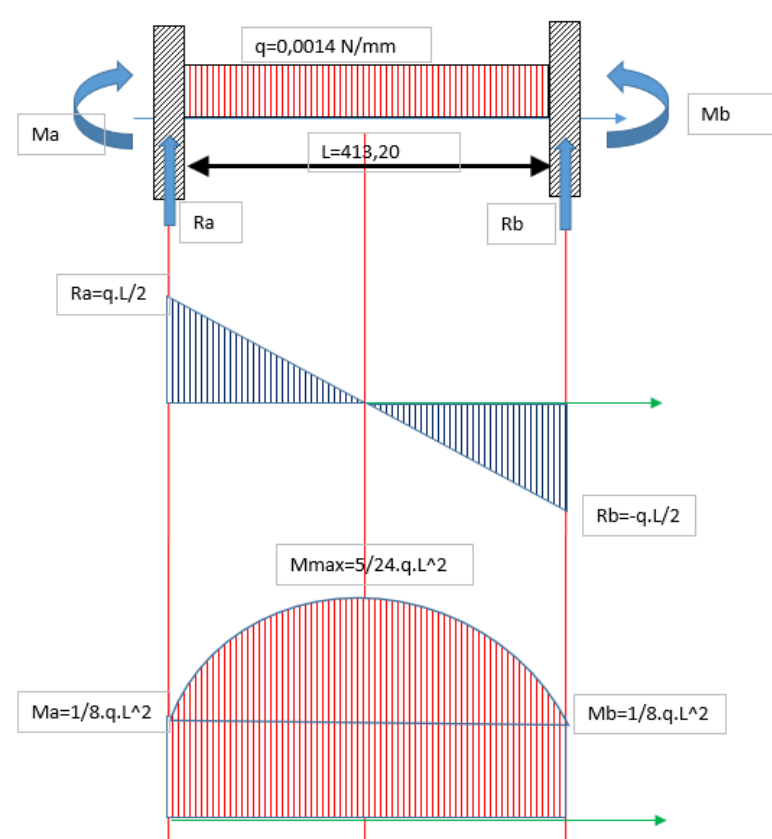

*Figura 12. Diagrama de cuerpo libre, fuerza cortante y momento flexionante*

Sabiendo que el esfuerzo de fluencia  $(S_y)$  del acero inoxidable es de 273 MPa se calcula el esfuerzo ejercido en esta zona el cual no debe ser mayor, por medio de la ecuación 25 donde

 $(M_{\text{max}})$  es el momento máximo encontrado anteriormente por medio de la gráfica de momento flexionante y  $(W_x)$  es el módulo de sección de la figura.

$$
\sigma = \frac{M_{\text{max}}}{W_x}
$$
\n
$$
W_x = \frac{I_x}{\left(\frac{a}{2}\right)}
$$
\n(25)

Donde

$$
I_x = \frac{a^4}{12} - \frac{(a - 2e)^4}{12} = \frac{(25.4 \text{ mm})^4}{12} - \frac{(25.4 \text{ mm} - 2(1.9 \text{ mm}))^4}{12} = 16546.10 \text{ mm}^4
$$

$$
W_x = \frac{16546.10 \text{ mm}^4}{(25.4 \text{ mm}/2)} = 1302.84 \text{ mm}^3
$$

De la ecuación 25 se encuentra que el esfuerzo equivale a 0.0383 MPa valor menor al esfuerzo de fluencia  $(S_y)$ , por esto se puede decir que cumple por esfuerzo. Además, se verifica también si cumple por la condición de flecha máxima de la ecuación 14 en la que  $y_{m\acute{a}x}$  debe ser menor.

$$
\delta_{adm} \leq 0.1377 \, \text{cm}
$$

$$
y_{\text{max}} = \frac{5}{384} \frac{qL^4}{EI} = \frac{5}{384} \frac{(0.0014 \text{ N/mm})(413.2 \text{ mm})^4}{(205939.65 \text{ N/mm}^2)(16546.10 \text{ mm}^4)} = 0.000031 \text{ mm}
$$

Por último, se concluye que perfil seleccionado para el bastidor cumple por análisis de esfuerzo y de flecha máxima.

#### **2.1.1.6 Platinas laterales**

Para el análisis por esfuerzo de las platinas laterales que conforman una parte esencial del soporte de la máquina se define en primer lugar el peso de la caja en acero inoxidable que va sobre ellas el cual es de 9.57 kg (dato que se extrae del programa de diseño inventor), este peso actúa como una carga distribuida, además actúan otras fuerzas como lo son la tensión de la banda calculada en la sección 2.1.1.3, la fuerza ejercida por el peso de los rodillos más la cinta, las columnas de soporte que producen peso y momentos por estar atornilladas al igual que los bastidores, donde unos de estos momentos se originan en el plano  $x$  y los otros en el plano  $z$  como se ilustra en la Figura 13, es por esto que se realiza una sumatoria de fuerzas en el plano yz y uno en el plano  $yx$ .

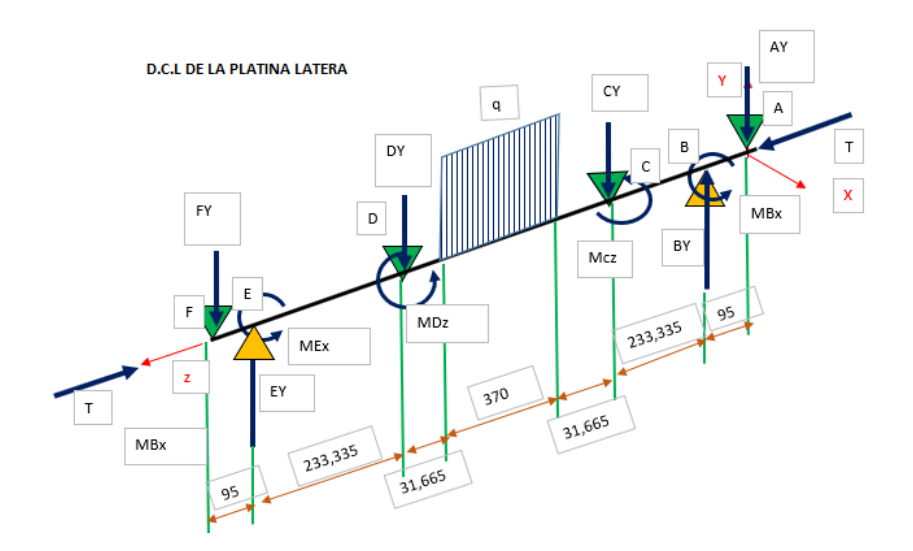

*Figura 13. Diagrama de cuerpo libre de la platina lateral*

El análisis en el plano  $(yz)$  (Figura 14) se basa en una sumatoria de fuerzas en la dirección  $(y)$  donde se obtiene una ecuación de la cual algunos términos ya son conocidos de cálculos anteriores, después se aplica sumatoria de momentos en la dirección  $(z)$  donde estos momentos son iguales debido a que la viga es simétrica.

$$
\sum F_y = B_y + E_y - A_y - C_y - D_y - F_y - qL = 0
$$

donde

$$
A_y = 31.03 N \nD_y = C_y \nT = 45.90 N \nB_y = E_y
$$

Momentos:

 $M_{BX} = M_{EX} = 18237.13 Nmm$ 

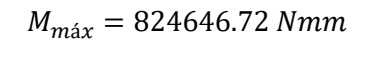

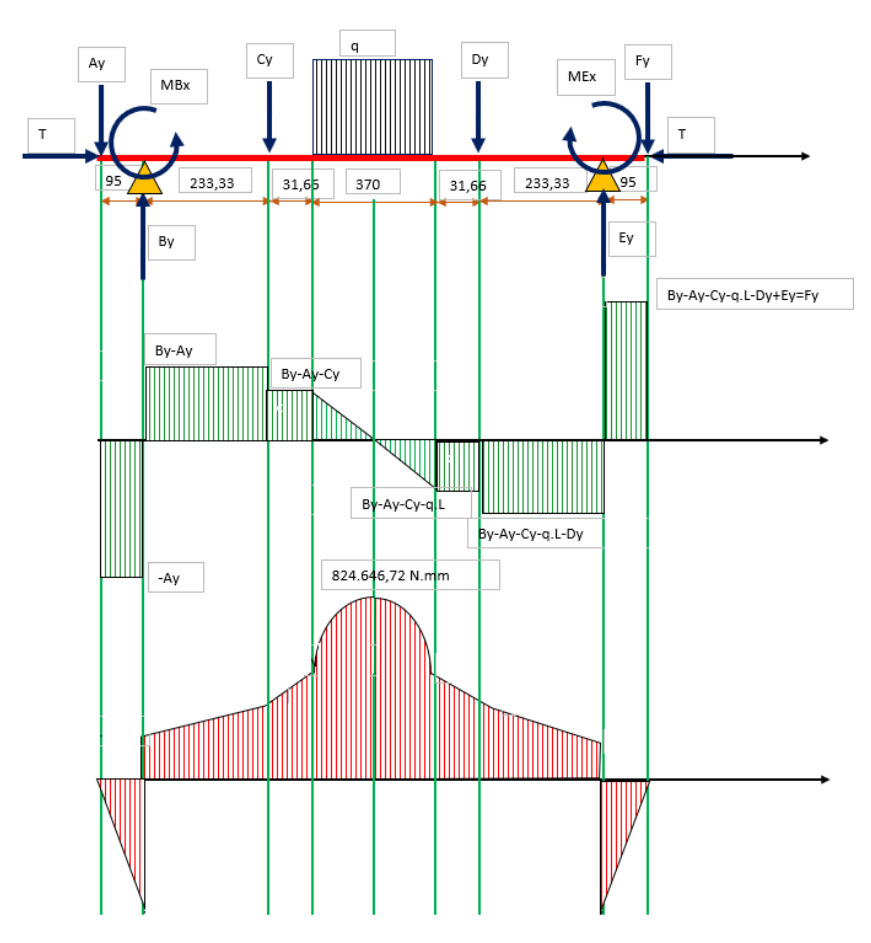

 *Figura 14. Diagrama de cuerpo libre, esfuerzo cortante y momento flexionante.*

En el plano  $yx$  se grafica el diagrama de momento torsor debido a los momentos ejercidos por el bastidor como se ilustra en el Figura 15, pero estos no son tan significantes en los cálculos ya que son mínimos.

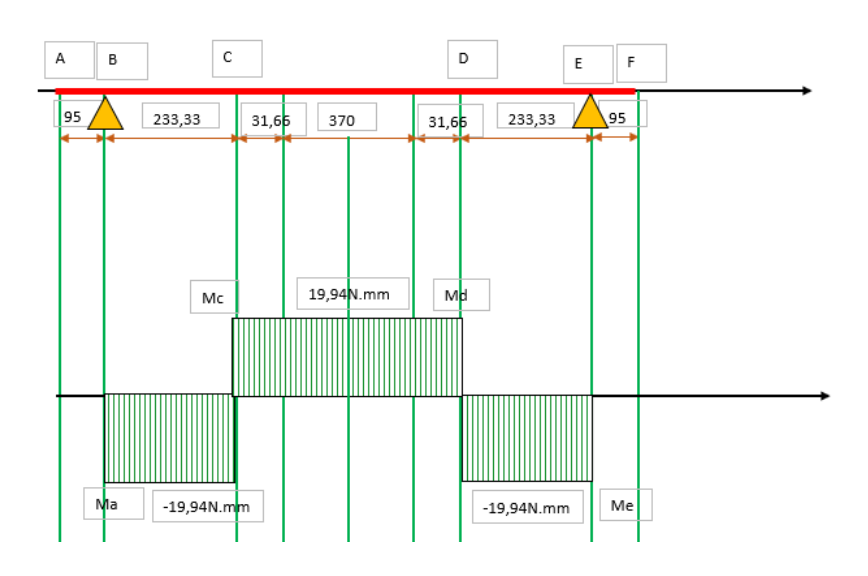

*Figura 15. Diagrama de momento torsor en el plano yx*

La determinación del momento de inercia se realiza con base en el teorema de ejes paralelos o de Steiner ya que la figura no comparte el mismo centroide como se muestra en la Figura 16 en donde también se especifican los momentos de inercia  $(I)$  de cada rectángulo  $(A, B, C)$  respecto a cada eje coordenado  $(x, y)$  y se calculan las áreas respectivas de cada uno.

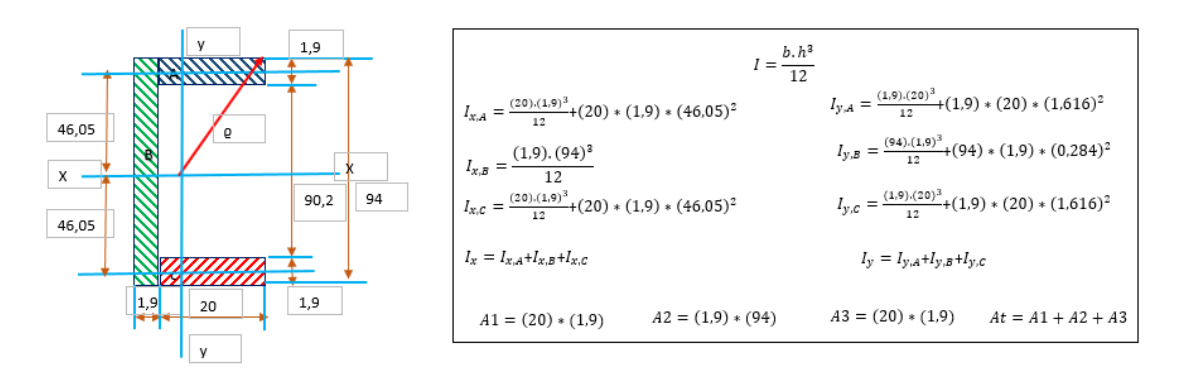

*Figura 16. Perfil platina lateral para cálculo de inercia*

Para simplificación de cálculos se construye la Tabla 3 con el fin de determinar los centroides  $(x_c, y_c)$ , las áreas  $(A_1, A_2, A_3)$ , los centroides de cada rectángulo respecto a cada plano  $(x_1, x_2, x_3, y_1, y_2, y_3)$ , los momentos de inercia respecto a cada uno  $(I_{xA}, I_{xB}, I_{xc}, I_{ya}, I_{yb}, I_{yc})$ , el módulo de sección  $(\omega_x)$ .

|                  |            | л ининстря раги астенния се тотено ис тегст рог не конта ис ерез ра              |
|------------------|------------|----------------------------------------------------------------------------------|
| $A1$ (mm2)       | 38         | $A = bh$                                                                         |
| $A2$ (mm2)       | 178,6      |                                                                                  |
| A3(mm2)          | 38         |                                                                                  |
| At $(mm2)$       | 254,6      |                                                                                  |
| $x1$ (mm)        | 93,05      | Centroide de cada figura                                                         |
| $x2$ (mm)        | 47         | plano x (ver figura 16)                                                          |
| $x3$ (mm)        | 0,95       |                                                                                  |
| $xc$ (mm)        | 47,00      | $x_c = \frac{x_{1.A_1} + x_{2.A_2} + x_{3.A_3}}{At}$<br>Centroide de cada figura |
| $y1$ (mm)        | 0,95       |                                                                                  |
| $y2$ (mm)        | 2,85       | plano y (ver figura 16)                                                          |
| $y3$ (mm)        | 2,85       |                                                                                  |
| yc (mm)          | 2,566      | $x_c = \frac{x_{1.A_1} + x_{2.A_2} + x_{3.A_3}}{At}$ Ecuaciones plateadas en la  |
| Ix, A (mm4)      | 80.594,33  |                                                                                  |
| Ix, B $(mm4)$    | 131.509,13 | Figura 16.                                                                       |
| Ix, $C$ (mm4)    | 80.594,33  |                                                                                  |
| Ix $(mm4)$       | 292.697,79 |                                                                                  |
| $c$ (mm)         | 46,05      | Centro de la Figura 16.                                                          |
|                  |            | $W_x = \frac{C}{L_x}$                                                            |
| $\omega x$ (mm3) | 6.227,61   |                                                                                  |
| $Iy, A$ (mm4)    | 1.365,90   | Ecuaciones plateadas en la                                                       |
| $Iy, B$ (mm4)    | 68,13      | Figura 16.                                                                       |
| $Iy, C$ (mm4)    | 1.365,90   |                                                                                  |
| $Iy$ (mm4)       | 2.799,94   |                                                                                  |
| cy, max (mm)     | 19,33      |                                                                                  |
|                  |            | $C_y = 20 + 1.9 - y_c$<br>$W_x = \frac{C_y}{I_y}$                                |
| ωy, min (mm3)    | 144,82     |                                                                                  |

*Tabla 3. Parámetros para determinar el momento de inercia por la teoría de ejes paralelos.*

Ahora, con los datos de tabla anterior se puede calcular el momento polar de inercia  $(J)$ que es la suma de las inercias en los ejes  $(x, y)$ , se retoma el valor de momento máximo en el centro de la platina encontrado en la Figura 14 como también el momento torsor máximo encontrado en la Figura 15, además de la carga de compresión axial de la platina  $(P)$  y las constantes de concentración de esfuerzos que se encuentran en la pág. 1006 en la Figura A-15 del libro de Shigley (Budynas & Keith Nisbett, 2008)

| $J$ (mm4)   | 295.497,72 |
|-------------|------------|
| $\rho$ (mm) | 50,82      |
| Mmax (N.mm) | 824.646,72 |
| Tmax (N.mm) | 19,94      |
| P(N.mm)     | 45,90      |
| Kt          | 2,50       |
| Kt,f        | 1,00       |
| Kt.s        |            |

*Tabla 4. Parámetros para determinar el momento polar de inercia.*

Esto con el propósito de verificar si la platina diseñada soporta los esfuerzos a los que se encuentra sometida se calcula el esfuerzo en la dirección de x  $(\sigma_x)$  por medio de la ecuación 26 y el esfuerzo cortante  $(\tau_{xy})$  (ecuación 27) para calcular el esfuerzo combinado con la ecuación de Von Mises (ecuación 28) y compararlo con el esfuerzo de fluencia del material que es acero inoxidable  $(S_y = 273 \text{ MPa}).$ 

$$
\sigma_x = k_{tf} \frac{M_{\text{max}}}{\omega_x} + k_t \frac{P}{A} \tag{26}
$$

$$
\tau_{xy} = kt, s. \frac{T_{max}.Q}{J}
$$
 (27)

$$
\sigma' = \left(\sigma_x^2 - \sigma_x \sigma_y + \sigma_y^2 + 3\tau_{xy}^2\right)^{\frac{1}{2}}
$$
\n(28)

Los resultados de las operaciones de las ecuaciones anteriores se resumen en la Tabla, en donde al realizar la comparación del esfuerzo de fluencia con el esfuerzo combinado de Von Mises da un factor de seguridad da 2.05 esto quiere decir que las platinas laterales tienen las medidas ajustadas a sus requerimientos.

| $\sigma$ x (Mpa) | 132,87  |
|------------------|---------|
| $txy$ (Mpa)      | 0,00343 |
| $\sigma'$ (Mpa)  | 132,87  |
| Sy (Mpa)         | 273     |
| Factor de        |         |
| seguridad        | 2,05    |

*Tabla 5. Parámetros para determinar el factor de seguridad.*

# **2.1.1.7 Análisis estructural de las vigas y columnas de apoyo de la banda**

Para el análisis estructural se usa un perfil cuadrado de ancho (a) 25.4 mm y de espesor  $(e)$ 1.9 mm (ver Figura 11), esta estructura está compuesta por dos columnas y dos vigas centrales que actúan de la misma manera que el bastidor hallado en la sección 2.1.1.5, por esto el análisis en esta sección se reduce únicamente a las columnas, sobre las cuales actúa todo el peso de la estructura que componen las patinas laterales, los rodillos y la banda, el momento flexionante por estar atornillado y las reacciones de los apoyos como se ilustra en la Figura 17.

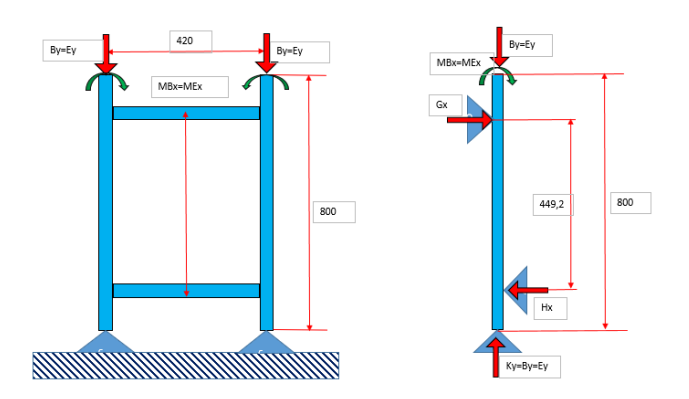

 *Figura 17. Reacciones que actúan en la estructura*

Después de definir las diferentes reacciones que actúan sobre las columnas, se decide desarrollar el cálculo estructural como una viga para determinar si el perfil con el que se contaba soporta los esfuerzos a los que está sometido. Para empezar, se grafica el diagrama de cuerpo libre con todas las reacciones previamente descritas (Figura 18) y se hace sumatoria de fuerzas en los ejes  $(x, y)$  y momentos en  $k$  para encontrar el valor de las reacciones.

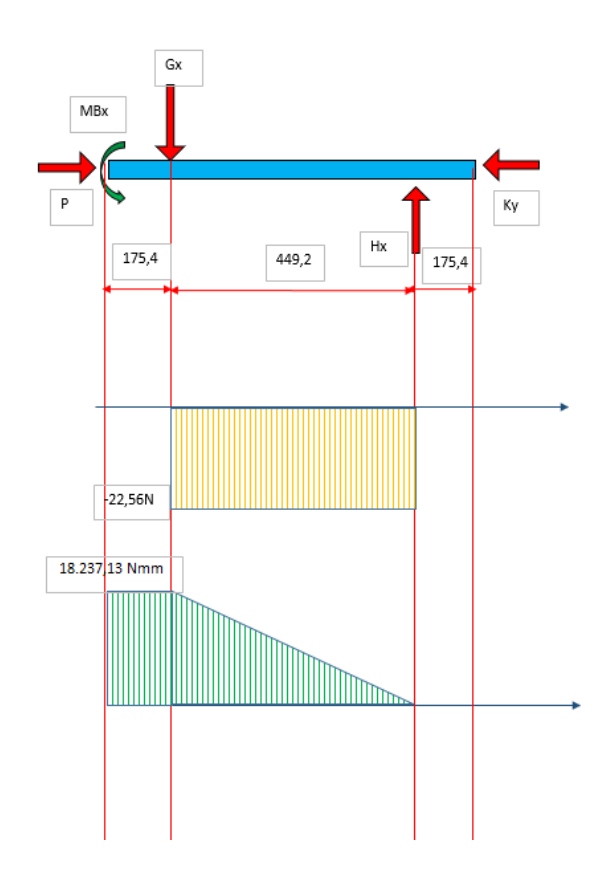

*Figura 18. Diagrama de cuerpo libre, fuerza cortante y momento flexionante*

Sumatoria de fuerzas:

$$
\sum F_y = -B_y + K_y = 0
$$

$$
\sum F_x = G_x - H_x = 0
$$

$$
\sum M_K = 175.4 * H_x - 624.6 * G_x - M_{Bx} = 0
$$

Luego de realizar la sumatoria de fuerzas, se realiza la Tabla 6 que contiene el valor de cada reacción  $(k_y, H_x, G_x, k_y)$  donde la fuerza  $P = k_y$ , la reacción  $H_x = G_x$  y el momento  $M_{Bx} =$  $M_{\text{max}}$  como se puede corroborar en la Figura 18 en el diagrama de momento flexionante, además del momento de inercia  $(I_x)$  y las constantes de concentración de esfuerzos que se encuentran en la pág. 1006 en la Figura A-15 del libro de Shigley (Budynas & Keith Nisbett, 2008).

| $P=Ky(N)$        | 54,79     |
|------------------|-----------|
| MBx(N.mm)        | 18.237,13 |
| Hx(N)            | 22,56     |
| Gx(N)            | 22,56     |
| Mmax (N.mm)      | 18.237,13 |
| Ky(N)            | 54,79     |
| $e$ (mm)         | 1,9       |
| $a$ (mm)         | 25,4      |
| Área (mm2)       | 178,6     |
| Ix $(mm4)$       | 16.546,10 |
| $c$ (mm)         | 12,7      |
| $\omega x$ (mm3) | 1.302,84  |
| Kt               | 2,30      |
| Kt.f             | 1,00      |

*Tabla 6. Resultado de las distintas fuerzas ubicadas en el diagrama de cuerpo libre.*

Lo anterior con el propósito de verificar si el perfil de la estructura soporta los esfuerzos a los que se encuentra sometido se calcula el esfuerzo en la dirección de x  $(\sigma_x)$  por medio de la ecuación 26 y se compara con el esfuerzo de fluencia del material que es acero inoxidable ( $S_y$  = 273 MPa). Por último, el resultado del esfuerzo  $(\sigma_x)$  se resumen en la Tabla 7, junto con el cálculo del factor de seguridad que da 18.57 lo que quiere decir que el perfil seleccionado para la construcción de la estructura de apoyo de la banda transportadora está por encima de las medidas que se ajustan a sus requerimientos.

| $\sigma$ x (Mpa) | 14,70 |
|------------------|-------|
| Sy (Mpa)         | 273   |
| Factor de        | 18,57 |
| seguridad        |       |

*Tabla 7. Resultado del factor de seguridad.*

#### **2.1.1.8 Rodamientos**

Para el sistema de banda transportadora, se tenía a disposición una chumacera con referencia UCF204, esta incluye un rodamiento rígido de bolas de carga radial UC204 (Figura 19). En este análisis se calcula a la velocidad angular máxima generada por el motor de 50 rpm (ver sección 2.1.1.10) soportando una fuerza de 55.41 N.

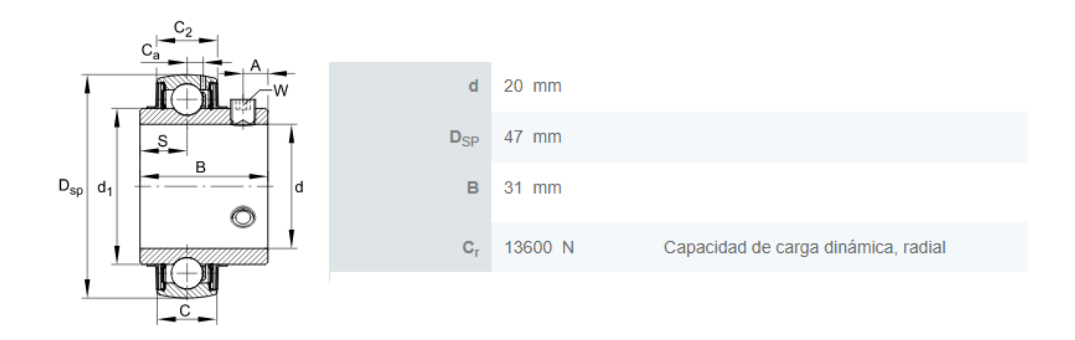

*Figura 19. Especificaciones rodamiento UC204*

Con el movimiento y fuerza que se va a ejercer sobre el rodamiento, la potencia va a tener unas pérdidas por fricción, para hallar esta potencia, se encuentra el momento reemplazando  $F_F$ (ecuación 29) en la ecuación 30 y estimando el coeficiente de fricción entre un rango de [0.001- 0.005]; en este caso se toma un valor de 0.0015 debido al tipo de rodamiento, como se muestra en el desarrollo de la ecuación de momento.

$$
F_F = \mu F \tag{29}
$$

$$
M = F_F \left(\frac{d}{2}\right) \tag{30}
$$

$$
M = (0.0015)(55.41 \text{ N})(0.01m) = 831.15 \times 10^{-6} Nm
$$

Después de encontrar este valor y teniendo previamente la velocidad angular que genera el motor, por medio de la ecuación 31 se encuentra la potencia de pérdidas por fricción.

$$
P = M\omega \tag{31}
$$

$$
P = (831.15 \times 10^{-6} Nm)(0.9774 rad/s) = 812.366 \times 10^{-6} W
$$

Finalmente, se calcula la duración del rodamiento con la ecuación 32 donde,  $C$  es la capacidad de carga dinámica (Figura 19),  $F$  es la fuerza producida por el peso de los rodillos y la banda transportadora y  $a$  es una constante que hace referencia al tipo de rodamiento, en este caso es un rodamiento de bolas por tanto toma un valor de 3.

$$
NC = \left(\frac{C}{F}\right)^a \tag{32}
$$

$$
NC = \left(\frac{13600 \, N}{55.41 \, N}\right)^3 = 14.7861 \times 10^6 \, \text{millones de ciclos}
$$

Por el resultado anterior y debido a que la fuerza ejercida sobre estos es muy pequeña a comparación de la capacidad de carga radial para la que están diseñados, se puede afirmar que el rodamiento contará con vida infinita.

### **2.1.1.9 Selección del sistema de transmisión por cadena**

Para realizar una adecuada selección del sistema de transmisión por cadena se define el momento total de inercia ( $l_{xt}$ ) del rodillo referente a los planos (x, y) equivalente a 0.009  $kg.m^2$ (valor extraído del software Inventor) al cual se le calcula el momento polar de inercia  $(1)$  que

resulta de 0.0181  $kg.m^2$ , para encontrar en cálculos posteriores el momento requerido que es el momento polar de inercia por la aceleración.

Luego, para determinar la aceleración angular de arranque (ecuación 32) se toma como supuesto un tiempo  $(t_0)$  de 0.0008 s (con base en pruebas realizadas) en el que el motor se demora en alcanzar una estabilidad respecto a la velocidad, además de la velocidad angular  $(\omega_o)$  calculada en la sección 2.1.1.3 (ver ecuación 5) para aplicar la ecuación de aceleración angular de la ecuación.

$$
\alpha_o = \frac{\Delta \omega_o}{\Delta t_o} \tag{33}
$$

$$
\alpha_o = \frac{(0.98 \text{ rad/s})}{(0.0008 \text{ s})} = 1265.9999 \text{ rad/s}^2
$$

Ahora ya es posible calcular el momento requerido a la salida del eje  $(M_t)$  para poder encontrar la potencia a la salida del mismo, este momento es la suma del momento debido a la inercia del eje  $(M_I)$  que es la aceleración angular por el momento de inercia, el momento debido a la fricción de los rodamientos  $(M_r)$  y el momento producido por la tensión de la banda  $(M_B)$ calculado en la sección 2.1.1.4.

$$
M_t = M_J + M_r + M_B = 22867.31 Nmm + 1.58 Nmm + 836.14 Nmm = 23705.03 Nmm
$$

Con el momento  $(M_t)$  se puede calcular el valor de la potencia  $(P_{eje})$  mediante la ecuación

33.

$$
P_{eje} = M_t * \omega_o \tag{34}
$$

$$
P_{eje} = (23705.03 \, Nmm) \left(0.98 \frac{rad}{s}\right) = 23.17 \, W
$$

Una vez definido lo anterior se continua con la selección de la cadena y los engranajes en donde, tanto el número de dientes de los engranajes como la referencia y paso de la cadena se fundamenta sobre la información encontrada en el catálogo de cadenas de la empresa Joresa (Joresa, 2010). Para empezar con este análisis la cadena debe cumplir con las condiciones de la Tabla por los cálculos anteriores.

| Tubia o. Regnerimentos para la selección de la cauena. |           |  |  |
|--------------------------------------------------------|-----------|--|--|
| Torque requerido (N.mm)                                | 23.705,03 |  |  |
| Velocidad del eje, ns (rpm)                            | 9,33      |  |  |
| Relación de transmisión, n                             |           |  |  |

*Tabla 8. Requerimientos para la selección de la cadena.*

En la búsqueda de la cadena se selecciona un tipo como el que ilustra la Figura 20 con las características presentadas en la Tabla 9.

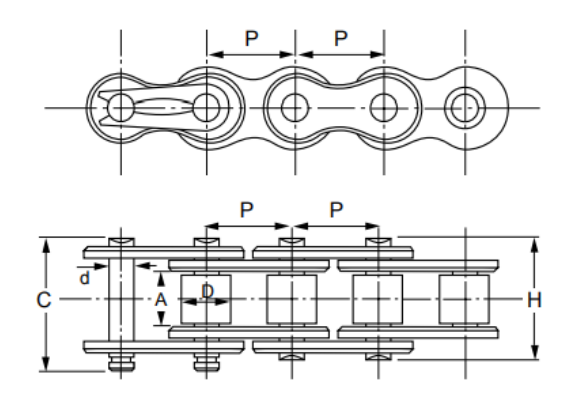

 *Figura 20. Cadena modelo 35\* ISO 06C*

*Tabla 9. Características de la cadena seleccionada.*

| Modelo:                      | $35*$               |  |  |
|------------------------------|---------------------|--|--|
| Norma:                       | ISO <sub>06</sub> C |  |  |
| Paso, $P$ (mm)               | 9,525               |  |  |
| Ancho interior mínimo A (mm) | 4,77                |  |  |
| Diámetro del rodillo, D (mm) | 5,08                |  |  |
| Diámetro del eje, d (mm)     | 3,59                |  |  |
| Ancho sobre el eje, H (mm)   | 11.9                |  |  |

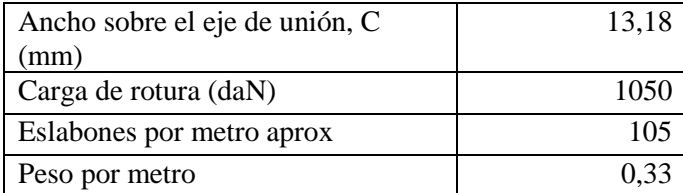

Además, como el valor de  $Z_1$  es decir el número de dientes del engranaje no viene fijado en las condiciones de transmisión se deberá elegir, en este caso es de 18 al igual que  $Z_2$ , las características de este tipo de engranaje están depositadas en la Tabla y están relacionadas con lo ilustrado en la Figura 21.

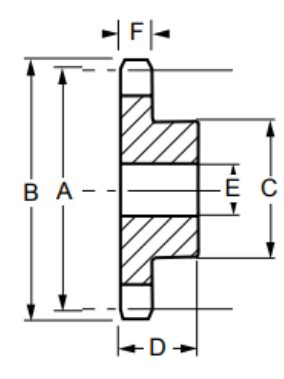

 *Figura 21. Engranaje medidas*

| Número de dientes, z          | 18      |
|-------------------------------|---------|
| Diámetro primitivo A (mm)     | 54,85   |
| Diámetro exterior B (mm)      |         |
| Distancia entre centro C (mm) | 541,545 |
| Longitud del cubo D (mm)      | 28      |
| Diámetro taladro normal (mm)  |         |
| Diámetro taladro máximo       | 28      |
| (mm)                          |         |
| Ancho del diente (mm)         |         |

*Tabla 10. Características del tipo de engranaje.*

Luego, como ya se encontraron los datos necesarios para encontrar la longitud de la cadena L se calcula mediante la ecuación 35 donde (P) es el paso de la cadena,  $(Z_1)$  y  $(Z_2)$  son el número de dientes del engranaje y  $(C)$  es la distancia entre centros.

$$
L = 2C + \frac{Z_1 + Z_2}{2}P + \frac{\left(\frac{Z_1 - Z_2}{6.28}\right)^2}{C}P^2
$$
\n
$$
L = 2(541.545 \text{ mm}) + \frac{18 + 18}{2}(9.525 \text{ mm}) = 1254.54 \text{ mm}
$$
\n(35)

También, se requiere el cálculo de la velocidad máxima de la cadena para determinar si esta cumple o no respecto a la velocidad calculada anteriormente.

$$
v_{\text{max}} = \frac{\pi D n s}{12} \tag{36}
$$

$$
v_{\text{max}} = \frac{\pi (54.85 \text{ mm})(9.33 \text{rpm})}{12000} = 0.13 \text{ m/s}
$$

El resultado de la velocidad máxima de la cadena es mayor, por lo tanto, cumple.

## **2.1.1.10 Selección del motor**

Respecto al análisis que se ha venido llevando respecto a la potencia y torque que necesita el sistema para su movimiento, se selecciona un motor de marca TSINY modelo TS-30GZ6287R-SS (Figura 22) de 12 V - DC con un torque de 6 Nm, una velocidad máxima de 50 rpm y una potencia de 30 W (características de chapa del motor) cuyas especificaciones se corroboran en el catálogo de fabricante como se ilustra en la Figura 23.

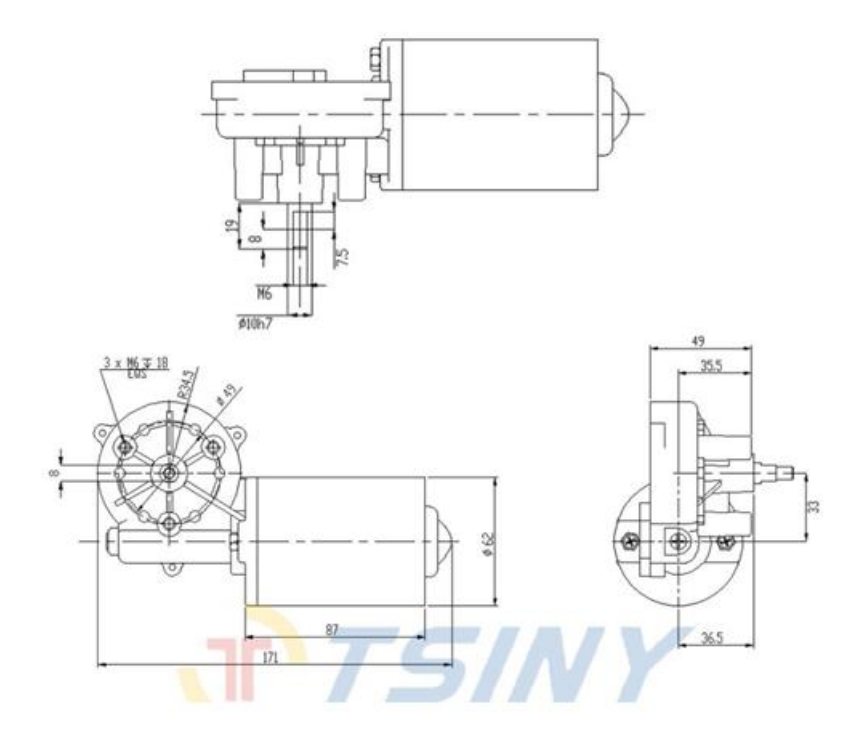

*Figura 22. Motor TS-30GZ6287R-SS*

| Product<br>type      | Item NO          | Rated<br>voltage<br>(y) | No-load<br>speed<br>( <i>rpn/nin</i> ) | Rated Speed<br>$(\text{rpn/min})$ | No-load<br>Current<br>$\langle \Lambda \rangle$ | Rated<br>torque<br>(N,n) | Stall<br>torque<br>(N,n) | Output<br>Power<br>$(\mathbf{v})$ | Weight<br>(kz) | Out of Shaft |  |
|----------------------|------------------|-------------------------|----------------------------------------|-----------------------------------|-------------------------------------------------|--------------------------|--------------------------|-----------------------------------|----------------|--------------|--|
| Garage Boor<br>Hotor | TS-30GZ6287L-LS  | 12                      | 50                                     | 40                                | 1.2                                             | 6                        | 22                       | 30                                |                |              |  |
|                      | TS-30GZ6287R-LS  | 12                      | 50                                     | 40                                | 1.2                                             | 6 <sup>2</sup>           | 22                       | 30                                | 1.3            |              |  |
|                      | TS-30GZ6287L-SS  | 24                      | 50                                     | 40                                | 1.2                                             | $\,$ 6                   | 22                       | 30                                |                |              |  |
|                      | TS-30GZ6287R-SS  | 24                      | 50                                     | 40                                | 1.2                                             | $\overline{6}$           | 22                       | 30                                | 1.3            |              |  |
|                      | TS-30GZ6287L-SS  | 24                      | 50                                     | 35                                | 1.2                                             | 6                        | 22                       | 30                                |                |              |  |
|                      | TS-30GZ6287R-SS  | 24                      | 50                                     | 40                                | 1.2                                             | $\boldsymbol{6}$         | 22                       | 30                                |                |              |  |
|                      | TS-40GZ7090L-LS  | 24                      | 45                                     | 36                                | 1.2                                             | $\overline{7}$           | 29                       | 40                                | 1.6<br>1.5     |              |  |
|                      | TS-40GZ7090R-LS  | 24                      | 45                                     | 36                                | 1.2                                             | $\overline{7}$           | 29                       | 40                                |                |              |  |
|                      | TS-45GZ6299L-LS  | 24                      | 50                                     | 40                                | 1.5                                             | 8                        | 29                       | 45                                |                |              |  |
|                      | TS-45GZ6299R-LS  | 24                      | 50                                     | 40                                | 1.5                                             | $\overline{\mathbf{8}}$  | 29                       | 45                                |                |              |  |
|                      | TS-45GZ6299L-SS  | 24                      | 50                                     | 40                                | 1.5                                             | $\boldsymbol{8}$         | 29                       | 45                                |                |              |  |
|                      | TS-50GZ70111L-SS | 24                      | 45                                     | 36                                | 1.5                                             | $\overline{8}$           | 29                       | 50                                |                |              |  |
|                      | TS-50GZ70111R-LS | 24                      | 45                                     | 36                                | 1.5                                             | 8                        | 29                       | 50                                | 1.85           |              |  |
|                      | TS-50GZ70111L-LS | 24                      | 45                                     | 36                                | 1.5                                             | $\overline{8}$           | 29                       | 50                                |                |              |  |

*Figura 23. Tabla de especificaciones del motor seleccionado*

Además de las características generales que se encuentran en la figura anterior determinan en la Tabla 11 unas más específicas:

| Tubia II. Canacionsheus aci mono scieccionado. |                 |  |  |  |
|------------------------------------------------|-----------------|--|--|--|
| Marca:                                         | <b>TSINY</b>    |  |  |  |
| Modelo:                                        | TS-30GZ6287R-SS |  |  |  |
| Potencia de salida (w)                         | 30              |  |  |  |
| Velocidad de vacío no (rpm)                    | 50              |  |  |  |
| Torque nominal Tn (N.m)                        | 6               |  |  |  |
| Voltaje nominal $Vn(V)$                        | 12              |  |  |  |
| Velocidad nominal (r.p.m)                      | 40              |  |  |  |
| Amperaje vacío Io (A)                          | 1,2             |  |  |  |
| Par de torsión T (N.m)                         | 22              |  |  |  |
| Amperaje clasificado (A)                       | 6               |  |  |  |
| Potencia nominal Pn (w)                        | 25.13           |  |  |  |

*Tabla 11. Características del motor seleccionado.*

En la Tabla 12 se tienen los valores respectivos de velocidad angular  $(\omega)$ , torque  $(T)$ , corriente (A), voltaje (V), potencia (P) y resistencia (R) del motor en donde los que están en amarillo son los calculados y se determinan por las ecuaciones 37, 38, 39.

$$
P = V.I \tag{37}
$$

$$
R = R.I
$$
 (38)

*Tabla 12. Características mecánicas del motor.*

| Características | $\omega$ (rpm) | T(Nm) | I(A) | $V$ (voltios) | P(w)  | $R(\Omega)$ |
|-----------------|----------------|-------|------|---------------|-------|-------------|
| <b>Nominal</b>  | 40             | 6,00  | 2,09 | 12            | 25,13 | 5,73        |
| Vacío           | 50             | 1,58  | 1,2  | 6,88          | 8,25  | 5,73        |

Teniendo claro lo anterior, se construye la Tabla de la Figura 25 para graficar las curvas características mecánicas que se ilustran en la Figura 24, correspondientes al motor seleccionado con el fin de determinar la aceleración de arranque del motor ( $\alpha$ ) (ecuación 39) hasta que esta llega a una aceleración constante es decir cero.

$$
\alpha = \frac{T_m - T_c}{J} \tag{39}
$$

El torque eléctrico  $(T_m)$  se calcula haciendo una interpolación lineal como se plantea en la ecuación 39, además también se debe calcular el torque con carga  $(T_c)$  que está compuesto por el torque de la cinta junto con el rodillo y el torque de momento flexionante.

$$
T_m = T_n - \left(\frac{T_o - T_n}{\omega_o - \omega_n}\right)(\omega_n - \omega)
$$
\n(40)

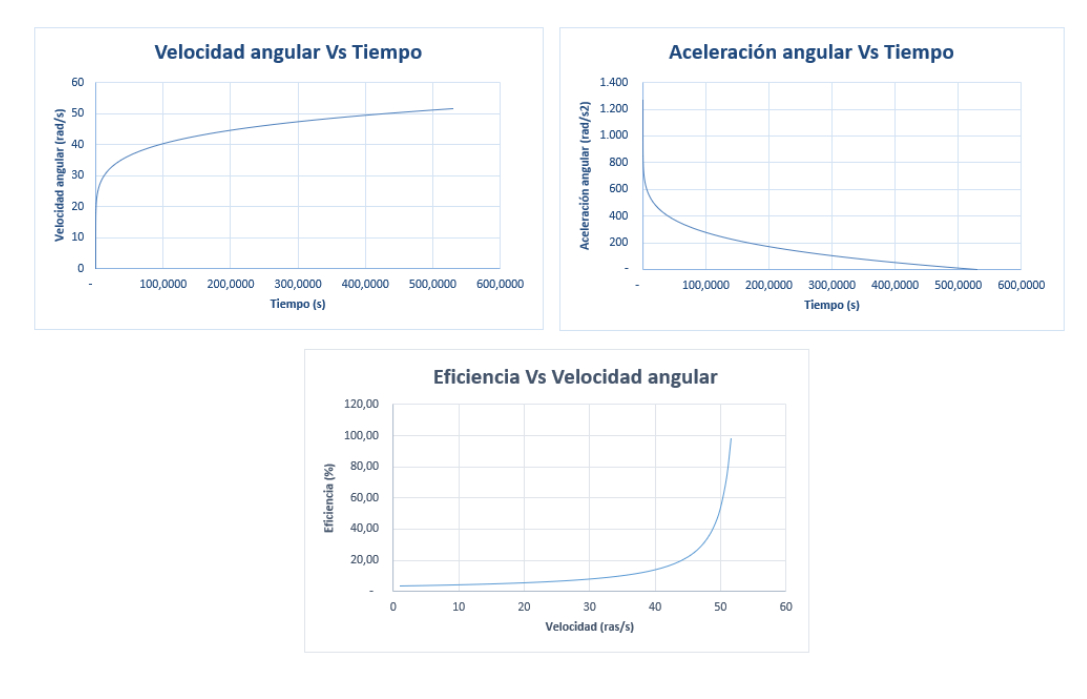

*Figura 24. Curvas características del motor seleccionado*

| $\omega(r.p.m)$ |           | Tm (N.mm) Tcarga (N.mm) $\alpha$ (rad/s2) |             | t (s)      | Pm(w)  | Pcarga (w) | %     |
|-----------------|-----------|-------------------------------------------|-------------|------------|--------|------------|-------|
| 0               | 23.697,01 | 836,74                                    | 1.266       | 0,0001     |        |            |       |
| 1               | 23.254,59 | 836,74                                    | 1.241,1163  | 0,0002     | 2,44   | 0,09       | 3,60  |
| 2               | 22.812,16 | 836,74                                    | 1.216,6223  | 0,0003     | 4,78   | 0,18       | 3,67  |
| 3               | 22.369,74 | 836,74                                    | 1.192,1284  | 0,0003     | 7,03   | 0,26       | 3,74  |
| 4               | 21.927,31 | 836,74                                    | 1.167,6344  | 0,0004     | 9,18   | 0,35       | 3,82  |
| 5               | 21.484,89 | 836,74                                    | 1.143,1405  | 0,0005     | 11,25  | 0.44       | 3,89  |
| 6               | 21.042,46 | 836,74                                    | 1.118,6466  | 0,0006     | 13,22  | 0,53       | 3,98  |
| 7               | 20.600,03 | 837,37                                    | 1.094,1177  | 0,0007     | 15, 10 | 0,61       | 4,06  |
| 8               | 20.157,61 | 837,49                                    | 1.069,6174  | 0,0008     | 16,89  | 0,70       | 4,15  |
| 9               | 19.715,18 | 837,60                                    | 1.045, 1174 | 0,0009     | 18,58  | 0,79       | 4,25  |
| 10              | 19.272,76 | 837,71                                    | 1.020,6175  | 0,0010     | 20,18  | 0,88       | 4,35  |
| 11              | 18.830,33 | 837,81                                    | 996, 1179   | 0,0011     | 21,69  | 0,97       | 4,45  |
| 12              | 18.387,91 | 837,91                                    | 971,6185    | 0,00121    | 23,11  | 1,05       | 4,56  |
| 13              | 18.005,79 | 837,99                                    | 950, 4584   | 0,02030    | 24,26  | 1,13       | 4,65  |
| 14              | 17.503,06 | 838,10                                    | 922,6200    | 0,03537    | 25,66  | 1,23       | 4,79  |
| 15              | 17.060,63 | 838,19                                    | 898,1210    | 0,05882    | 26,80  | 1,32       | 4,91  |
| 16              | 16.618,21 | 838,28                                    | 873,6221    | 0,09724    | 27,84  | 1,40       | 5,04  |
| 17              | 16.175,78 | 838,37                                    | 849,1232    | 0,15770    | 28,80  | 1,49       | 5,18  |
| 18              | 15.733,36 | 838,46                                    | 824,6245    | 0,24954    | 29,66  | 1,58       | 5,33  |
| 19              | 15.290,93 | 838,54                                    | 800, 1259   | 0,38478    | 30,42  | 1,67       | 5,48  |
| 20              | 14.848,51 | 838,62                                    | 775,6273    | 0,57858    | 31, 10 | 1,76       | 5,65  |
| 21              | 14.406,08 | 838,71                                    | 751,1288    | 0,84972    | 31,68  | 1,84       | 5,82  |
| 22              | 13.963,66 | 838,79                                    | 726,6304    | 1,22120    | 32,17  | 1,93       | 6,01  |
| 23              | 13.521,23 | 838,87                                    | 702,1321    | 1,72074    | 32,57  | 2,02       | 6,20  |
| 24              | 13.078,80 | 838,94                                    | 677,6338    | 2,38145    | 32,87  | 2,11       | 6,41  |
| 25              | 12.636,38 | 839,02                                    | 653,1356    | 3,24242    | 33,08  | 2,20       | 6,64  |
| 26              | 12.193,95 | 839,10                                    | 628,6374    | 4,34948    | 33,20  | 2,28       | 6,88  |
| 27              | 11.751,53 | 839,17                                    | 604,1393    | 5,75583    | 33,23  | 2,37       | 7,14  |
| 28              | 11.309,10 | 839,25                                    | 579,6413    | 7,52288    | 33,16  | 2,46       | 7,42  |
| 29              | 10.866,68 | 839,32                                    | 555,1433    | 9,72099    | 33,00  | 2,55       | 7,72  |
| 30              | 10.424,25 | 839,39                                    | 530,6453    | 12,43033   | 32,75  | 2,64       | 8,05  |
| 31              | 9.981,83  | 839,47                                    | 506,1474    | 15,74172   | 32,40  | 2,73       | 8,41  |
| 32              | 9.539,40  | 839,54                                    | 481,6495    | 19,75758   | 31,97  | 2,81       | 8,80  |
| 33              | 9.096,98  | 839,61                                    | 457,1517    | 24,59281   | 31,44  | 2,90       | 9,23  |
| 34              | 8.654,55  | 839,68                                    | 432,6539    | 30,37583   | 30,81  | 2,99       | 9,70  |
| 35              | 8.212,13  | 839,75                                    | 408,1561    | 37,24953   | 30,10  | 3,08       | 10,23 |
| 36              | 7.769,70  | 839,81                                    | 383,6584    | 45,37239   | 29,29  | 3,17       | 10,81 |
| 37              | 7.327,28  | 839,88                                    | 359,1607    | 54,91950   | 28,39  | 3,25       | 11,46 |
| 38              | 6.884,85  | 839,95                                    | 334,6631    | 66,08375   | 27,40  | 3,34       | 12,20 |
| 39              | 6.442,43  | 840,02                                    | 310, 1655   | 79,07692   | 26,31  | 3,43       | 13,04 |
| 40              | 6.000,00  | 840,08                                    | 285,6679    | 94,13096   | 25,13  | 3,52       | 14,00 |
| 41              | 5.557,57  | 840,15                                    | 261,1703    | 111,49914  | 23,86  | 3,61       | 15,12 |
| 42              | 5.115,15  | 840,21                                    | 236,6728    | 131,45739  | 22,50  | 3,70       | 16,43 |
| 43              | 4.672,72  | 840,28                                    | 212, 1753   | 154,30555  | 21,04  | 3,78       | 17,98 |
| 44              | 4.230,30  | 840,34                                    | 187,6778    | 180,36877  | 19,49  | 3,87       | 19,86 |
| 45              | 3.787,87  | 840,40                                    | 163, 1804   | 209,99886  | 17,85  | 3,96       | 22,19 |
| 46              | 3.345,45  | 840,47                                    | 138,6830    | 243,57569  | 16,12  | 4,05       | 25,12 |
| 47              | 2.903,02  | 840,53                                    | 114,1856    | 281,50871  | 14,29  | 4,14       | 28,95 |
| 48              | 2.460,60  | 840,59                                    | 89,6882     | 324,23834  | 12,37  | 4,23       | 34,16 |
| 49              | 2.018,17  | 840,65                                    | 65,1908     | 372,23762  | 10,36  | 4,31       | 41,65 |
| 50              | 1.575,75  | 840,71                                    | 40,6935     | 426,01365  | 8,25   | 4,40       | 53,35 |
| 51              | 1.133,32  | 840,78                                    | 16, 1962    | 486, 10930 | 6,05   | 4,49       | 74,19 |
| 52              | 840,82    | 840,82                                    | (0,0000)    | 529,59247  | 4,55   | 4,55       | 99,00 |

*Figura 25. Tabla de características mecánicas de un motor DC*

Del análisis anterior se define que la aceleración de arranque es igual al primer dato encontrado en la Tabla de la figura anterior, es decir:

$$
\alpha = 1266 \, rad/s^2
$$

Además, también se observa que la eficiencia del motor calculada por medio de las potencias llega un 99%.

#### **2.1.2 Diseño del sistema de clasificación**

#### **2.1.2.1 Recipiente**

Para la construcción del recipiente de clasificación, se eligen los tres calibres de fresas más comerciales que son el A, B, C (ver Tabla 1.) para sacar nueve combinaciones respecto a las tonalidades que toma la fresa es su fase de maduración estas son: mayor parte roja, mayor parte verde y la mezcla de ambas (tipos 2,4,6. Figura 5), también se tiene en cuenta que el material del que se va a fabricar que debe ser acorde al material usado para la construcción de toda la estructura de la banda transportadora, es decir; acero inoxidable AISI 304.

Después de lo anterior, se decide construir el recipiente en forma circular con un diámetro de 32 cm por factores de diseño respecto al ancho de la banda transportadora y ocho compartimientos iguales para tener la posibilidad de clasificar diferentes combinaciones entre grado de madurez, color y tamaño de la fresa (Figura 26).

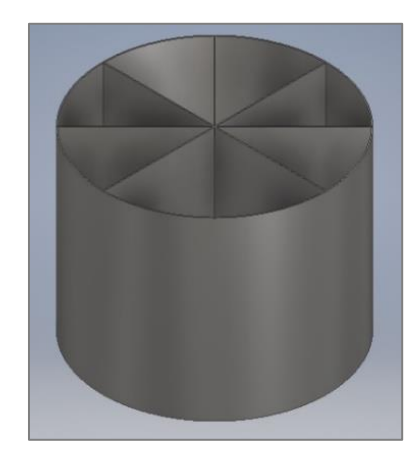

 *Figura 26. Diseño recipiente de clasificación*

## **2.1.2.2 Diseño eje**

En los cálculos por fatiga para el eje del selector es necesario realizar el diagrama de cuerpo libre analizando el plano  $xy$  donde se encuentra el peso del recipiente  $(P)$ , la tensión de la cadena (T) y las reacciones de la chumacera  $(A_x, A_y)$  (Figura 27). En primer lugar, se halla el valor de la tensión de la cadena definido por la ecuación 41 donde  $(M_t)$  es el torque requerido por la cadena y A es el diámetro primitivo del engranaje encontrado en la Tabla.

$$
T = \frac{M_t}{A}
$$
\n
$$
T = \frac{23705.03 \text{ Nmm}}{54.85 \text{ mm}} = 864.32 \text{ N}
$$
\n(41)

Una vez se define esto, se procede a realizar la sumatoria de fuerzas para encontrar las reacciones de los apoyos, el diagrama de fuerza y momento flexionante.

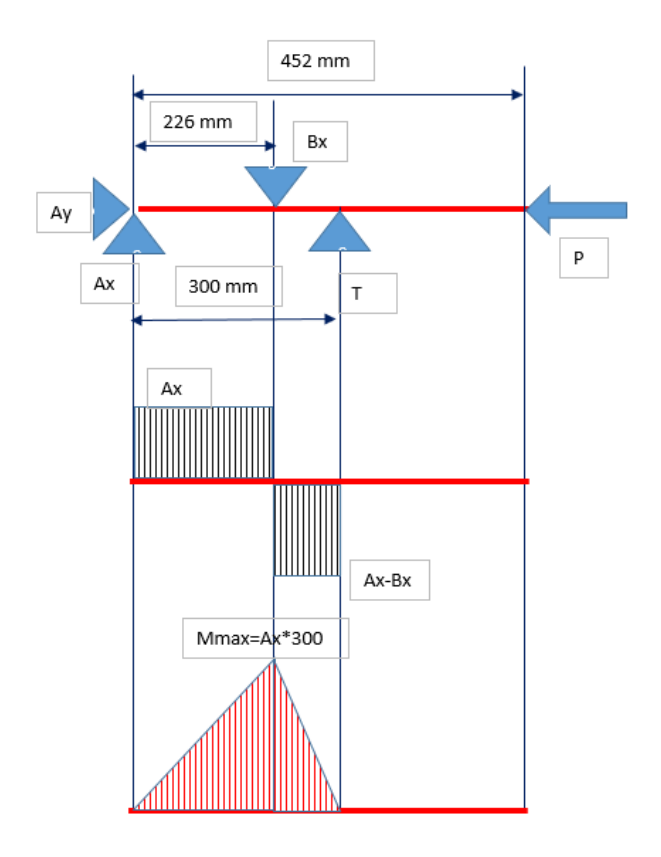

*Figura 27. Diagrama de cuerpo libre, fuerza cortante y momento flexionante*

▪ Sumatoria de fuerzas

$$
\sum F_x = Ax - Bx + T = 0
$$

$$
\sum F_y = Ay - P = 0
$$

▪ Sumatoria de momentos

$$
\sum M_A = -226 * Bx + 300 * T = 0
$$
  

$$
R_{By} = 31.03 N
$$

■ Resultados de las reacciones (Tabla 13)

| Ay(N)       | 356,797   |
|-------------|-----------|
| T(N)        | 864,32    |
| Bx(N)       | 1.147,33  |
| Ax(N)       | 283,01    |
| Mmax (N.mm) | 84.902,45 |

*Tabla 13. Resultado de la sumatoria de fuerzas y momentos.*

Debido a que ya se contaba con unas chumaceras modelo UCF205 adquiridas con anterioridad se requiere un eje de diámetro de 22.225 mm en el desarrollo de análisis por fatiga para el eje del selector de manera idéntica a como se realizó en el eje del rodillo sección empleando las ecuaciones descritas en esta. Es por esto, que todos los parámetros necesarios para su adecuado desarrollo se depositan en la Tabla 14.

| Diámetro de diseño                                        | 22.225     |
|-----------------------------------------------------------|------------|
| Esfuerzo de fluencia Sy (Mpa)                             | 276        |
| Esfuerzo ultimo Sut (Mpa)                                 | 568        |
| Esfuerzo limite a la fatiga Se' (Mpa)                     | 284        |
| Factor de condición superficial Ka (laminado en caliente) | 0,61       |
| Factor de modificación del tamaño kb                      | 0,89       |
| Factor de modificación de la carga kc                     | 1,00       |
| Temperatura de operación Tf (°F)                          | 86,00      |
| Factor de modificación de temperatura kd                  | 1,00       |
| Variación de la transformación za (90%)                   | 1,288      |
| Factor de confiabilidad ke                                | 0,8970     |
| Factor de concentración de esfuerzo kt (flexión)          |            |
| Factor de concentración de esfuerzo kts (torsión)         |            |
| Radio de la muesca r (mm)                                 | 100        |
| Sensibilidad a la muesca q (flexión)                      | 0,99       |
| Sensibilidad a la muesca q cortante                       | 0,99       |
| Factor de efectos varios kf (flexión)                     | 1,000      |
| Factor de efectos varios kfs (torsión)                    | 1,000      |
| Esfuerzo a la fatiga Se (Mpa)                             | 138,45     |
| Ma(N.mm)                                                  | 84.902,453 |

*Tabla 14. Parámetros para el cálculo por fatiga del eje.*

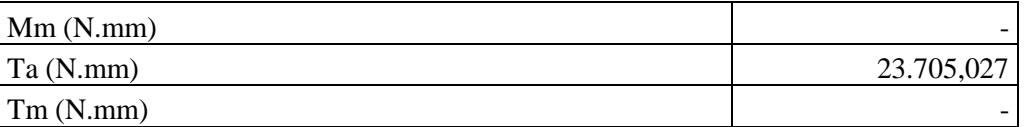

Lo anterior se calcula con el fin de encontrar el factor de seguridad  $(n)$  del eje seleccionado para soportar los esfuerzos según la ecuación de Goodman modificada (ecuación 42).

*Goodman*

$$
\frac{1}{n} = \frac{16}{\pi d^3} \left\{ \frac{1}{S_e} \left[ 4(K_f * M_a)^2 + 3(K_{fs} * T_a)^2 \right]^{\frac{1}{2}} + \frac{1}{S_u} \left[ 4(K_f * M_m)^2 + 3(K_{fs} * T_m)^2 \right]^{\frac{1}{2}} \right\} \tag{42}
$$

donde

$$
n = \frac{1}{\pi (22.225 \text{mm})^3} \left\{ \frac{1}{138.45 \text{ MPa}} [4(1 * 84902.453 Nmm)^2 + 3(1 * 23.705,027 Nmm)^2] \right\}^{\frac{1}{2}}
$$
  
= 1.657

Del análisis anterior sobre el eje utilizado para el sistema de clasificación por fatiga se deduce que está en el punto justo para soportar los esfuerzos ejercidos en este elemento.

### **2.1.2.3 Perfil estructural de apoyo del selector**

En el perfil estructural de apoyo del selector se hace un análisis por esfuerzo, este actúa como una viga empotrada que soporta la fuerza ejercida por el sistema de clasificación la cual es de 356.08 N (dato extraído del software de diseño inventor). Para su desarrollo se usa un perfil rectangular de base (b) 50.8 mm, de alto (a)  $25.4$  mm, de espesor (e) 1.9 mm y de largo (L) 380 mm como se ilustra en la Figura 28.

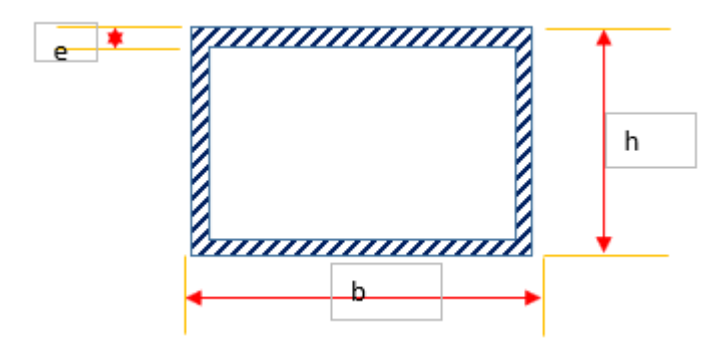

*Figura 28. Perfil estructural de apoyo del selector*

En primer lugar, para darle solución a lo anterior se debe hacer una sumatoria de fuerzas en los planos  $(x, y)$  y de este modo encontrar las reacciones  $(R_a, R_b)$  y los momentos  $(M_a, M_b, M_{\text{max}})$  respectivamente donde resulta que:

$$
R_a = R_b = 178.40 N
$$
  

$$
M_a = M_b = 16940.87 Nmm
$$
  

$$
M_{m\acute{a}x} = 16940.87 Nmm
$$

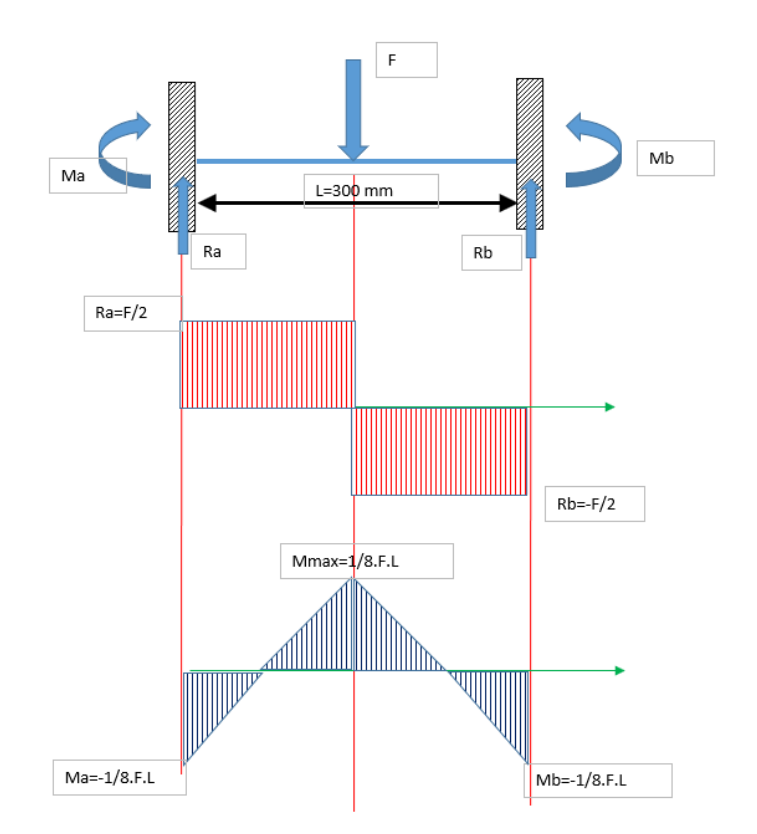

*Figura 29. Diagrama de cuerpo libre, fuerza cortante y momento flexionante*

El análisis por esfuerzo de este perfil se realiza de manera idéntica al desarrollado en la sección 2.1.1.5, por tal motivo los datos calculados utilizando las mismas ecuaciones se encuentran en la Tabla 15.

| Ix $(mm4)$       | 3.401,58 |
|------------------|----------|
| $\omega x$ (mm3) | 267,84   |
|                  | 2,10     |

*Tabla 15. Parámetros para el cálculo del perfil del selector.*

Por tanto

$$
\sigma = \frac{M_{\text{max}} K_t}{W_x} = \frac{(16940.87 \text{ Nmm})(2.10)}{267.84 \text{ m}^3} = 132.88 \text{ MPa}
$$

De la ecuación 25 se encuentra que el esfuerzo equivale a 132.88 MPa valor menor al esfuerzo de fluencia  $(S_v)$ , por esto se puede decir que cumple por esfuerzo. Además, se verifica también si cumple por la condición de flecha máxima de la ecuación 14 en la que  $(y_{max})$  debe ser menor.

$$
\delta_{adm} \le 0.1266 \, \text{cm}
$$
\n
$$
y_{\text{max}} = 0.1550 \, \text{mm}
$$

Por los resultados anteriores, se concluye que perfil seleccionado para el soporte de apoyo del selector cumple por análisis de esfuerzo y de flecha máxima.

# **2.1.2.4 Rodamientos**

Para el sistema de clasificación se tenía a disposición una chumacera con referencia UCFL205, esta incluye un rodamiento rígido de bolas de carga radial UC205 (Figura 30), que para este análisis se calcula a la velocidad angular máxima generada por el motor de 50 rpm (ver sección 2.1.1.10) soportando una fuerza de 356.797 N la cual es producida por el recipiente y su sistema de anclaje a la máquina.

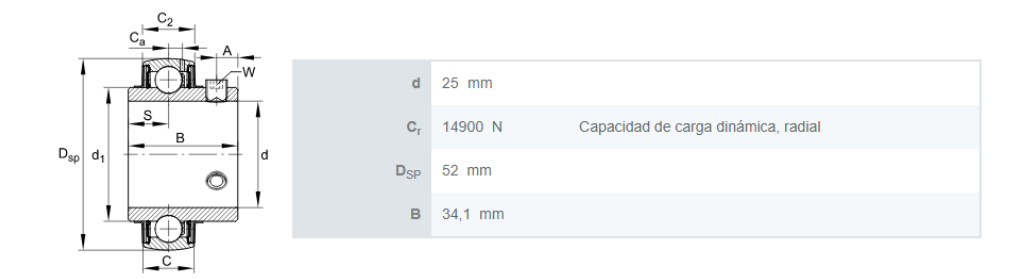

*Figura 30. Especificaciones rodamiento UC205*

Con el movimiento y fuerza que se va a ejercer sobre el rodamiento, la potencia va a tener unas pérdidas por fricción, para hallar esta potencia, se encuentra el momento reemplazando  $F_F$ (ecuación 29) en la ecuación 30 y estimando el coeficiente de fricción entre un rango de [0.001- 0.005]; en este caso se toma un valor de 0.0015 debido al tipo de rodamiento, como se muestra en el desarrollo de la ecuación de momento.

$$
M = (0.0015)(356.797 \text{ N})(0.0125m) = 6.6899 \times 10^{-3} Nm
$$

Después de encontrar este valor y teniendo previamente la velocidad angular que genera el motor, por medio de la ecuación 31 se encuentra la potencia de pérdidas por fricción.

$$
P = (6.6899 \times 10^{-3} Nm)(0.9774 rad/s) = 6.5387 \times 10^{-3} W
$$

Finalmente, se calcula la duración del rodamiento con la ecuación 32 donde, C es la capacidad de carga dinámica (Figura 19),  $F$  es la fuerza producida por el peso de los rodillos y la banda transportadora y  $a$  es una constante que hace referencia al tipo de rodamiento, en este caso es un rodamiento de bolas por tanto toma un valor de 3.

$$
NC = \left(\frac{14900 \text{ N}}{356.797 \text{ N}}\right)^3 = 72.8275 \times 10^3 \text{ milliseconds de ciclos}
$$

Por el resultado anterior y debido a que la fuerza ejercida sobre estos es muy pequeña a comparación de la capacidad de carga radial para la que están diseñados, se puede afirmar que el rodamiento contará con vida infinita.
### **2.1.2.5 Engranajes y cadena**

En el sistema de transmisión de la parte de clasificación se sigue un procedimiento idéntico al realizado para la banda transportadora a diferencia del cálculo de la longitud de la cadena que difiere en la distancia entre centros.

$$
L = 2(150 \text{ mm}) + \frac{18 + 18}{2}(9.525 \text{ mm}) = 471.45 \text{ mm}
$$

#### **2.1.3 Componentes para la construcción del sistema**

Al realizar el diseño previo del prototipo en el software Autodesk Inventor Professional 2019, se elabora una tabla (ver Tabla 4.) que contiene los componentes para la construcción de este sistema mecatrónico, algunos de estos componentes pasaron por procesos de manufactura como torneado, fresado y operaciones por soldadura TIG.

| <b>Elemento</b> | Referencia                                                   | Descripción                                                           | <b>Medida</b> | Cantidad       |
|-----------------|--------------------------------------------------------------|-----------------------------------------------------------------------|---------------|----------------|
|                 | Tubo cuadrado de<br>acero inoxidable<br>$1''$ x $1''$ x 2 mm | Soporte horizontal de<br>la estructura de la<br>banda transportadora. | $420$ mm      | $\overline{4}$ |
|                 | Tubo cuadrado de<br>acero inoxidable<br>$1''$ x $1''$ x 2 mm | Soporte vertical de la<br>estructura de la banda<br>transportadora.   | 900 mm        | 4              |
|                 | Tubo cuadrado de<br>acero inoxidable<br>$1''$ x $1''$ x 2 mm | Bastidor.                                                             | 420 mm        | $\overline{2}$ |

*Tabla 16. Elementos para la construcción de la banda transportadora y el sistema de clasificación.*

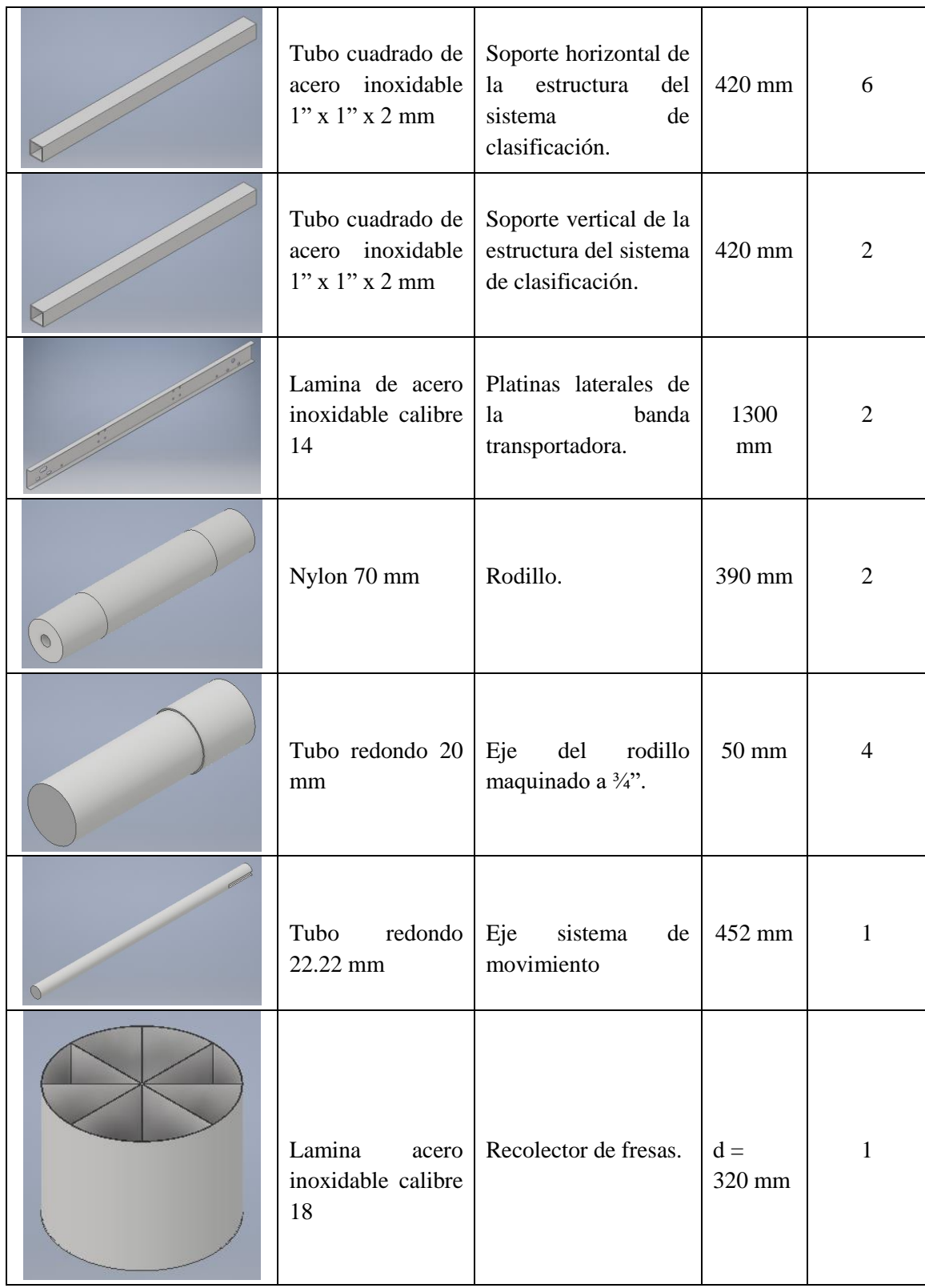

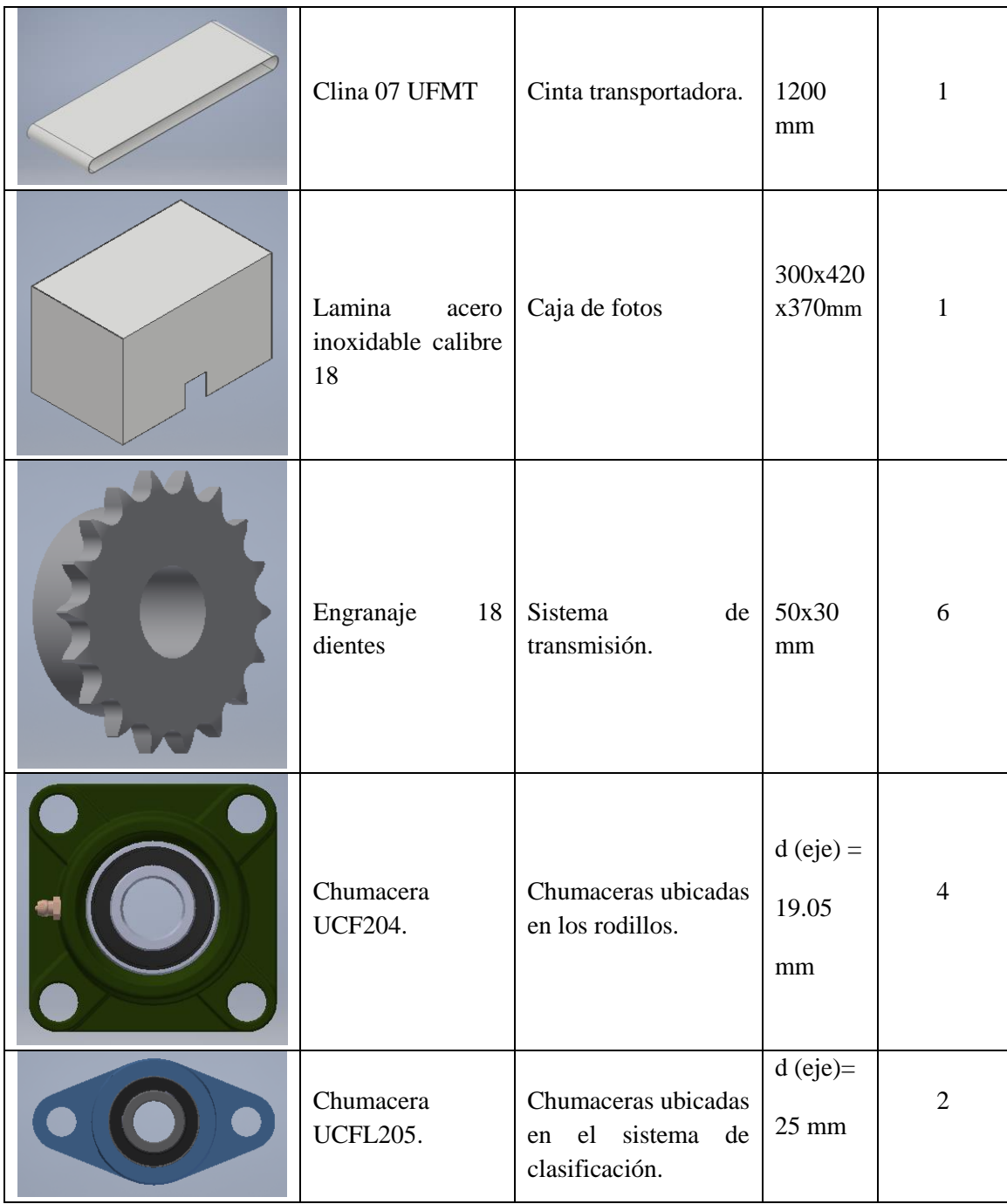

#### **2.2 Identificación de las características de la fresa**

En esta sección se describe el proceso seguido para identificar el tipo de fresa desde la adquisición de la imagen hasta la obtención de las características de tamaño y color que permiten la correcta clasificación.

#### **2.2.1 Adquisición de la imagen**

Para la adecuada clasificación de la fresa se requiere adquirir imágenes en un ambiente controlado que garantice la misma iluminación en cada uno de los casos, por este motivo se construye una caja que va ubicada en el centro de la banda transportadora (Figura 26), con las siguientes características: tiene como medidas  $30 \times 42 \times 37$  cm con fondo blanco y una lámpara redonda de luz led en la parte superior con el fin de crear un entorno de claridad. En esta caja está ubicada una cámara Logitech C920 que realiza la captura de la imagen de la fresa la cual se procesa mediante algoritmos de visión por computador implementados en el software Matlab para determinar a qué sección de recipiente corresponde.

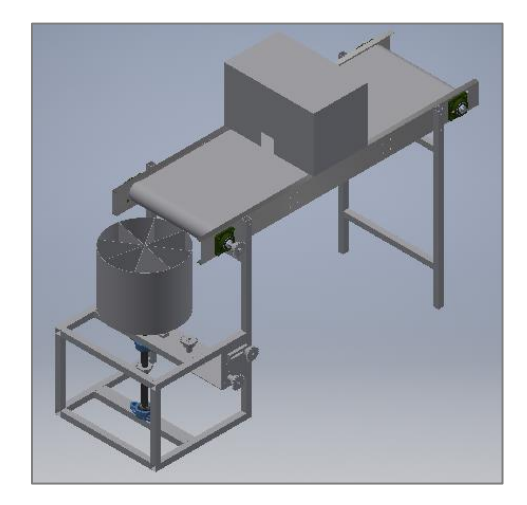

 *Figura 31. Diseño de la caja para la captura de la imagen.*

#### **2.2.2 Procesamiento de imágenes**

Con el fin de conseguir el objetivo del reconocimiento automático del tipo de fresa de acuerdo a su tamaño y color, se realiza la aplicación de las etapas presentadas en la Figura 32.

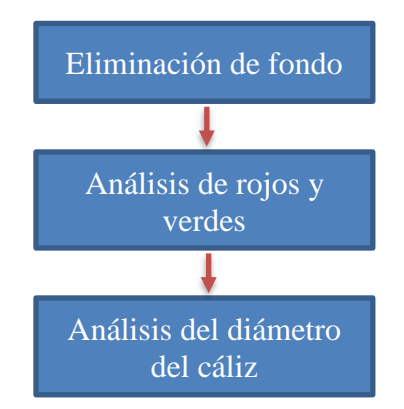

 *Figura 32. Diagrama de bloques del sistema*

#### **2.2.2.1 Eliminación de fondo**

Con el propósito de obtener las características de la fresa se requiere segmentarla del fondo, para esto se emplea el algoritmo de K-means (Arthur & Vassilvitskii, 2017), el cual clasifica K grupos de datos, hallando características semejantes que comparten teniendo en cuenta la distancia entre los valores medios de cada clase para saber si los datos son parecidos o diferentes, por lo general para establecer la clasificación se utiliza la distancia euclidiana entre las medias de cada grupo, en la Figura 33 se muestra un ejemplo para K=3. En el caso particular de este proyecto, se tiene  $K = 2$  (pixeles que corresponden o no al fondo de la imagen), la información empleada corresponde a los niveles de brillo en cada uno de los componentes de color RGB, como el fondo es blanco estos niveles corresponden a valores cercanos a 255, mientras que en la región que corresponde a la fresa estos niveles son menores. En la Figura 34 se presenta la imagen adquirida con la iluminación descrita en la sección anterior y en la Figura 35 es el resultado luego de aplicar el algoritmo de K-means para segmentación del fondo.

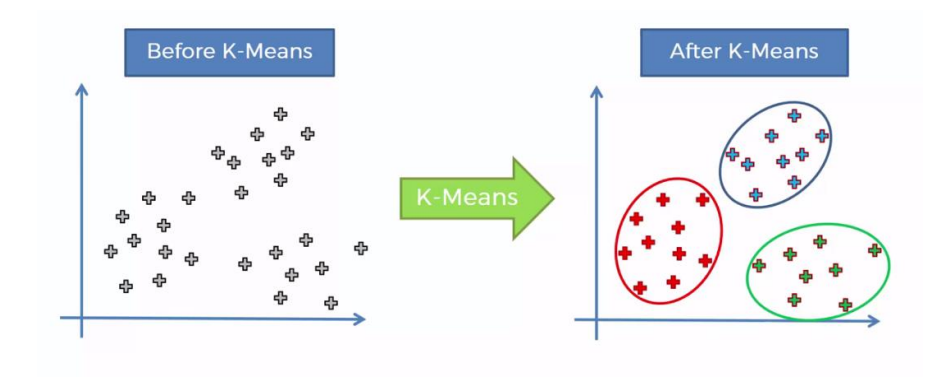

*Figura 33. Aplicación del algoritmo K-means a un grupo de datos (Patil, 2018)*

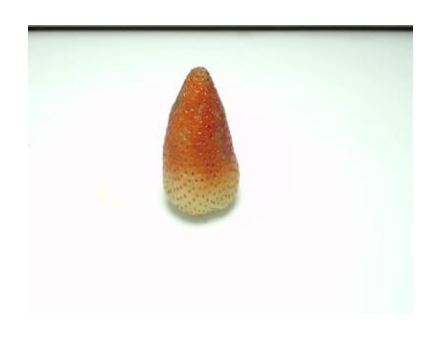

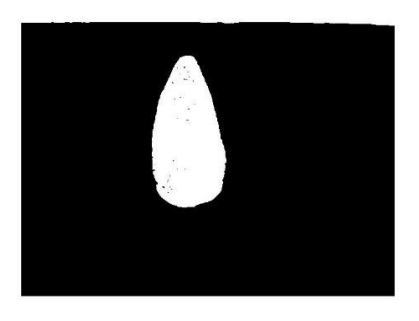

*Figura 34. Captura de la fresa Figura 35. Segmentación del fondo*

Como se aprecia en la Figura 35 en la región de la fresa aparecen pixeles negros que deben ser rellenados, para esto se aplica un filtro morfológico de apertura (Vicent, 1994) con un radio de 2 pixeles, el resultado se ilustra en la Figura 36. Debido a la ubicación de la cámara resulta inevitable que aparezca en la parte superior de la imagen pedazo de la platina correspondiente a la estructura de la banda transportadora lo cual ocasiona que aparezca una distorsión como la señalada en la Figura 36. Esta distorsión puede generar errores en las etapas posteriores como la determinación del área de la fresa, por este motivo se crea una máscara para rellenar la parte superior (Figura 37). El resultado final de la segmentación se multiplica con la imagen capturada para obtener una segmentación conservando los colores de la fresa como se ve en la Figura 38.

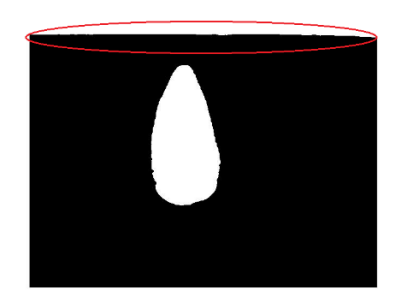

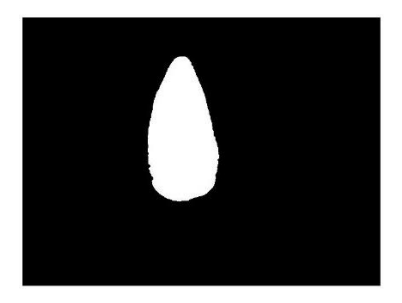

 *Figura 36. Resultado del filtro de relleno Figura 37. Aplicación máscara*

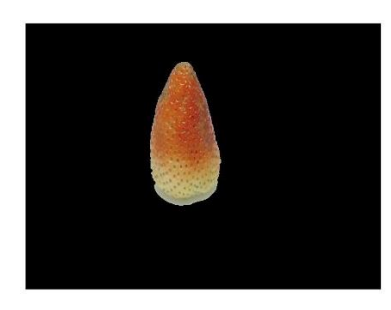

 *Figura 38. Resultado final segmentación*

#### **2.2.2.2 Análisis de rojos y verdes**

Para determinar una estimación del grado de madurez se aprovechan las ventajas del algoritmo K-means y se aplica nuevamente, esta vez con la intención de separar 3 colores: negro (fondo), rojo y verde. La aplicación de este algoritmo de se ve reflejado en la Figura 39 donde se observan 3 áreas, experimentalmente por medio del análisis de intensidad promedio se determina que el área blanca corresponde al color rojo y el área gris al verde (Figuras 40, 41).

La estimación del grado de madurez  $(GM)$  por color se determina como la proporción del área roja sobre el área total de la fresa (ecuación 43).

$$
GM = \frac{\text{Área roja}}{\text{Área total}} \times 100\tag{43}
$$

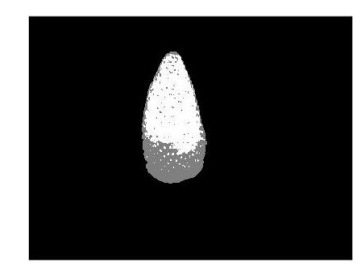

 *Figura 39. Segmentación roja vs verde*

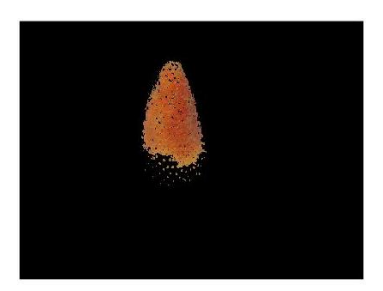

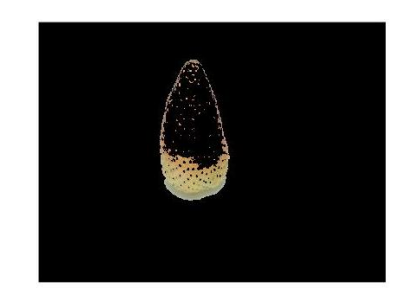

*Figura 40. Segmentación roja Figura 41. Segmentación verde*

#### **2.2.2.3 Análisis del diámetro del cáliz**

Por último, se determina el diámetro del cáliz de la fresa, este se define a partir de la distancia que hay entre los dos pixeles ubicados a los laterales del recuadro conocido como BoundingBox de la Figura 42. Para el ejemplo presentado en la Figura se obtiene un diámetro de 128 pixeles, con el objetivo de encontrar una relación entre el número de pixeles y el valor real en milímetros se realizan pruebas con 30 fresas realizando, por un lado, la medición descrita arriba y por otro la medición real empleando un calibrador. La Tabla 17 contiene los datos tomados en los que se observa que en promedio la relación es de 3,896 mm por píxel con una desviación estándar de 0.5 mm.

| Pixeles | mm | Relación |
|---------|----|----------|
| 10      |    | 3,929    |
| 139     |    | 3,757    |
|         |    |          |

*Tabla 17. Pruebas experimentales para determinar el calibre*

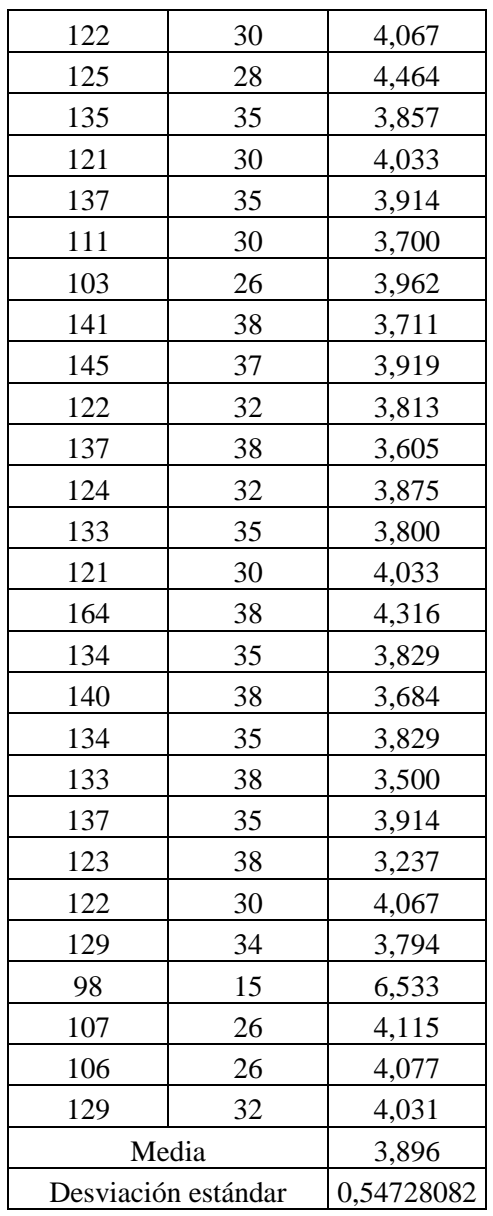

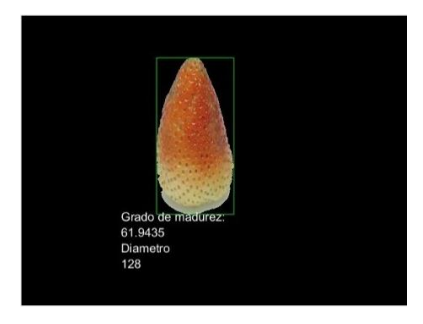

 *Figura 42. Recuadro ubicado en los bordes de la fresa para determinar el diámetro.*

Finalmente, la clasificación está dada por el diagrama de flujo de la Figura 43, sin embargo, en el capítulo 3 se describen los resultados de la clasificación

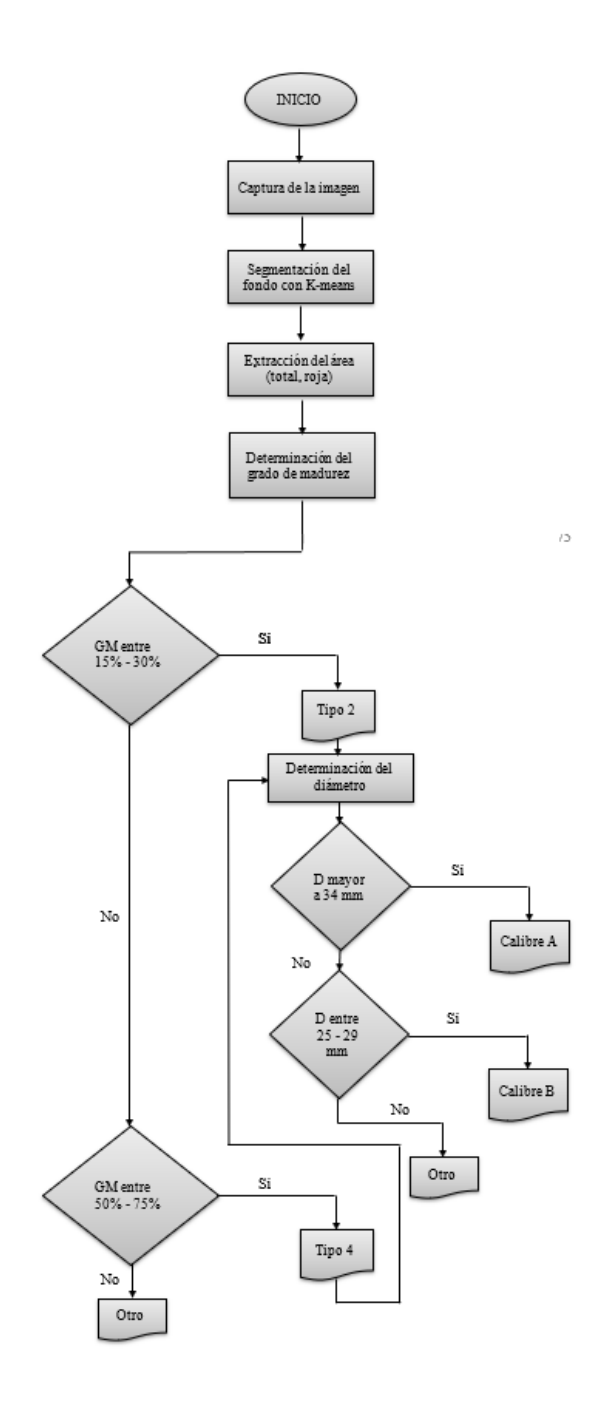

*Figura 43. Diagrama de flujo de la clasificación*

#### **2.3 Control**

Las fresas reconocidas y clasificadas por medio de la etapa de visión por computador deben ser depositadas en el recipiente descrito en la sección 2.2.1 para esto se requiere la implementación de un control de posición que garantice el depósito en el compartimiento correcto de acuerdo a su grado de madurez y tamaño.

Se selecciona un controlador por realimentación de estados con observador de estado extendido (ESO) (Anibal, 2007) (Ramírez, Juaréz, Neira, & Bustamante, 2017) , debido a su desempeño frente al error de posición y velocidad de respuesta; para su implementación se emplea un microcontrolador dsPIC33F128MC802 por medio del que se obtienen los datos experimentales, además con ayuda de Matlab se realiza una identificación de la planta y la correspondiente comprobación del modelo. A continuación, se encuentra el proceso que se realiza para cumplir el objetivo.

Se debe tener en cuenta el diseño de la planta, este está compuesto por un motorreductor de 12 V - DC con un torque de 6 Nm, una velocidad de 50 rpm y una potencia de 30 W, como este no cuenta con un encoder incremental incorporado se le acopla uno al motor de 600 pulsos por medio de un acople flexible. Con el fin de realizar los experimentos y pruebas de los controladores de utiliza el software Realterm para realizar la recolección de datos y de esta manera graficar el comportamiento del sistema en tiempo real.

#### **2.3.1 Modelado de la planta**

Con el propósito de llegar a un buen análisis experimental al momento de modelar la planta, es necesario escoger un punto de operación con sus respectivos valores de ciclo útil, de esa manera se realiza un experimento del cual se toma el tiempo de estabilización y la ganancia para poder determinar la función de transferencia del sistema (ecuación 44). Una vez definido lo anterior, con los datos experimentales obtenidos mediante el dsPIC se grafica la curva transitoria para encontrar la función de transferencia, en este caso de primer orden que describe el comportamiento del sistema, estos datos se ingresan al software Matlab y con el toolbox System identification se obtiene una segunda función de transferencia para así realizar una comparación respecto a lo experimental, esta comparación arroja una unos porcentajes de coincidencia como se puede ver en la Figura 44.

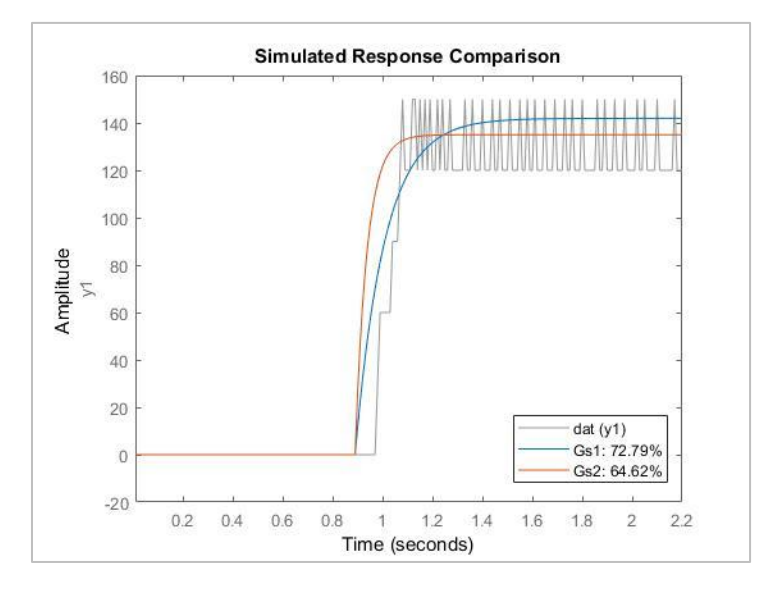

 *Figura 44. Comparación de las funciones de transferencia del sistema en el tiempo*

En la figura anterior se ilustran los porcentajes de ajustes de cada una de las funciones de transferencia obtenidas vs la gráfica gris con datos experimentalmente, debido a que el comportamiento se asemeja a un sistema de primer orden surge la función de transferencia 44.

Función de transferencia obtenida:

$$
G(S) = \frac{k}{\tau S + 1} \tag{44}
$$

$$
G(S) = \frac{0.6031}{S + 8.498}
$$

Como se obtuvo una planta de primer orden cuya salida es la velocidad y ya que la variable a controlar es la posición se agrega un integrador a la planta para completar la función de trasferencia.

$$
\frac{y}{u} = \frac{k}{\tau s^2 + s}
$$

Por las características de la planta y a partir de la imagen anterior se define el tiempo de muestreo por medio del tiempo de estabilización sobre 4 y luego este se divide entre 10, de esta manera fue seleccionado el tiempo de muestreo equivalente a 0.10s que satisface los requerimientos del sistema.

#### **2.3.2 Desarrollo del controlador**

Debido a que se selecciona un control por retroalimentación de estados con estado extendido (ESO) se hace necesario representar el sistema obtenido anteriormente en la ecuación 42 en espacio de estados.

Por otro lado, para facilitar la implementación del controlador se decide diseñar el sistema en tiempo discreto y por esta razón se discretiza el modelo obtenido de la ecuación 42 por el método de ZOH (ecuación 45).

$$
G(z) = (1 - z)^{-1} Z\left(\frac{G(S)}{S}\right)
$$
\n(45)

A partir del modelo discretizado se representa en espacio de estados, considerando la salida  $y(k)$  como la posición y la entrada al sistema como el ciclo útil. A continuación, se indican las variables de estado para determinar las matrices A, B, C, D del espacio de estados del sistema (ecuación 46).

$$
x_1(k) = y(k)
$$
  
\n
$$
x_2(k) = y(k+1)
$$
  
\n
$$
x_1(k+1) = x_2(k)
$$
  
\n
$$
x_2(k+1) = 0.0058 u(k) + 1.919 x_2(2) + 0.9185 x_1(k)
$$
  
\n
$$
A = \begin{bmatrix} 0 & 1 \\ 0.9185 & 1.919 \end{bmatrix}
$$
  
\n
$$
B = \begin{bmatrix} 0 \\ 0.0058 \end{bmatrix}
$$
  
\n
$$
C = \begin{bmatrix} 1 & 0 \end{bmatrix}
$$
  
\n
$$
D = \begin{bmatrix} 0 \end{bmatrix}
$$

Luego, para determinar la ley de control se realiza en términos de variables de estado y ganancias para formar un solo valor de  $k$  y  $x$  estados (ver ecuación 45.).

$$
u(k) = k_1ref - kx(k)
$$
\n(47)

Una vez obtenidas las matrices A y B del sistema se puede encontrar la matriz de lazo cerrado (Alc) (ecuación 46).

$$
x(k + 1) = Ax(k) + B(k_1ref - kx(k))
$$

$$
x(k + 1) = (A + Bk)x(k) + Bk_1ref
$$

$$
(48)
$$

En la ecuación 46, se encuentra la matriz de lazo cerrado  $(Alc)$ , con esta matriz y la matriz identidad (zI) se hallan los valores de  $(k_1)$  y  $(k_2)$  haciendo la igualación con el polinomio deseado (ecuaciones 49, 50.).

$$
|zI - Alc| = (z - P_1)(z - P_2) \dots (z - P_{n+1})
$$
\n(49)

$$
zd = (z - 0.9231)(z - 0.9012)
$$
  
\n
$$
k_1 = 467.3981 \qquad k_2 = 33.4816
$$
 (50)

Ahora, se procede con el diseño del observador extendido cuya tarea es estimar los estados de la plata y una perturbación tipo rampa la cual se determina experimentalmente que afecta el sistema. El modelo del aniquilador ante una perturbación tipo rampa este dado por la ecuación 49.

$$
\xi(k+2) - 2\xi(k+1) + \xi(k) = 0
$$
\n(51)

Es necesario seleccionar unas variables de estado adicionales al sistema en espacio de estados presentado anteriormente con el fin de obtener el modelo aumentado descrito en seguida:

$$
x_3(k) = \xi(k)
$$
  
\n
$$
x_4(k) = \xi(k+1)
$$
  
\n
$$
x_4(k) = \xi(k+1)
$$
  
\n
$$
x_4(k+1) = 2x_4(k) - x_3(k)
$$
  
\n
$$
A_a = \begin{bmatrix} 0 & 1 & 0 & 0 \\ 0.9185 & 1.919 & 0 & 0 \\ 0 & 0 & 0 & 1 \\ 0 & 0 & -1 & 2 \end{bmatrix}
$$
  
\n
$$
B_a = \begin{bmatrix} 0 \\ 0.0058 \\ 0 \\ 0 \end{bmatrix}
$$
  
\n
$$
C_a = \begin{bmatrix} 1 & 0 & 0 & 0 \end{bmatrix}
$$
  
\n
$$
D_a = \begin{bmatrix} 0 \\ 0 \\ 0 \end{bmatrix}
$$

Una vez determinado el sistema aumentado donde  $x_a = [x_1(k) \ x_2(k) \ x_3(k) \ x_4(k)]^T$  se realiza el diseño del observador.

$$
x_a(k + 1) = A_a x_a(k) + B_a u(k)
$$
  

$$
y(k) = C_a x_a(k)
$$

Ecuaciones del observador de estado extendido:

$$
\hat{x}_a(k+1) = A_a \hat{x}_a(k) + B_a u(k) + L_a (y(k) - \hat{y}(k))
$$

79

$$
\hat{y}(k) = C_a \hat{x}_a(k)
$$
  

$$
\hat{x}_a(k+1) = (A_a - LC_a)\hat{x}(k) + [B_a \ L] \begin{bmatrix} u(k) \\ y(k) \end{bmatrix}
$$

El diseño del observador se basa en determinar la matriz L tal que  $A_a - L C_a$  tengan los valores propios del ESO. Entonces, se hace una igualación entre el determinante de la matriz identidad (zI) y la matriz de lazo cerrado ( $Aobs$ ) con los valores característicos deseados ( $P_{n+1}$ ) (ecuaciones 52, 53), con esto se obtienen los valores de  $(l_1)$ ,  $(l_2)$ ,  $(l_3)$ ,  $y$   $(l_4)$  las cuales representan el comportamiento de la planta. Cabe resaltar, que la dinámica del observador debe ser más rápida que la dinámica del controlador para que estime correctamente los estados del sistema y el control funcione de forma adecuada.

$$
|zI - Aobs| = (z - P_1)(z - P_2) \dots (z - P_{n+1})
$$
\n
$$
zd = (z - 0.7866)(z - 0.6570)
$$
\n
$$
l_1 = 1.2733 \qquad l_3 = 2.4392e + 03
$$
\n
$$
l_2 = 52.2805 \qquad l_4 = 2.6405e + 03
$$
\n(53)

Por medio de Simulink se construye el diagrama de bloques para la simulación que consta de todo el desarrollo del controlador (Figura 45), en donde se puede verificar que el control diseñado llega a la referencia, como se observa en la Figura 46.

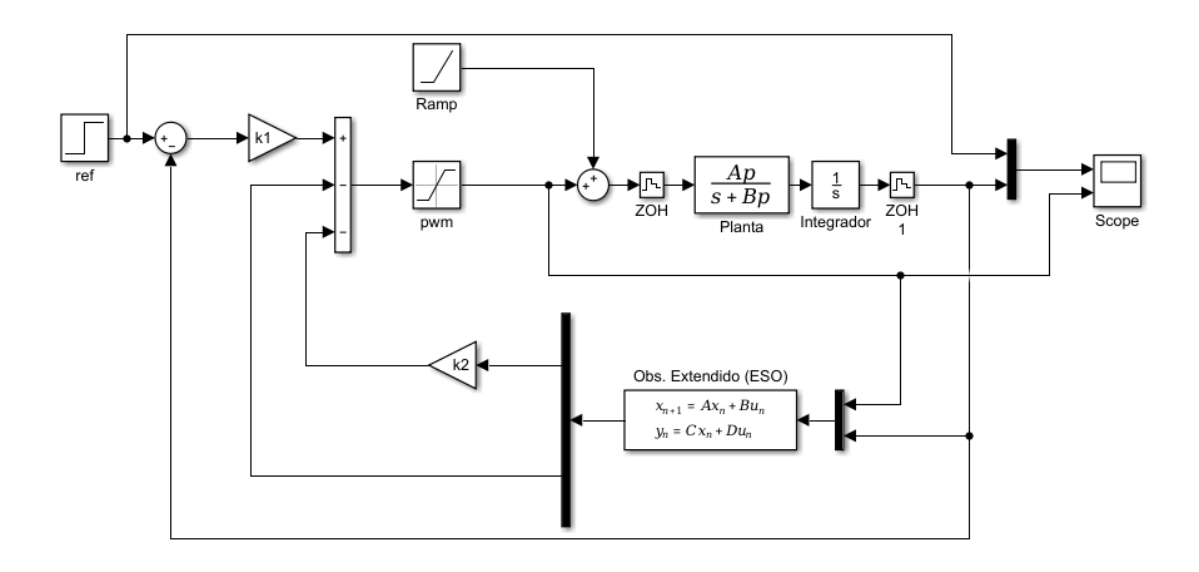

*Figura 45. Diagrama de bloques del sistema de control.*

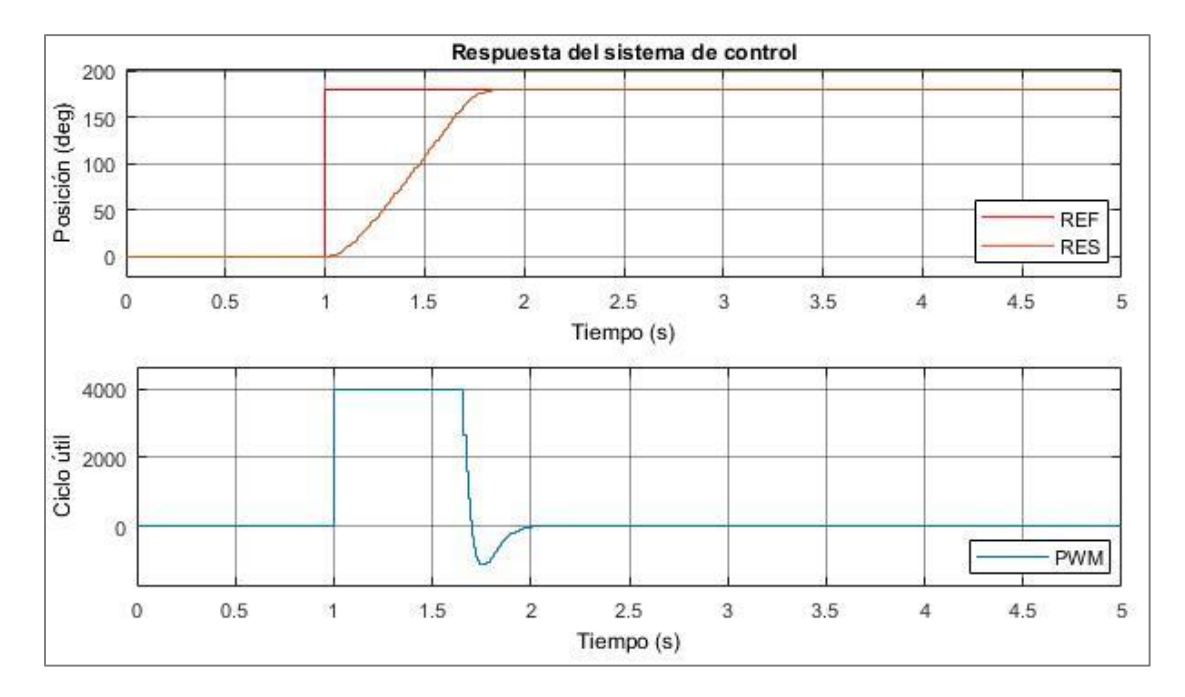

*Figura 46. Respuesta del sistema de control.*

Por último, para implementar el controlador en un microcontrolador, es necesario expresarlo en ecuaciones en diferencias, esto se hace por medio de las ecuaciones de estados del observador y del diagrama de bloques que se puede observar la Figura 45. El resultado de

implementar la ecuación de control en términos de la salida del sistema (posición, velocidad) y las variables observadas, incluyendo la perturbación es el siguiente:

 $U = k1*(ref-x1) - k2*(52.280518106928870*x1oa+0.918534453772125*x2oa+0.005781383659417*x3oa$ +0.005781383659417\*ua+52.280518106928870\*x1a) - (-2.640503302123778e+03\*x1oa-1\*x3oa+2\*x4oa +2.640503302123778e+03\*x1a)

#### **3. Capítulo 3: Análisis de Resultados**

En este capítulo se encuentran las pruebas de funcionamiento del sistema mecatrónico tanto en la parte de clasificación por imagen como del control de posición del recipiente.

#### **3.1 Pruebas de clasificación por adquisición de imagen**

Para las pruebas de funcionamiento de la parte de clasificación por imagen, se toma una cantidad de 20 fresas con el objetivo de determinarles a cada una el grado de madurez respecto a la tonalidad y su tamaño correspondiente como se muestra en las Tablas 19 y 20 tomando como referencia lo especificado en la Tabla 1 y la Figura 5.

De acuerdo con información proporcionada por personas expertas en la clasificación de fresas y con relación a la Figura 5 se establecen los rangos de madurez por tipo especificados en la Tabla 18.

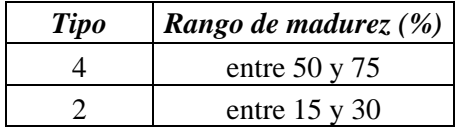

*Tabla 18. Rangos de madurez según su color* 

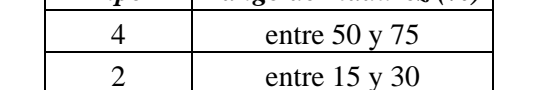

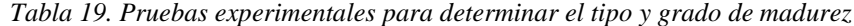

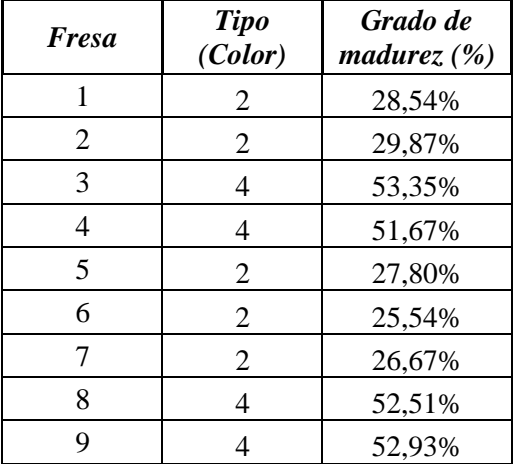

| 10 | 2              | 25,26% |
|----|----------------|--------|
| 11 | 4              | 60,67% |
| 12 | 2              | 27,24% |
| 13 | 2              | 29,86% |
| 14 | $\overline{2}$ | 28,55% |
| 15 | 2              | 27,71% |
| 16 | 2              | 19,65% |
| 17 | 4              | 63,15% |
| 18 | 4              | 55,68% |
| 19 | 4              | 59,42% |
| 20 |                | 53,80% |

*Tabla 20. Pruebas experimentales para determinar el calibre*

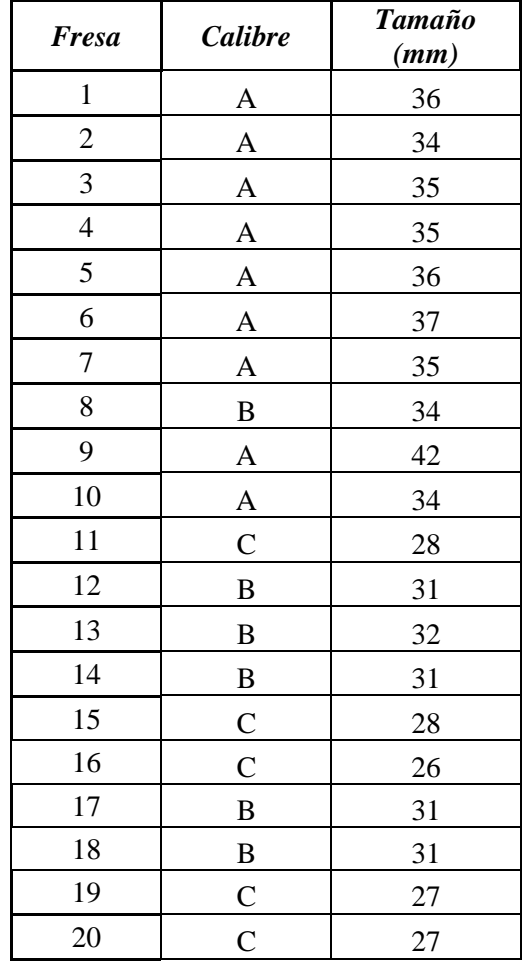

Los resultados proporcionados por el sistema de clasificación registrados en las tablas anteriores se comparan con datos reales y los porcentajes de clasificación se registran en las matrices de confusión que aparecen en las Tablas 21 y 22.

De la Tabla 21 se observa que el 80% de las fresas tipo 2 y el 70% del tipo 4 son reconocidas correctamente.

| Real/Medido | 2   |     |
|-------------|-----|-----|
|             | 80% | 20% |
|             | 30% | 70% |

*Tabla 21. Resultado de pruebas para el grado de madurez*

Por otro lado, la matriz de confusión de la Tabla 22 revela que el 85% de las fresas tipo A fuero reconocidas como tal, mientras que, el 5% se confundieron con tipo C y el 10% con otras categorías; de la misma forma el porcentaje de reconocimientos correctos de las fresas tipo C fue del 75%.

| Real/Medido  | A   | <b>Otras</b> | C   |
|--------------|-----|--------------|-----|
|              | 85% | 10%          | 5%  |
| $\mathcal C$ | 5%  | 10%          | 75% |

*Tabla 22. Resultados de pruebas para el calibre* 

De los resultados de las matrices de confusión se evidencia una alta probabilidad de acierto respecto a estas dos características, sin embargo, es necesario aclarar que estos resultados pueden variar debido a factores que influyen en el proceso como lo son la iluminación y la forma en que se determina el paso de equivalencia de pixeles a milímetros.

### **3.2 Prueba del control de posición del recipiente**

Para las pruebas de respuesta del control de posición implementado en el sistema de clasificación, se graba una muestra de datos y se grafican por medio del software Matlab. Haciendo esto se obtienen como resultado los gráficos de las Figuras 40, 41 en donde la primera corresponde a la respuesta del controlador siguiendo una referencia tipo paso en una ubicación de 90° y la segunda a 180°.

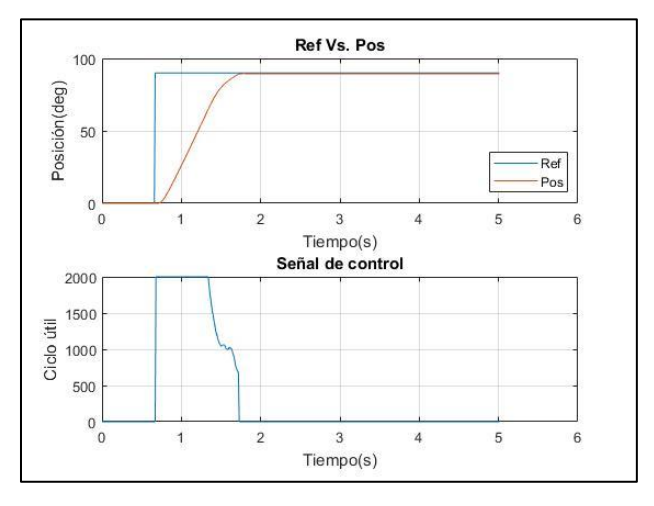

*Figura 47. Respuesta del control en posición de 90°*

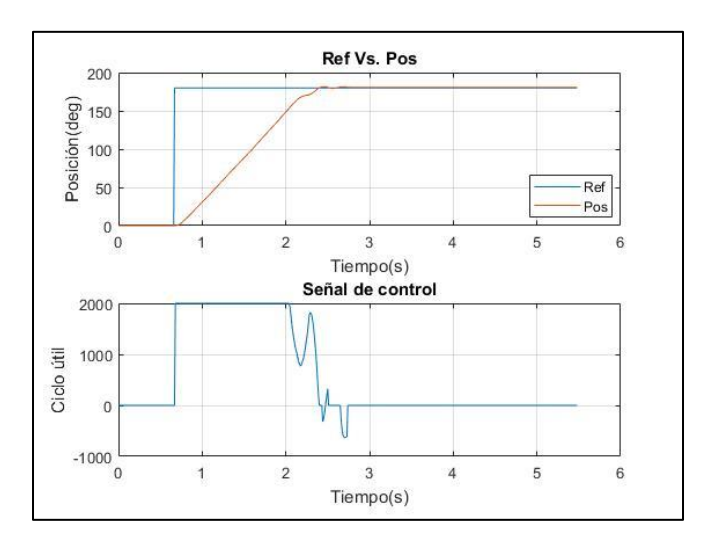

*Figura 48. Respuesta del control en posición de 180°*

De las pruebas anteriores se observa que el punto de saturación afecta en el tiempo de estabilización del sistema de una referencia a otra, en este caso el controlador diseñado soporta la saturación, pero afecta el diseño. Sin embargo, para pruebas posteriores es probable que se realicen con una entrada tipo rampa y de esta manera suavizar el sistema para que tenga una mejor respuesta.

#### **CONCLUSIONES**

Los métodos de diseño para la estructura y el sistema de clasificación resultaron adecuados ya que el sistema es capaz de generar el movimiento de la fila de fresas deteniéndose en un punto determinado para la toma de datos correspondiente a la adquisición de la imagen y posteriormente ser depositadas en un recipiente con 8 compartimientos diferentes de acuerdo a su grado de madurez y tamaño. Durante las pruebas de funcionamiento la banda presentó un leve corrimiento en uno de sus extremos por falta de alineación en los ejes del rodillo, por esta razón se ubicaron de manera equidistante uno del otro logrando un equilibrio en el sistema de movimiento de los rodillos.

Respecto al sistema de clasificación por visión artificial, el algoritmo empleado para la segmentación de la imagen y la extracción de la característica de color demostró resultados satisfactorios, la relación establecida para conseguir una medida real del diámetro de la fresa también resultó ser adecuada, sin embargo, este proceso puede ser más eficiente si se considera un mecanismo de calibración de la cámara que permita obtener sus patrones intrínsecos reales. Los porcentajes finales de clasificación a pesar de ser altos, lo que indica que las características empleadas son adecuadas, pueden mejorarse si se toma un mayor número de ellas y se mejora la iluminación, además de considerar el entrenamiento de un algoritmo de clasificación automática.

En el diseño del control es necesario tener en cuenta el punto de saturación del microcontrolador. puesto que esta saturación afecta en el tiempo de estabilización del sistema de una referencia a otra, en este caso el controlador diseñado soporta la saturación, pero afecta el diseño. Además, se debe tener en cuenta que los polos del observador están sujetos a los polos del control por lo que estos deben ser más rápidos que los requerimientos de este y de la planta para que el sistema responda de manera adecuada en el correcto posicionamiento del recipiente de clasificación.

Al integrarse cada uno de los sistemas que componen la máquina clasificadora de fresas mediante pruebas y ayuda de una persona con experiencia en la clasificación de fresas se comprueba una alta probabilidad de acierto en la clasificación de estas por grado de madurez y tamaño.

#### **Referencias**

Agronet. (2013). *Principales Departamentos Productores de Fresa .* Colombia: Agronet.

- Anibal. (2007). *Observadores de Estados.* Escuela Técnica Superior de Ingenieros de Telecomunicación, España.
- Arthur, D., & Vassilvitskii, S. (January de 2017). k-means++: The Advantages of Careful Seeding. *SODA '07: Proceedings of the Eighteenth Annual ACM-SIAM Symposium on Discrete Algorithms*, 1027–1035.
- Bontsema, J., Hemming, J., Van Heten, E., & Kornet en B.A.J. van Tujil, J. (2006). An Autonomous Robot for De-leafing Cucumber Plants grown in a High-wire Cultivation System. *Biosystems Engineering v94 n3*, págs. 317-323.
- Budynas, R. G., & Keith Nisbett, J. (2008). *Diseño en ingeniería mecánica de Shigley.* Mexico, D.F.: McGraw-Hill.

ContiTech. (2001). *Manual de ingeniería bandas transportadoras.* Hannover, Alemania: ContiTech.

- DANE. (1974). *Censo nacional agropecuario.* Bogotá D.C: División de Estudios Ecónomicos DANE.
- DANE. (2008). *Censo general 2005.* Colombia: Departamento Administrativo Nacional de Estádistica-DANE.
- DANE. (2017). *Colombia-Tercer censo agropecuario-2014-3er-CNA.* Colombia: Depertamento Administrativo Nacional de Estádistica-DANE.
- Distéfano, M., Fernández, M., & Ponzo, M. (1998). Clasificación de frutas con visión artificial. *IV Congreso Argentina de Ciencias de la Computación.* Buenos Aires.
- Enciso, C., Pachón, C., Herrera, J., & Corredor, J. (2016). Universidad de los llanos. *Image processing and programing for collecting strawberries*, (págs. 1-7). Villavicencio.
- Fernández, M. (8 de Junio de 2006). *Selector de fruta y simulación de una aplicación en tiempo real (Proyecto de grado).* Barcelona.
- García, L. (2005). *Navegación autónoma de robots en agricultura: Un modelo de agentes (Proyecto de doctorado).* Madrid.
- Graffigna, J. P. (2017). *Tomografía computada.* San Juan, Argentina: Universidad nacional de San Juan-Departamento de electrónica y automática.
- Habasit. (2014). Cintas transportadoras con estructuras de tejido Guía de ingeniería. Switzerland.
- ICONTEC. (1997). *Norma Técnica Colombiana 4103 (NTC 4103).* Bogotá D.C: Instituto Colombiano de Normas Técnicas y Certificación.
- Joresa. (2010). Cadenas de rodillo, catálogo general. Barcelona.
- Ministerio de salud y protección social. (2013). *Resolución número 2674 DE 2013.* Bogotá D.C.
- Montoya, C., Cortés, J., & Chaves, J. (5 de Mayo de 2014). Ingeniare. *Revista chilena de ingeniería*, 504-516.
- Ogata, K. (1998). *Ingeniería de control moderna 3ra edición.* Prentice-Hall Hispanoamericana, S.A.
- Patil, P. (2018). *K Means Clustering : Identifying F.R.I.E.N.D.S in the World of Strangers.*
- Ramírez, H., Juaréz, A., Neira, M., & Bustamante, E. (2017). *Active disturbance rejection control of dynamic systems .* United Kingdom: Butterworth-Heinemann.
- Rivazhagan, S., Newlin Shebiah, R., Selva Nidhyanandhan, S., & Ganesan, L. (2010). Fruit Recognition using Color and Texture Features. *Journal of Emerging Trends in Computing and Information Sciences, Vol. 1, No. 2*, 90-94.
- Romero, A., Marín, A., & Jiménez, J. (23 de 10 de 2014). Sistema de clasificación por visión artificial de mangos tipo Tommy. *UIS Ingenierías*, 21-31.
- Vicent, L. (1994). Morphological area openings and closings for grey-scale images. *Shape in Picture*, 197-208.

## **Anexo I**

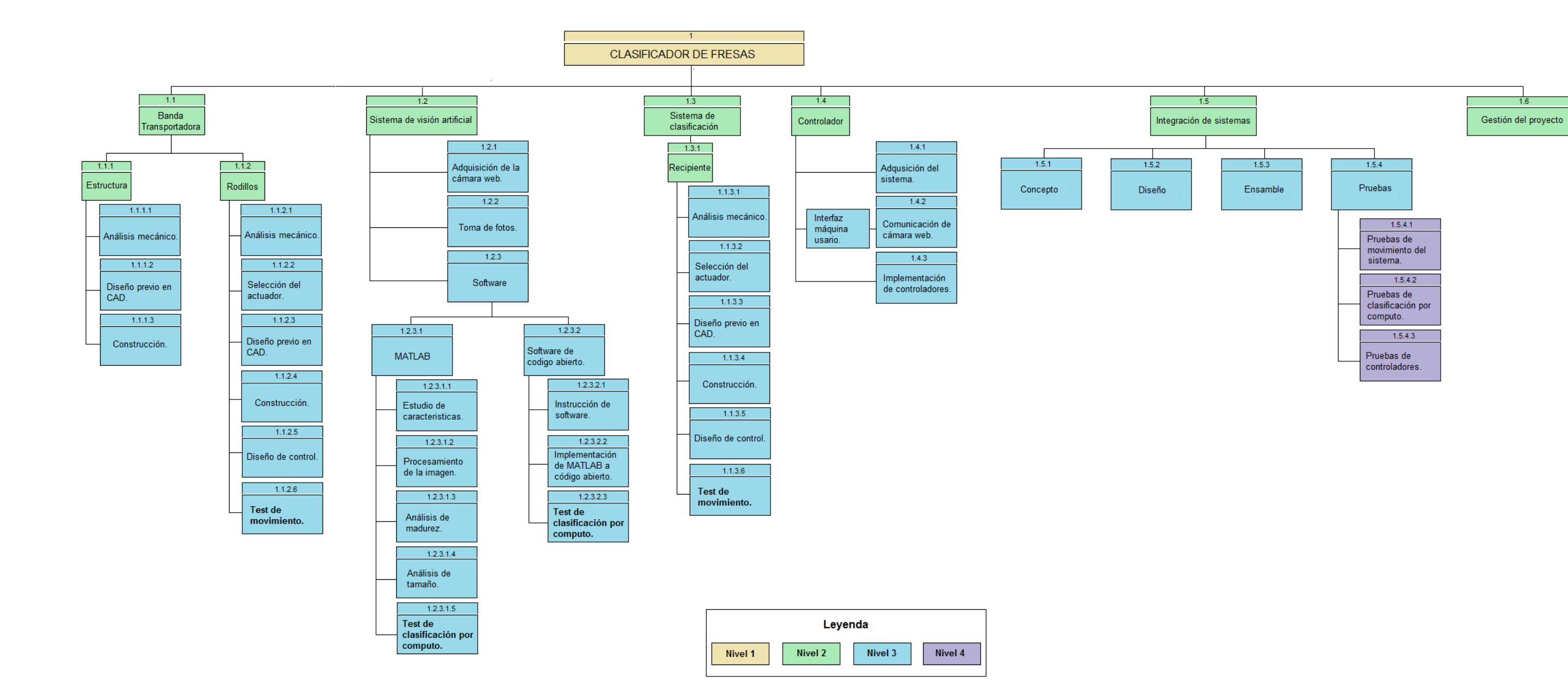

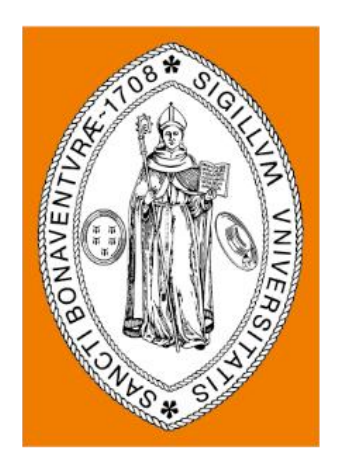

# **Universidad de San Buenaventura, Sede Bogotá Facultad de Ingeniería Programa de Ingeniería Mecatrónica**

**Carpeta de planos**

**Diseño y construcción de un sistema mecatrónico clasificador de fresas mediante visión por computador**

**Maria Alejandra López Bedón & Cristian Camilo Pérez Ramírez**

**Director:**

**Julián Severiano Rodríguez Acevedo**

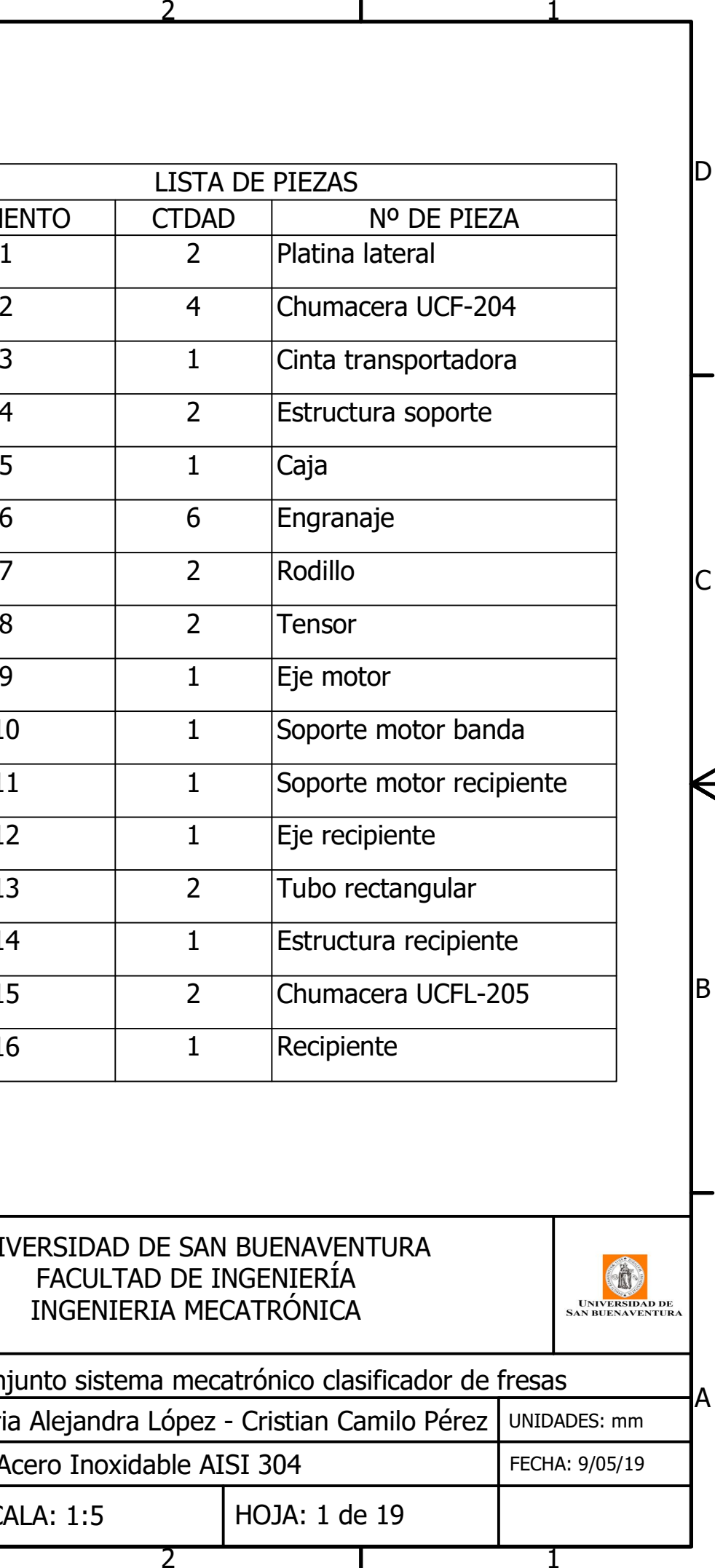

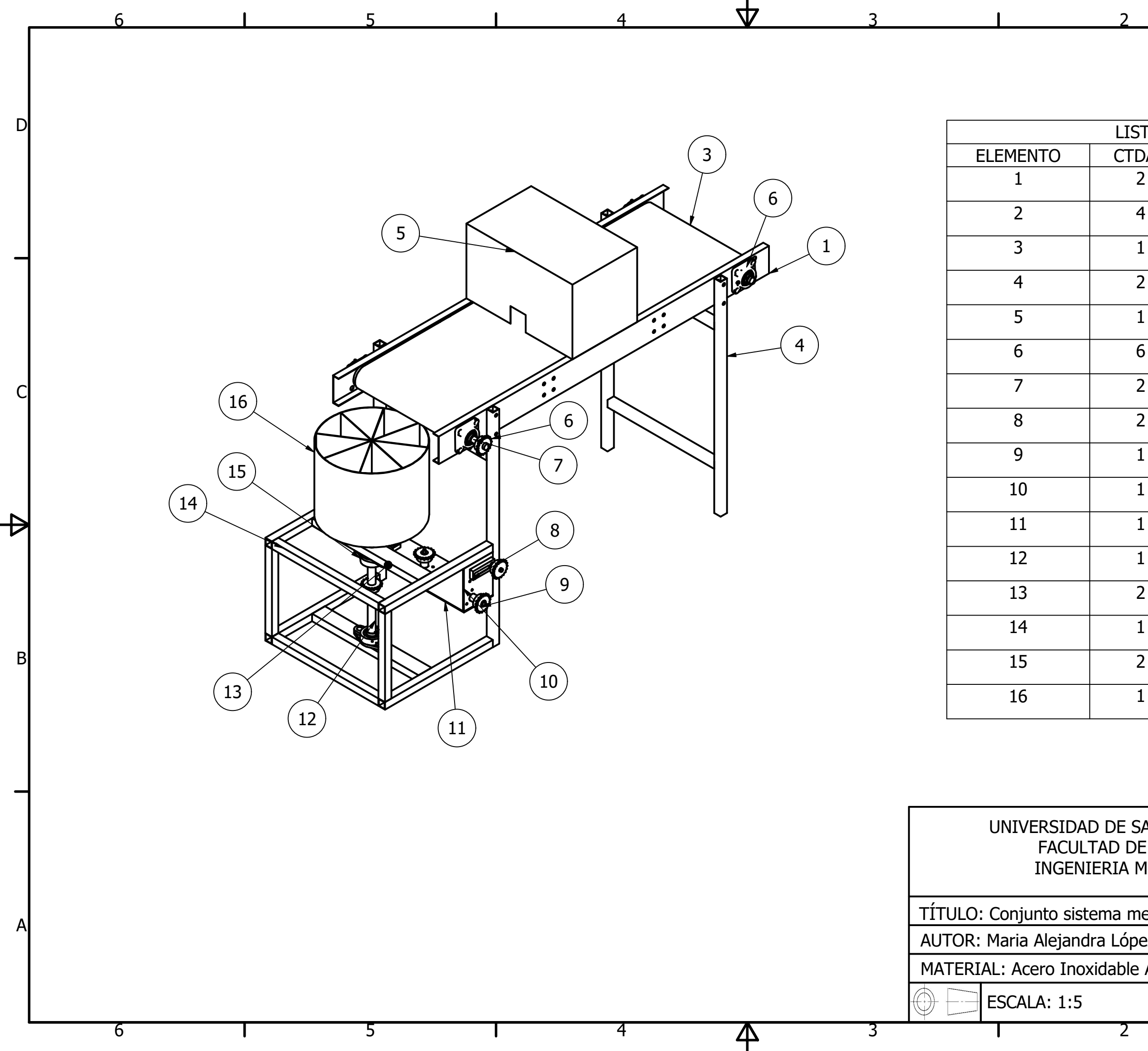

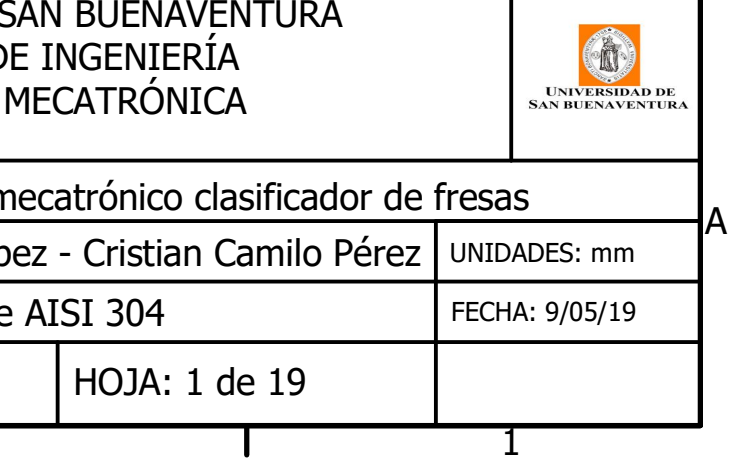

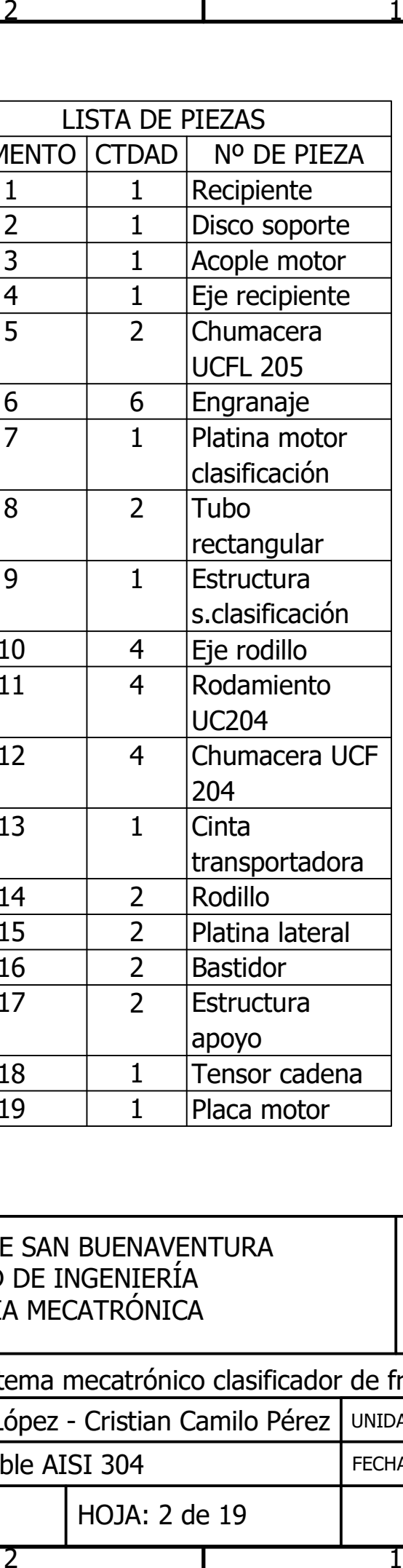

B

 $\Theta$ 

C

D

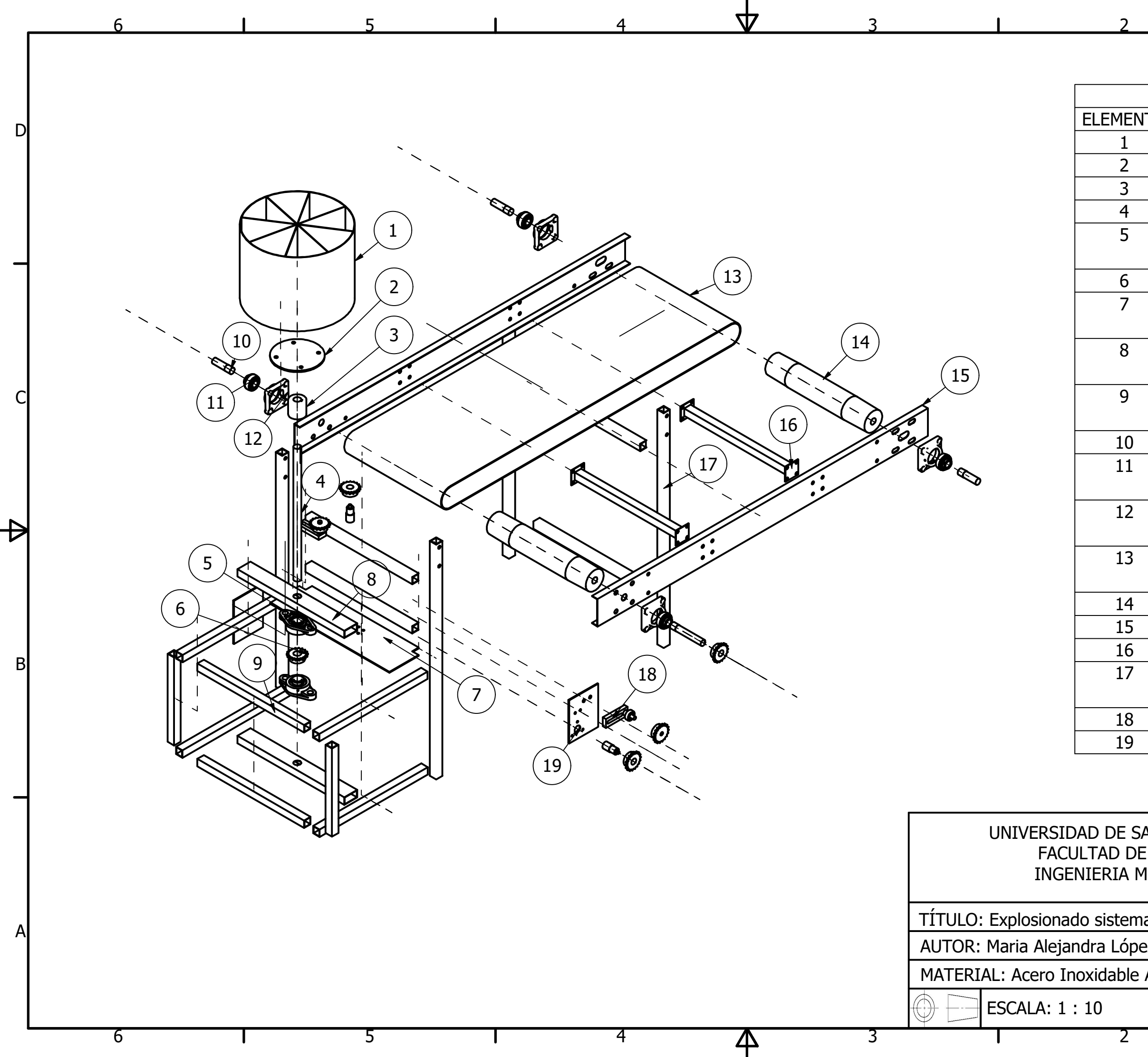

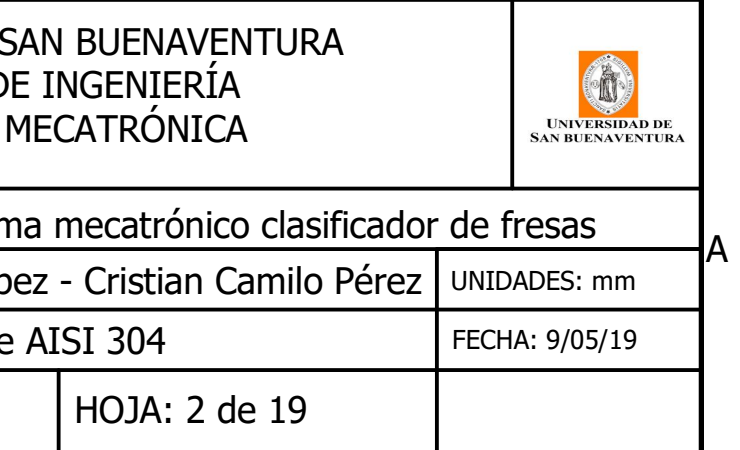

 $\mathbf 1$ 

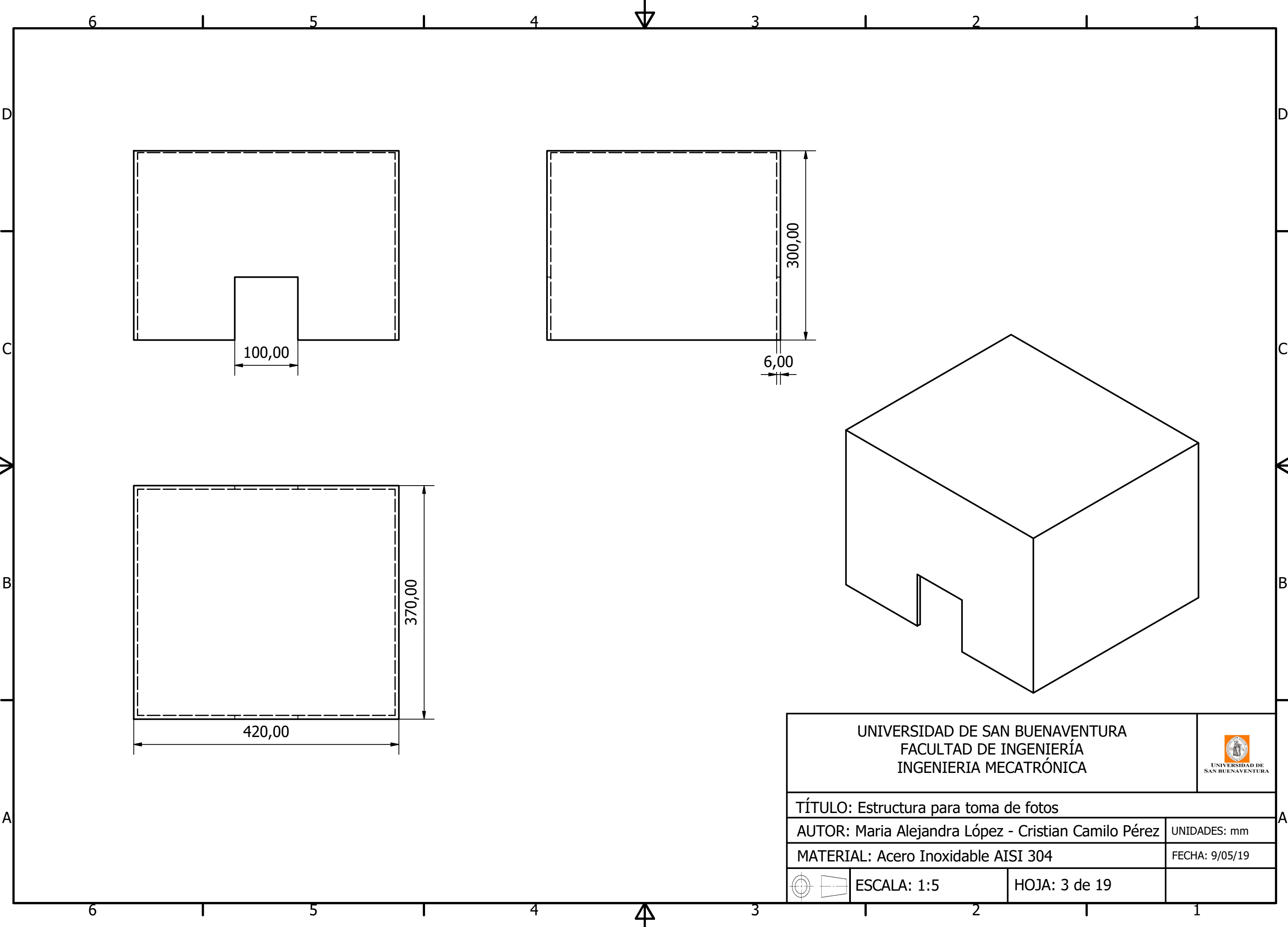

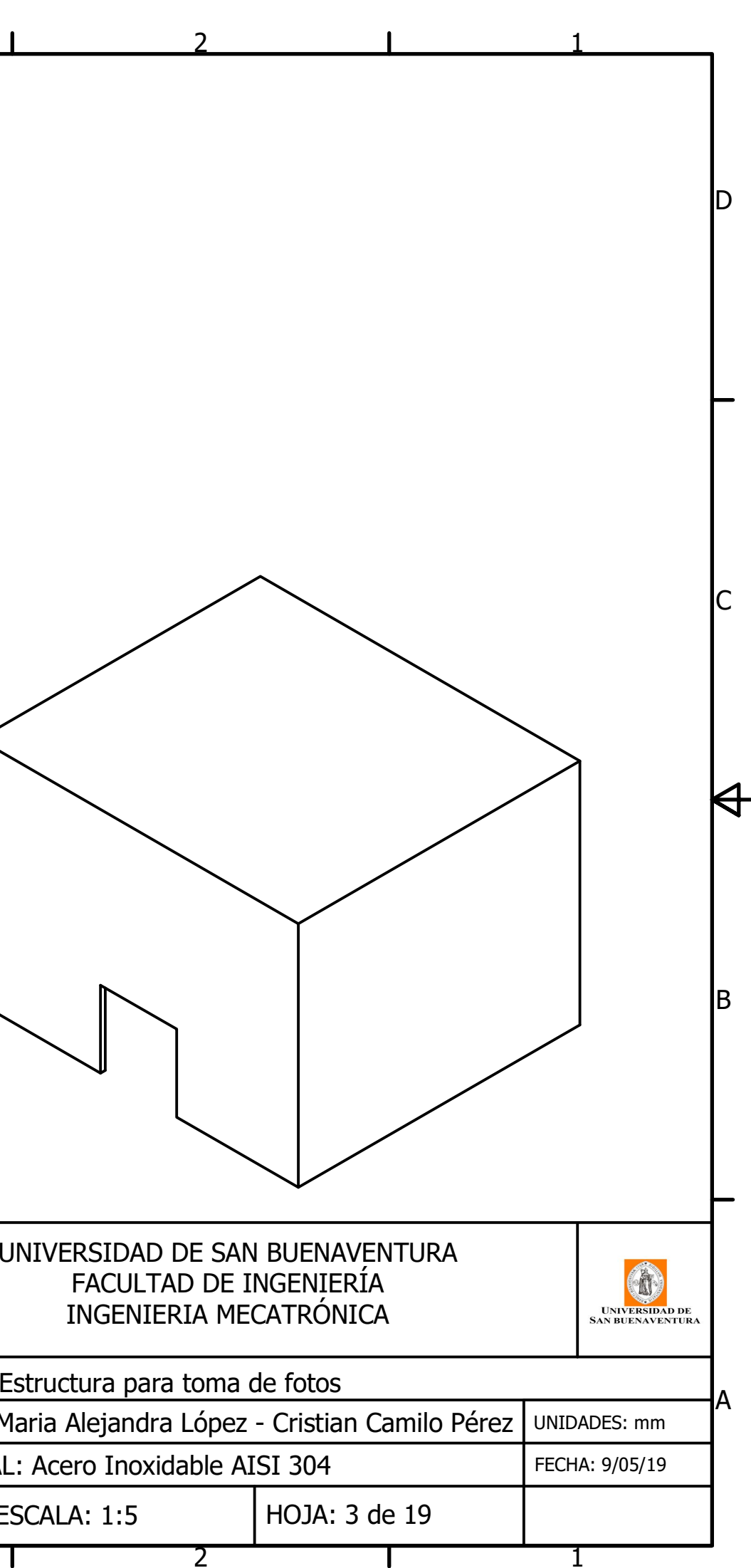

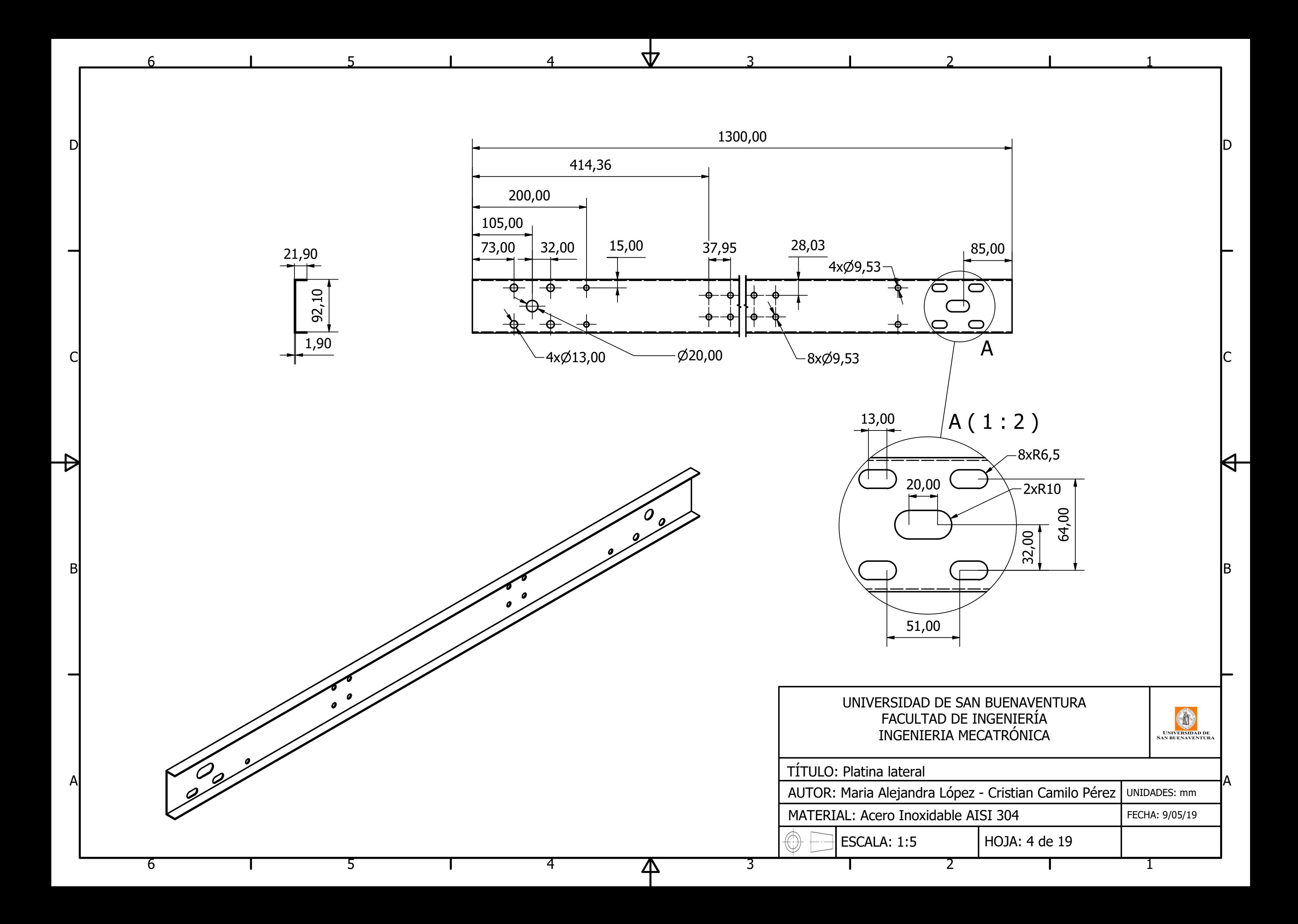

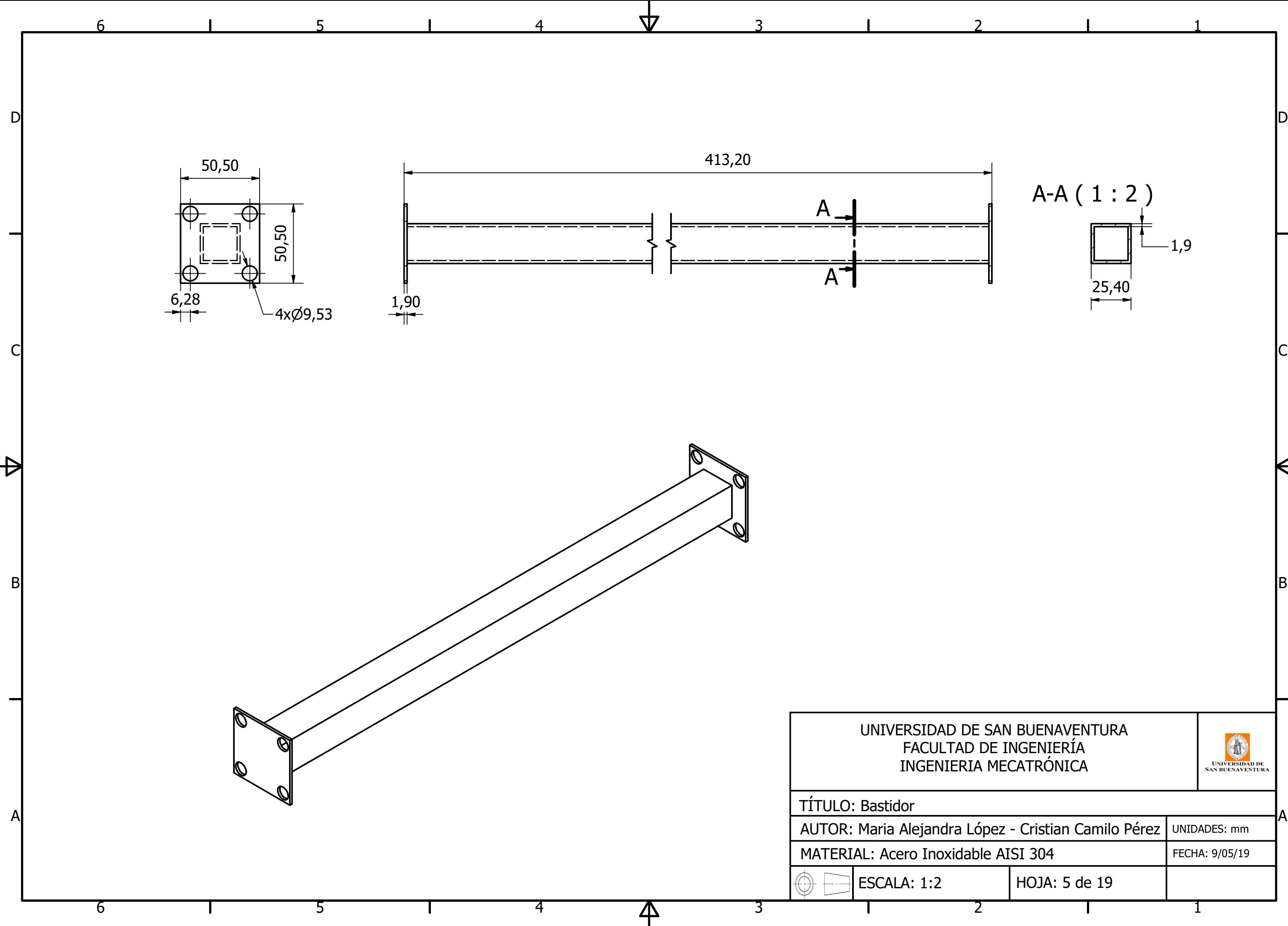

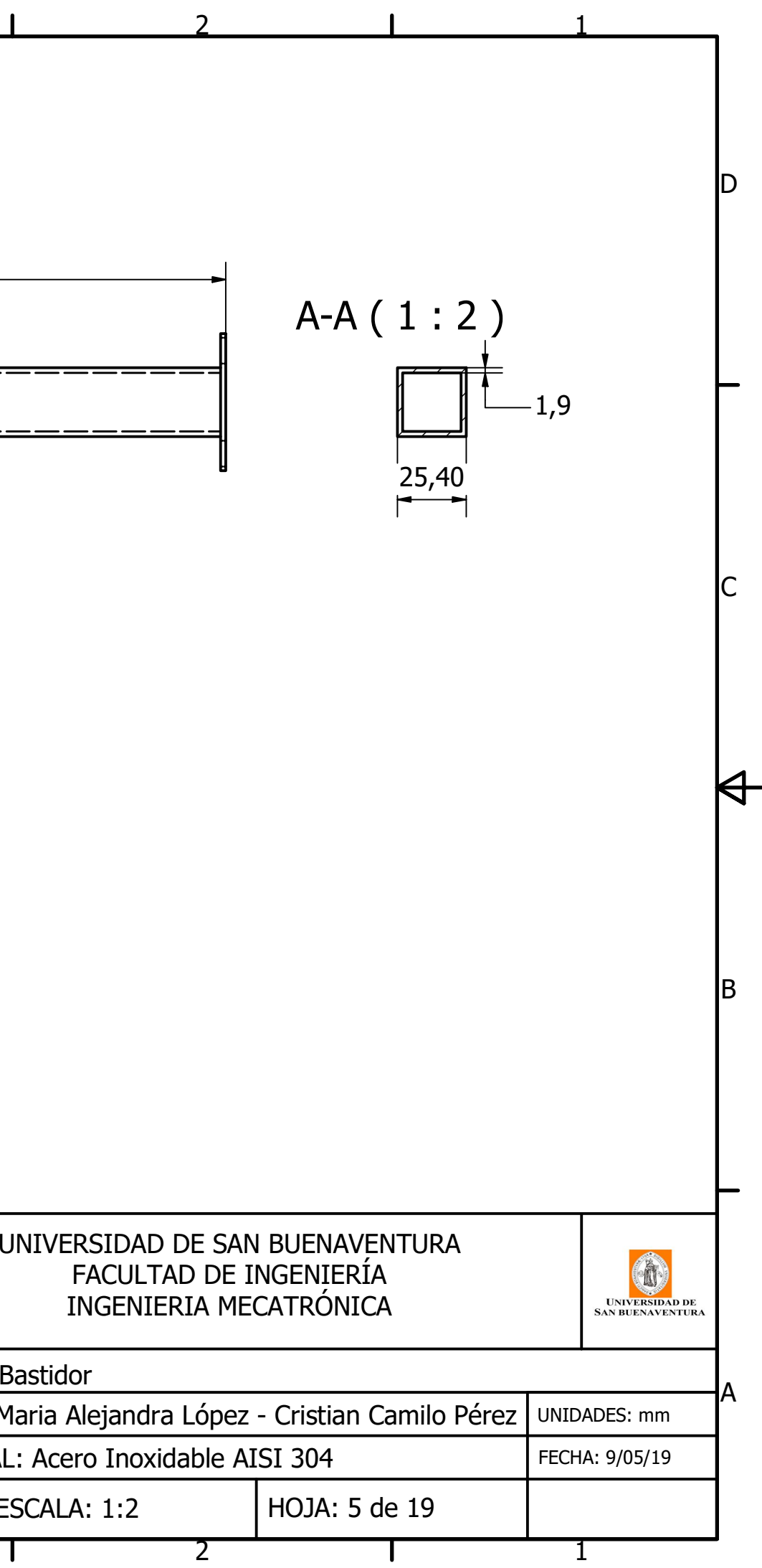

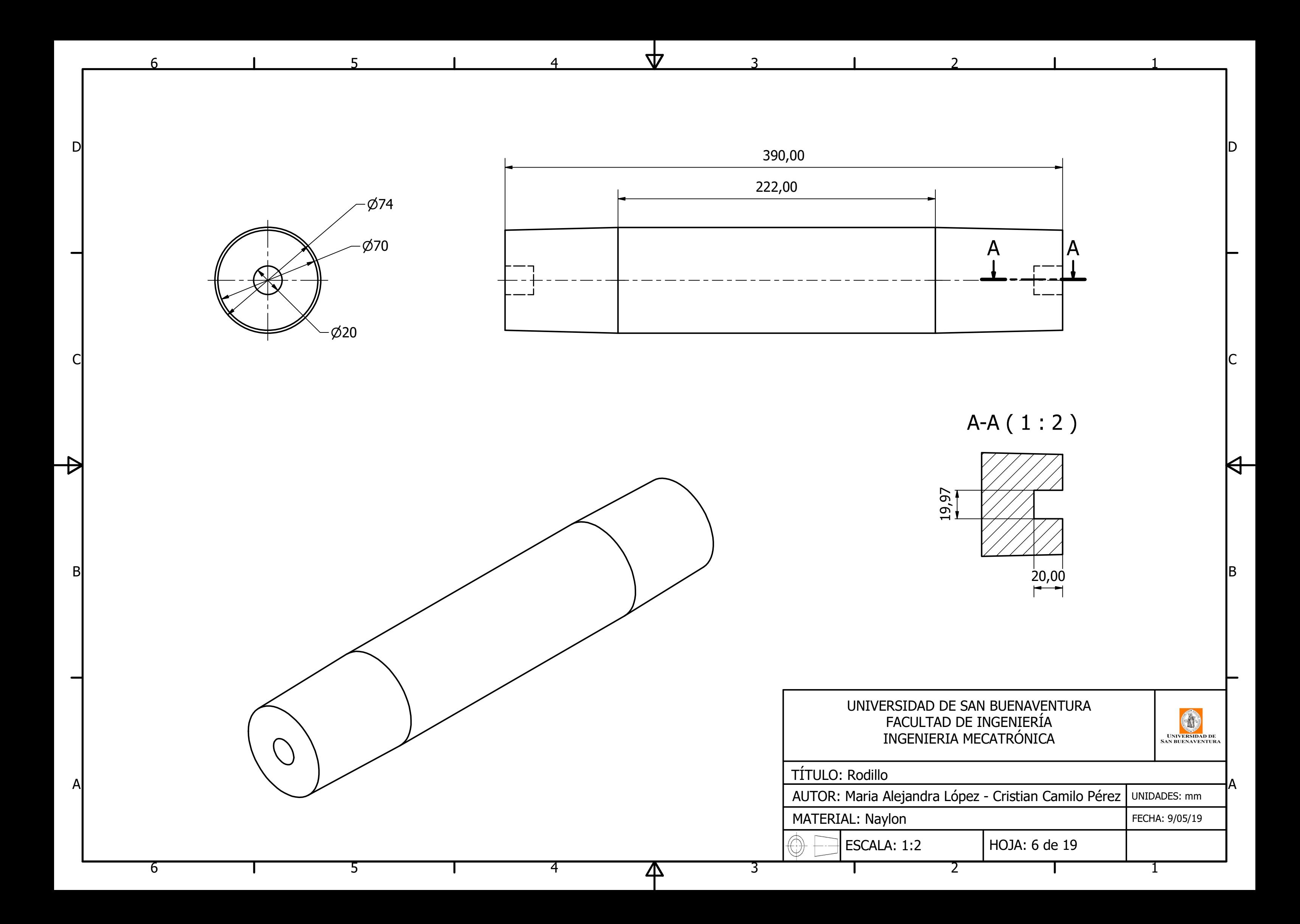

1

 $\Theta^-$ 

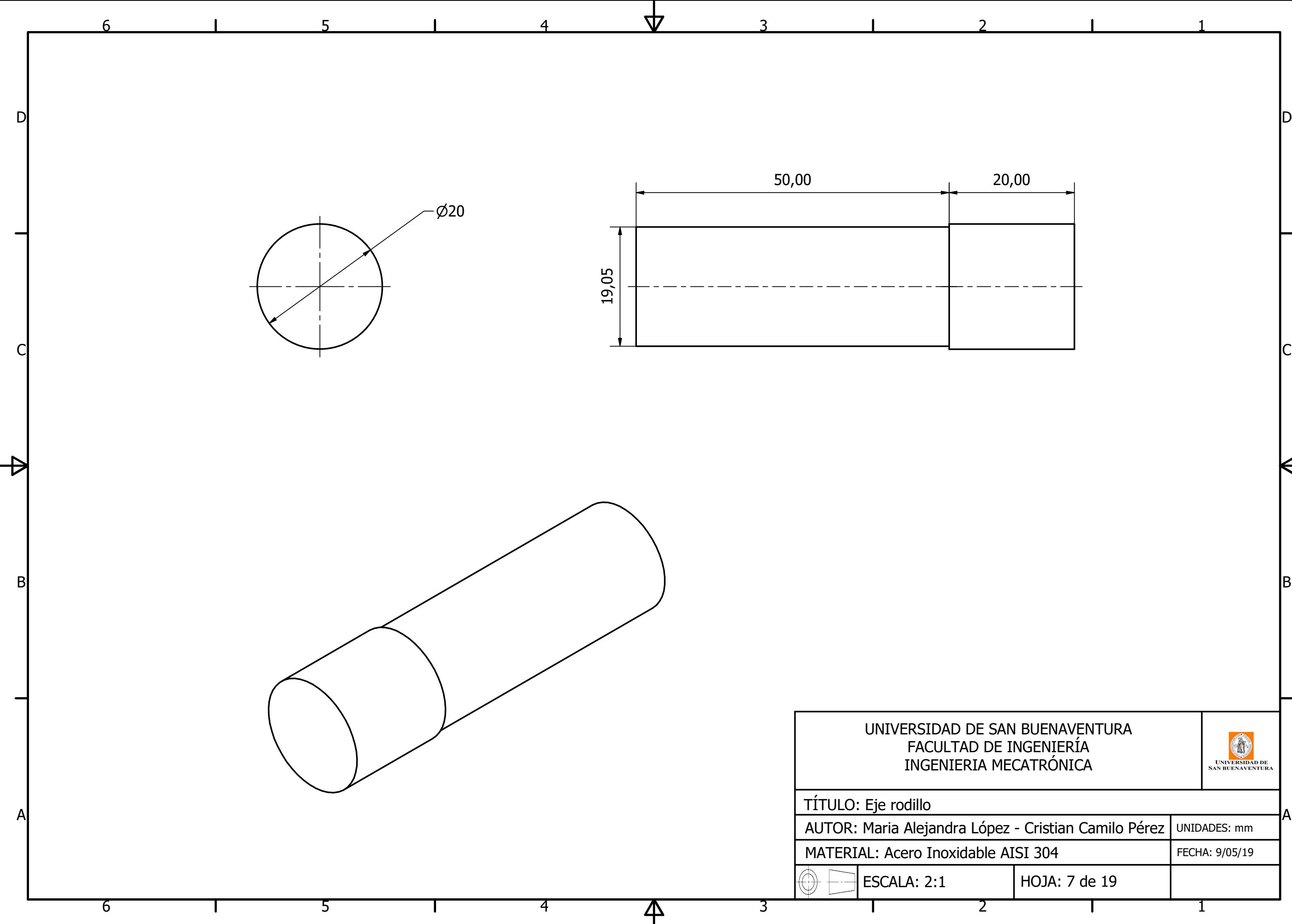

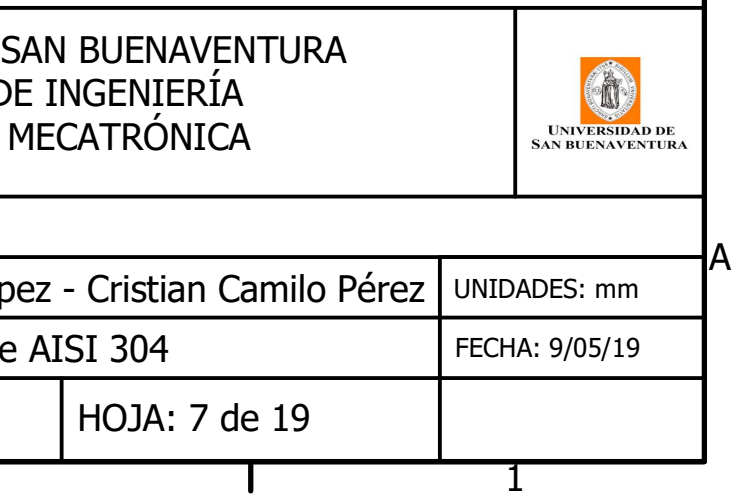
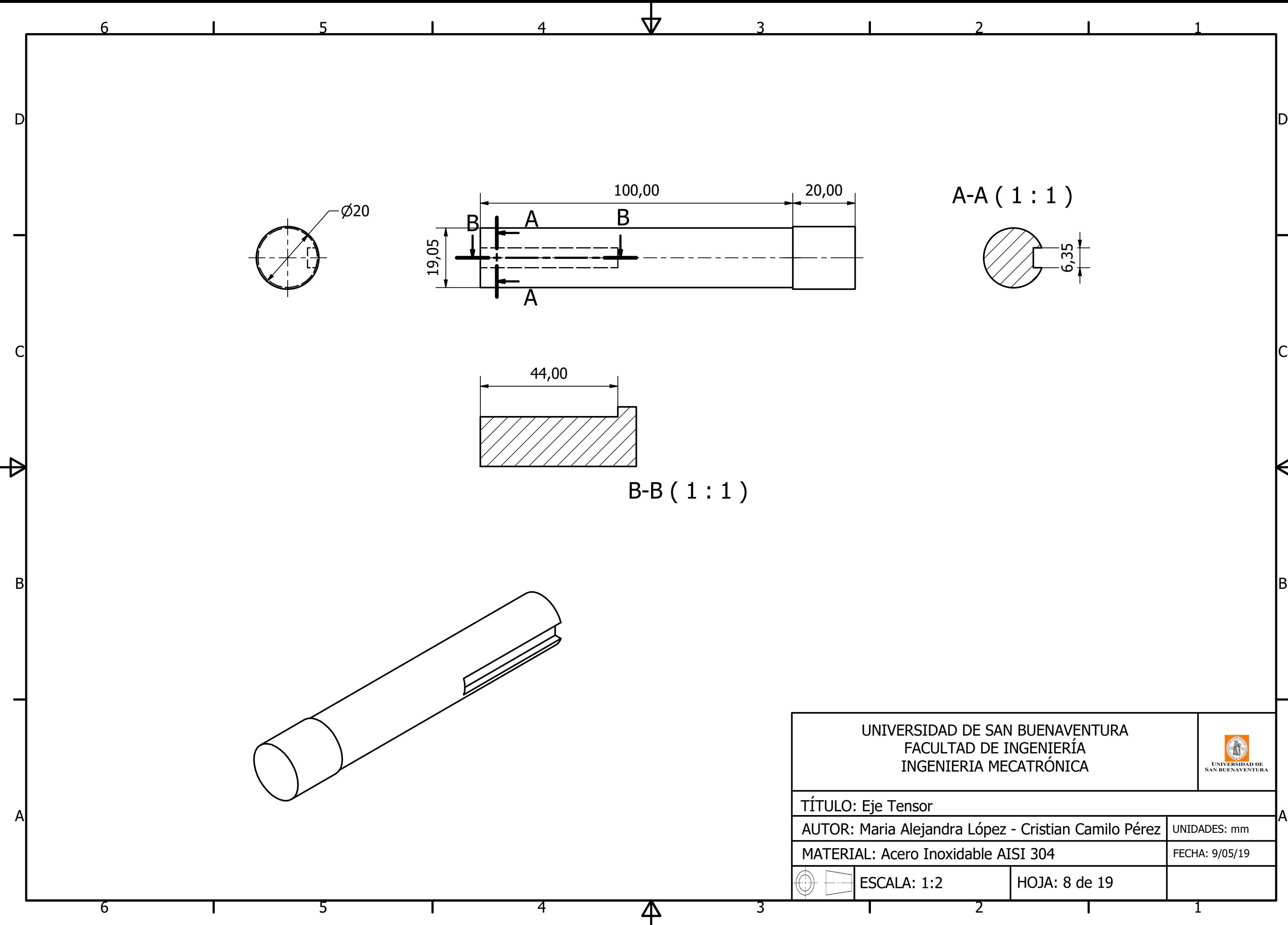

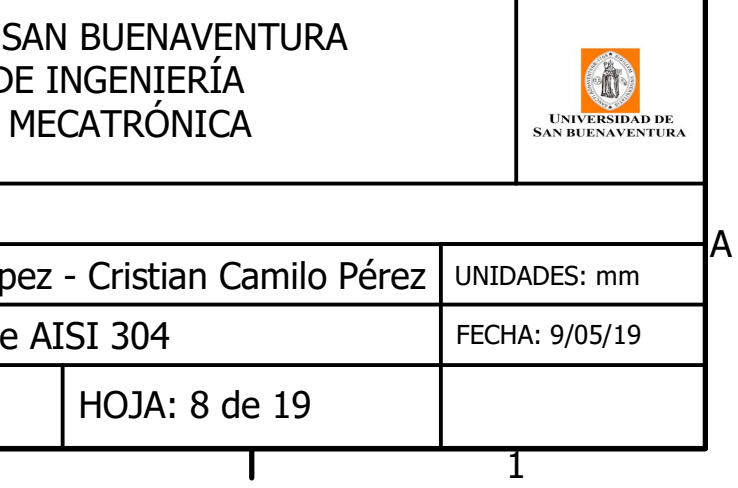

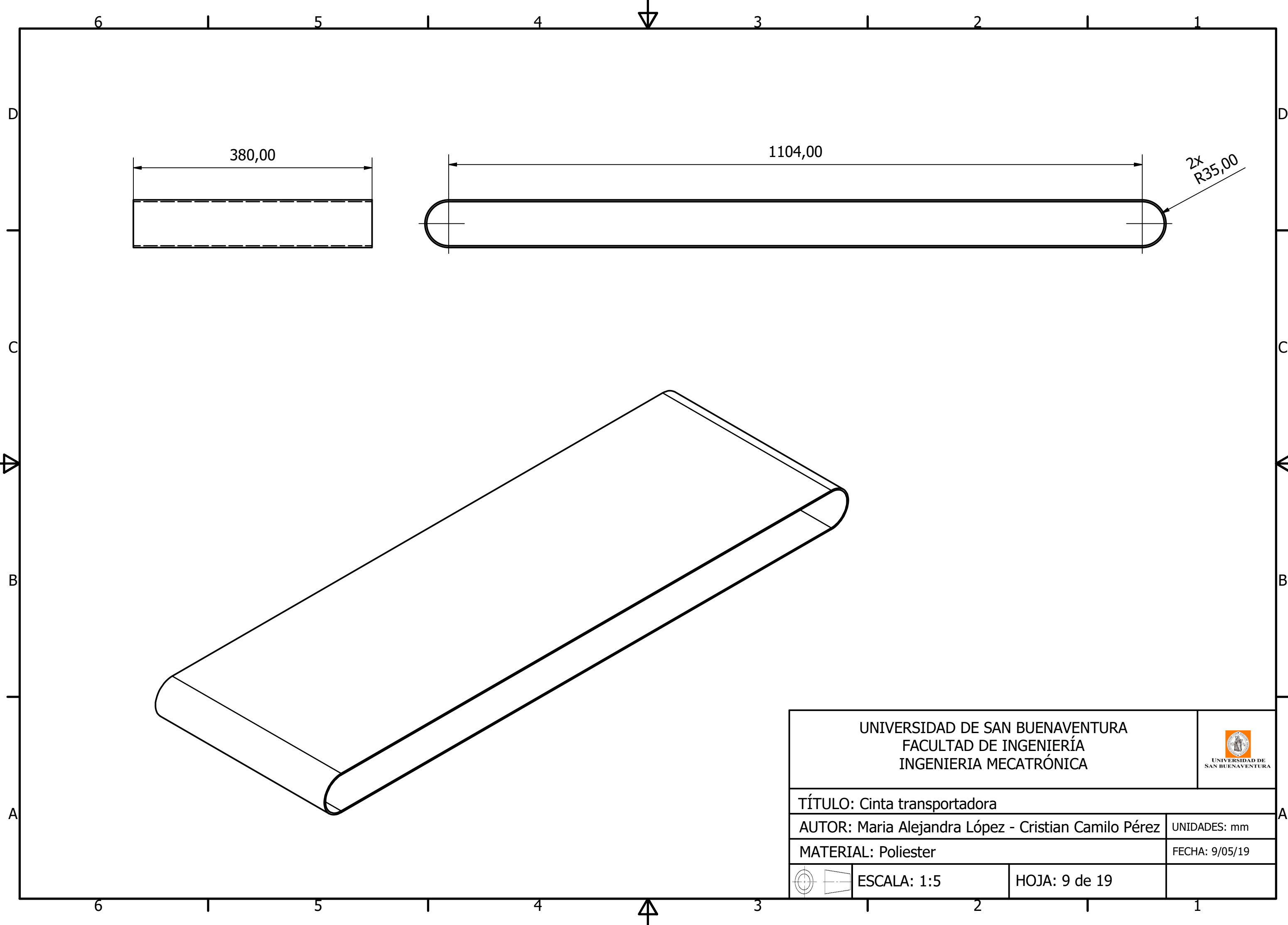

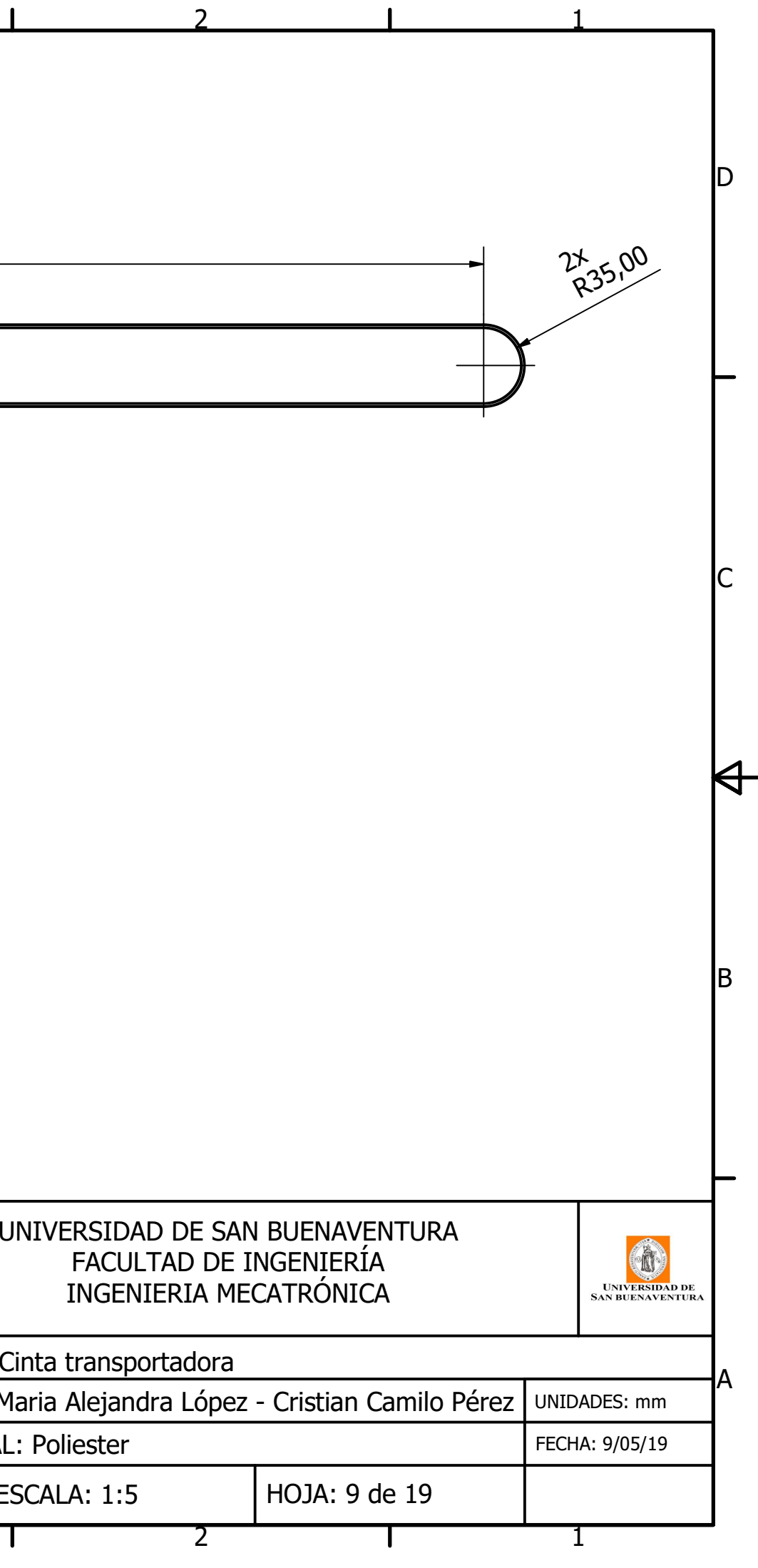

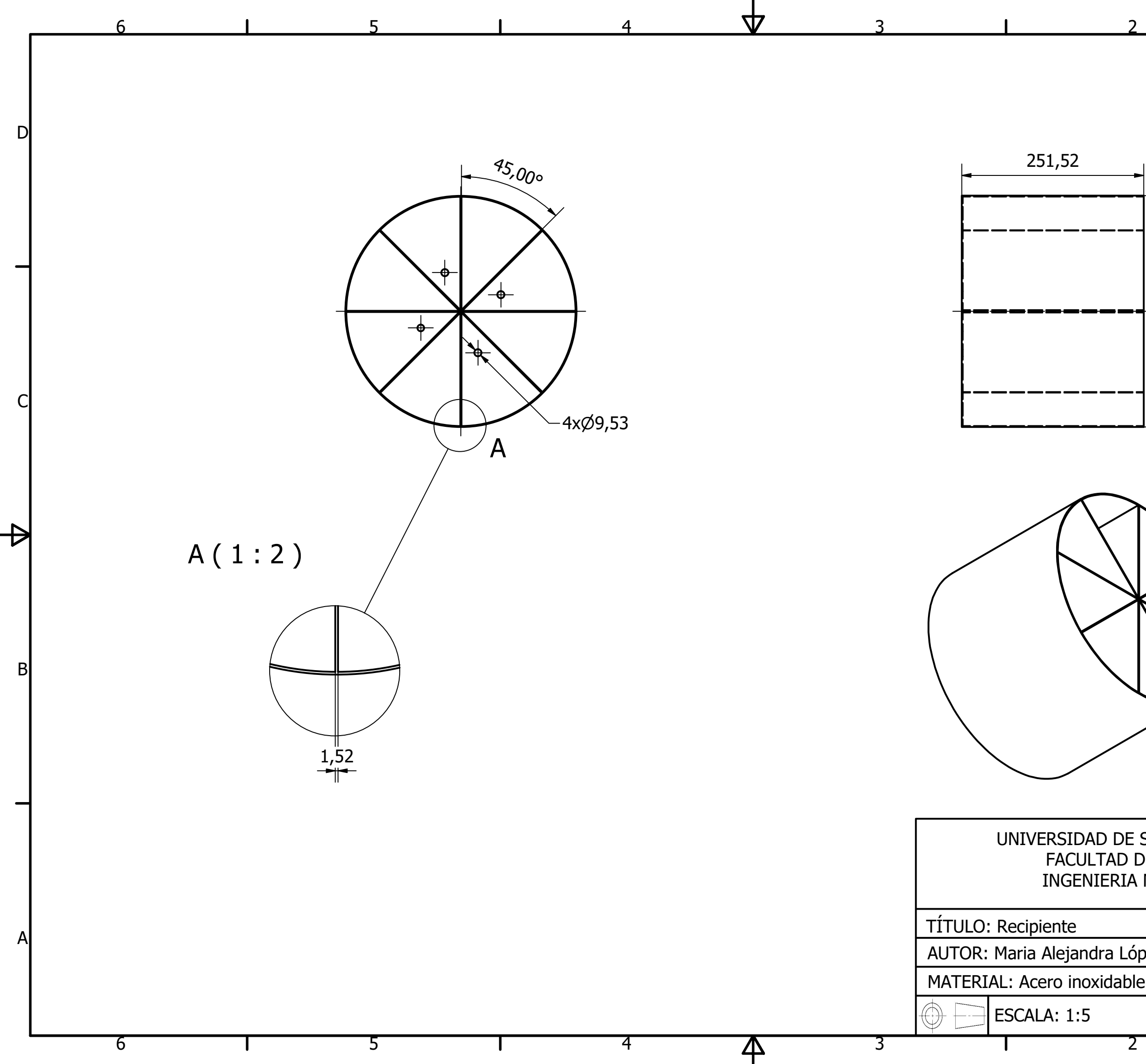

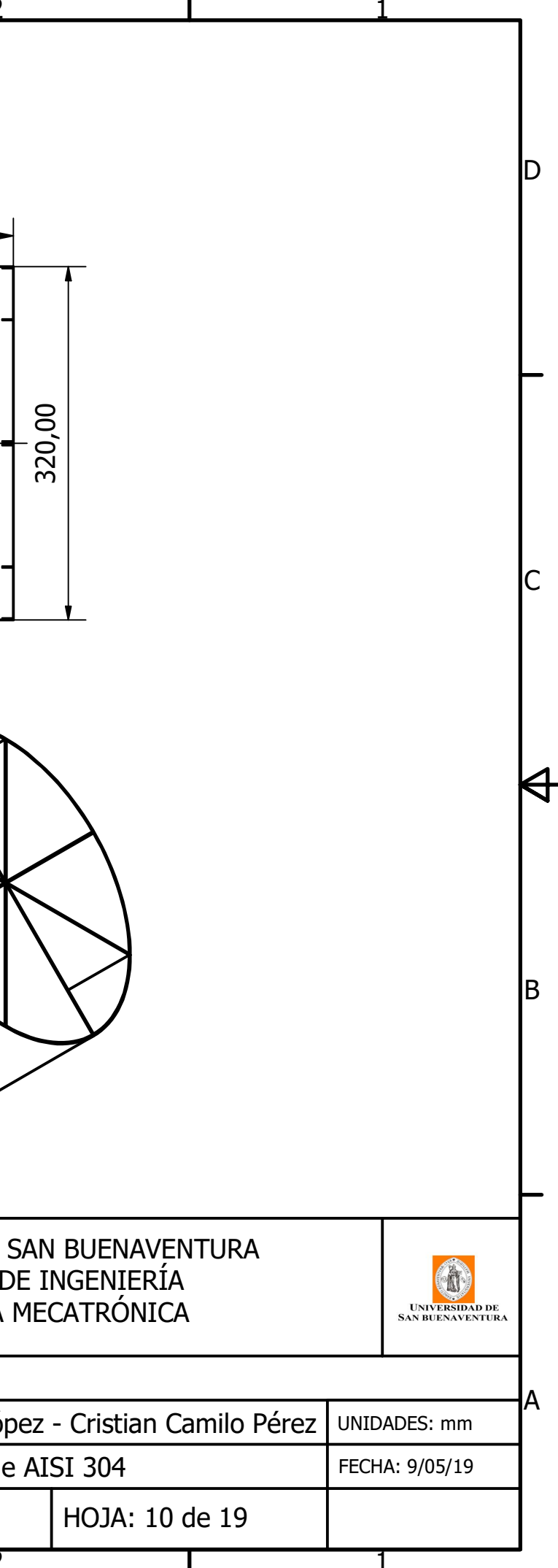

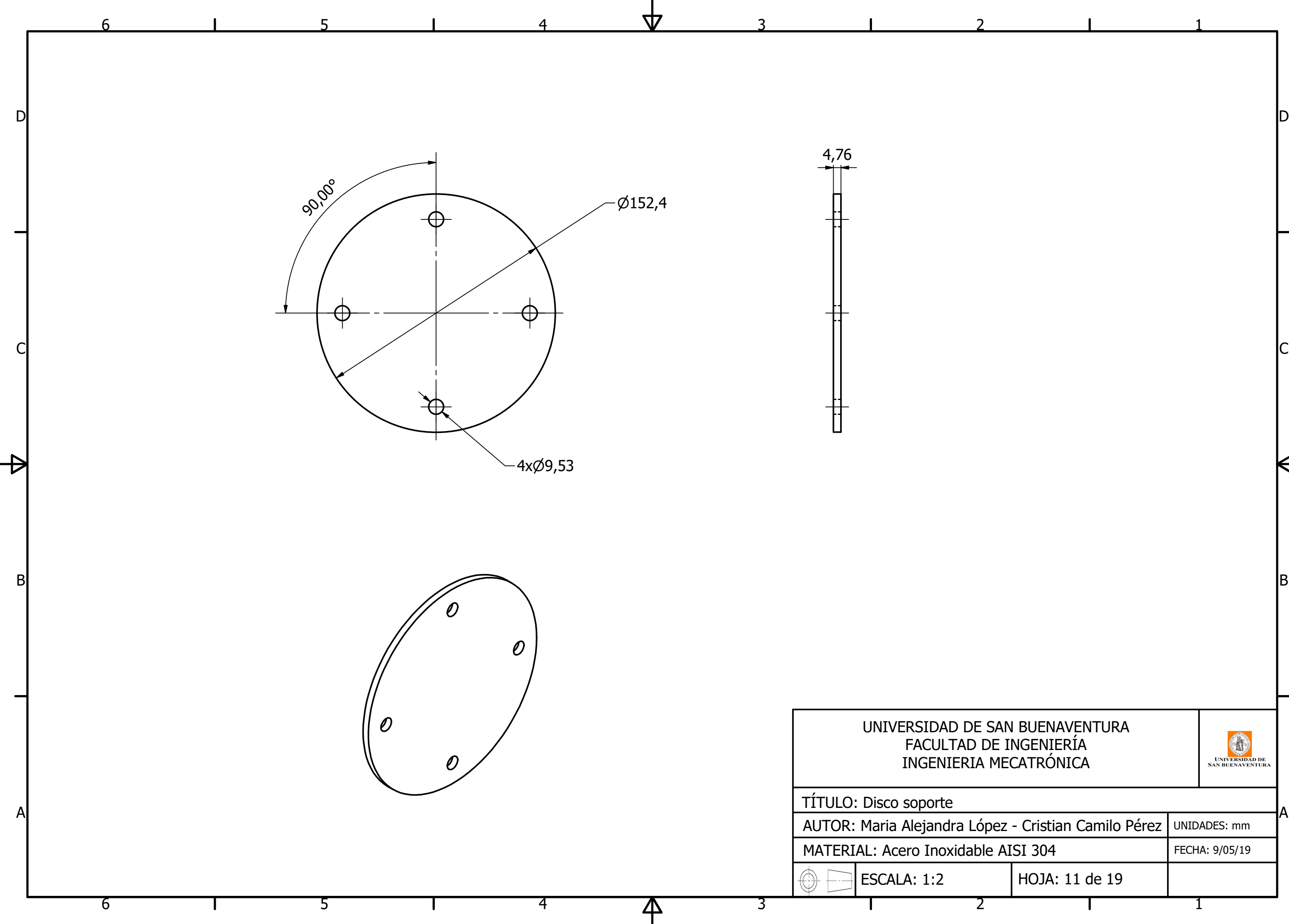

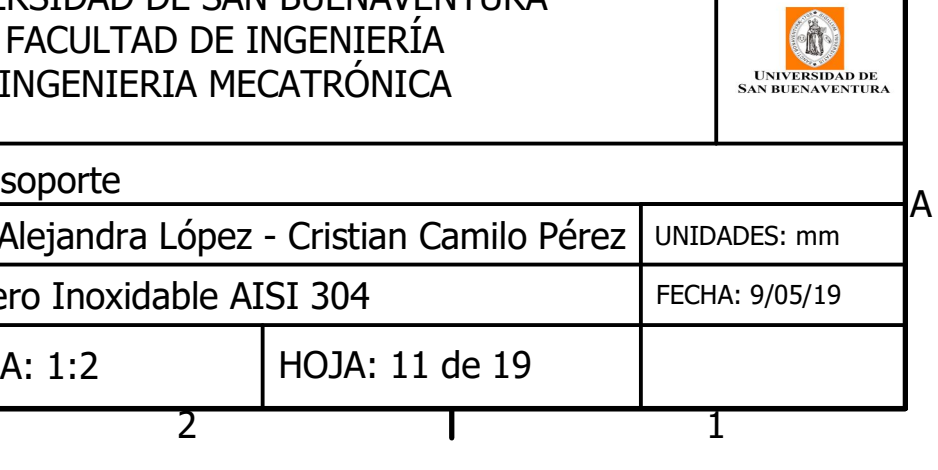

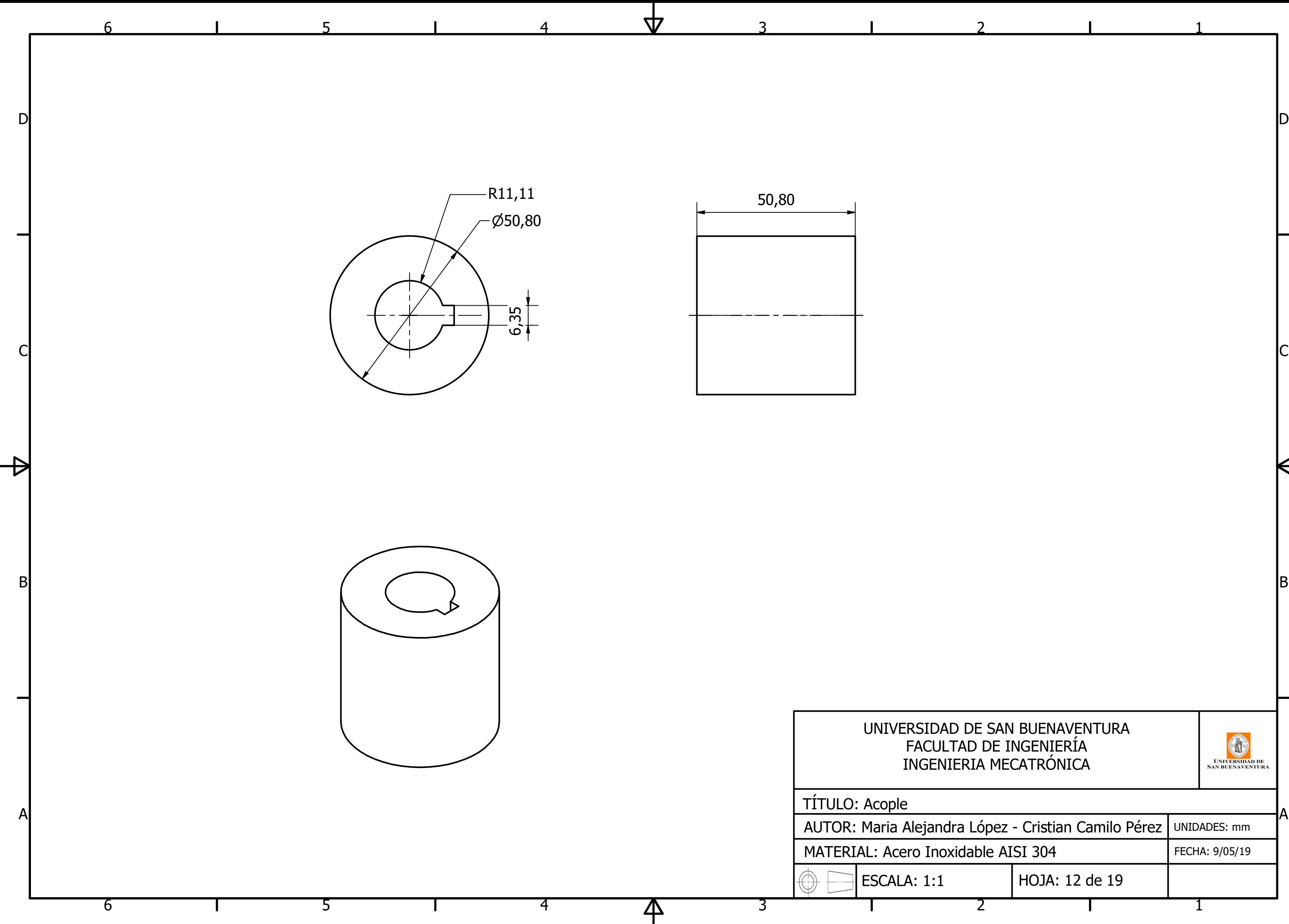

## UNIVERSIDAD DE SAN BUENAVENTURA FACULTAD DE INGENIERËA INGENIERIA MECATRÓNICA

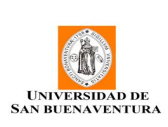

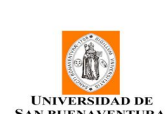

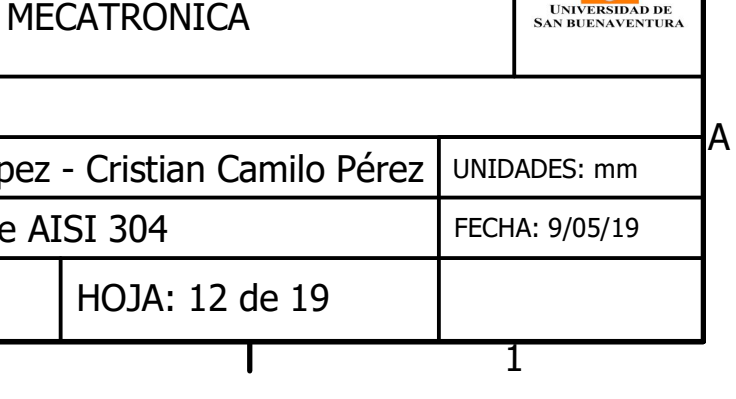

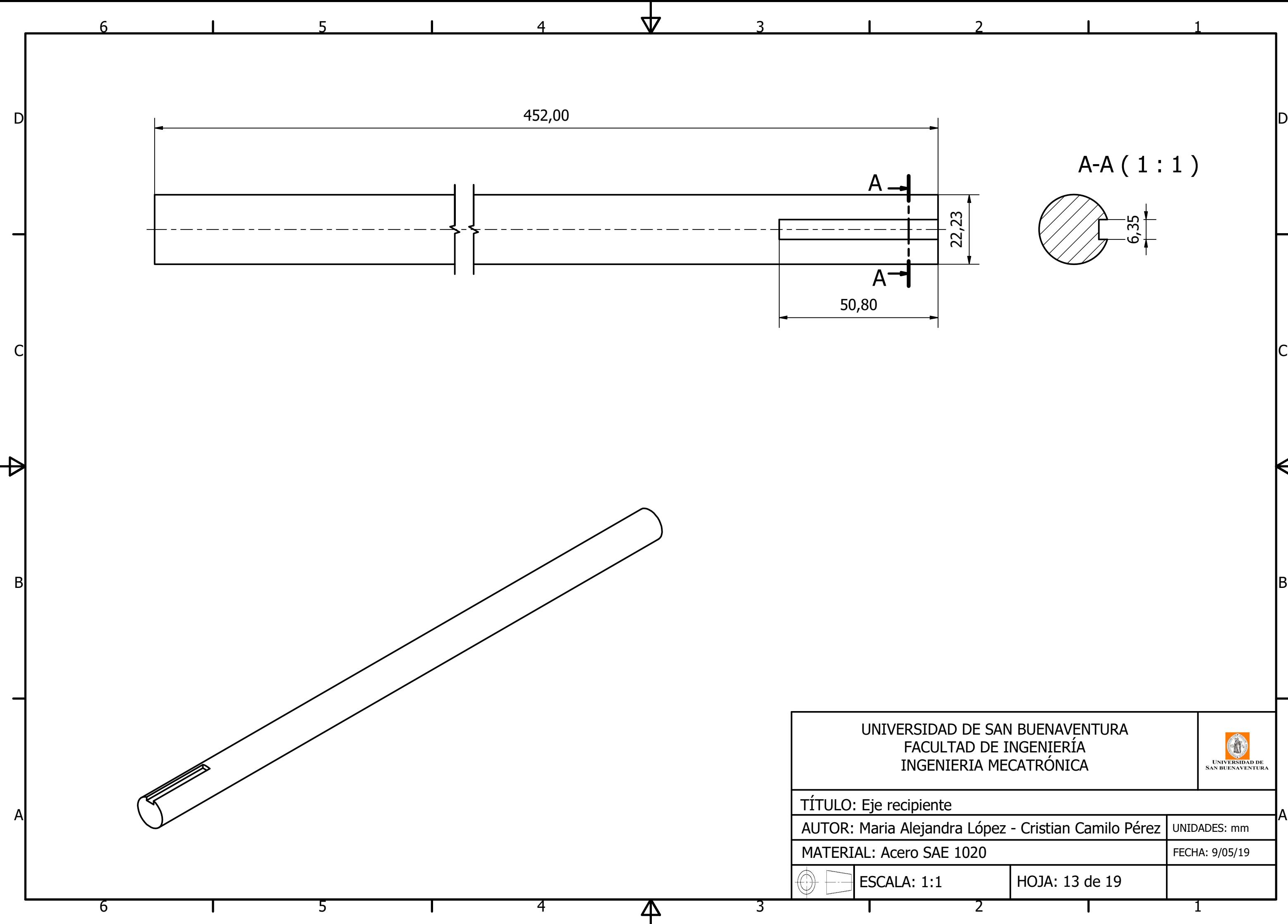

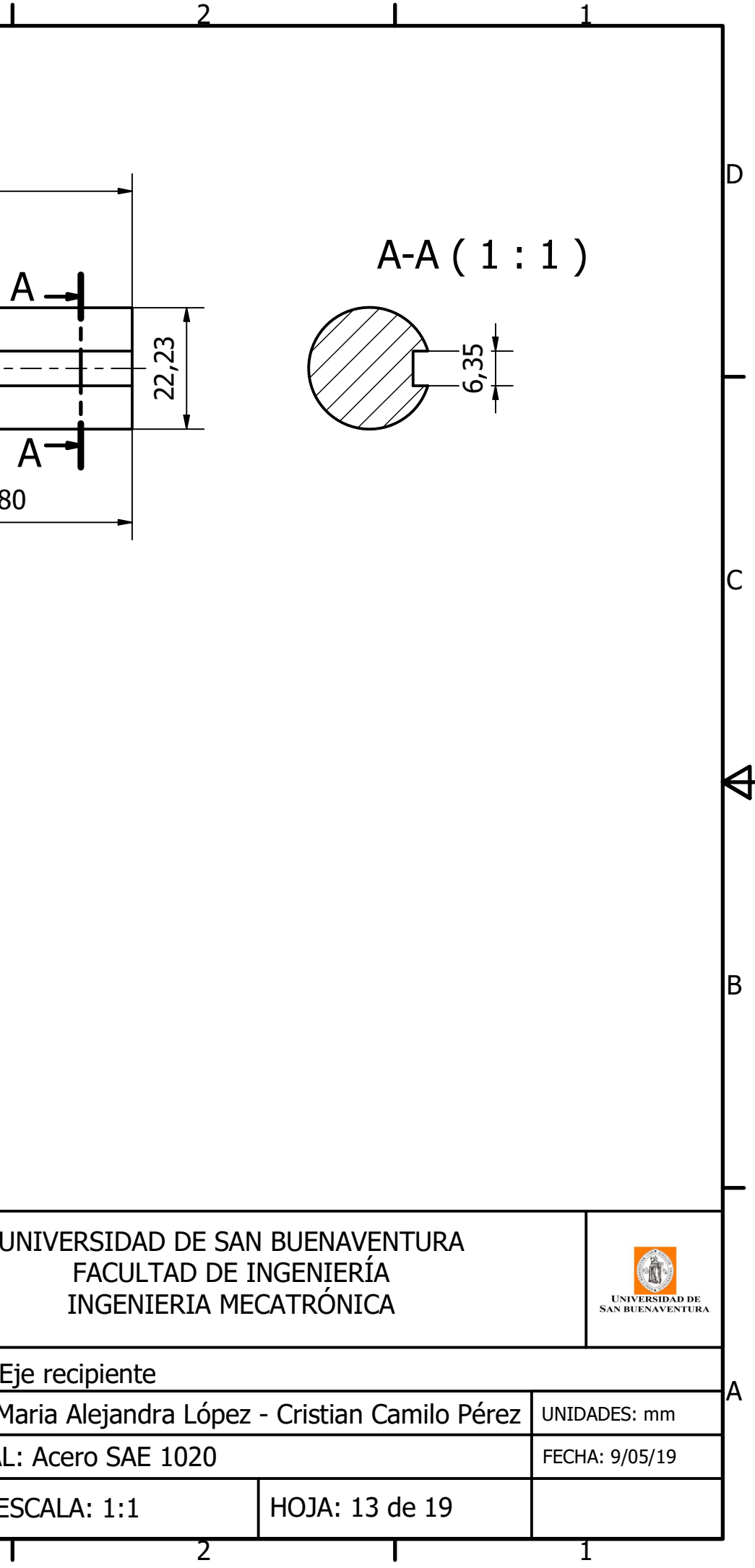

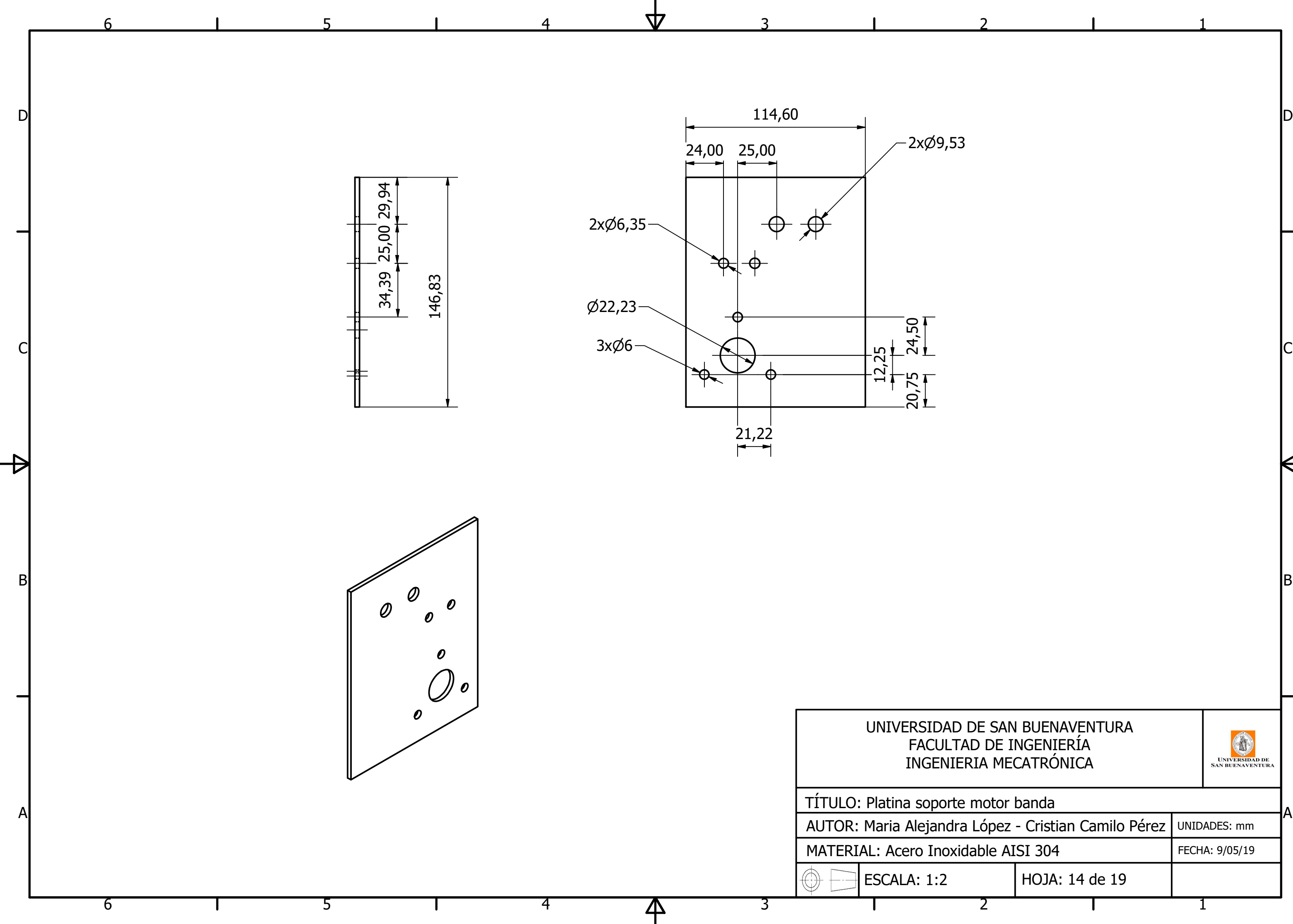

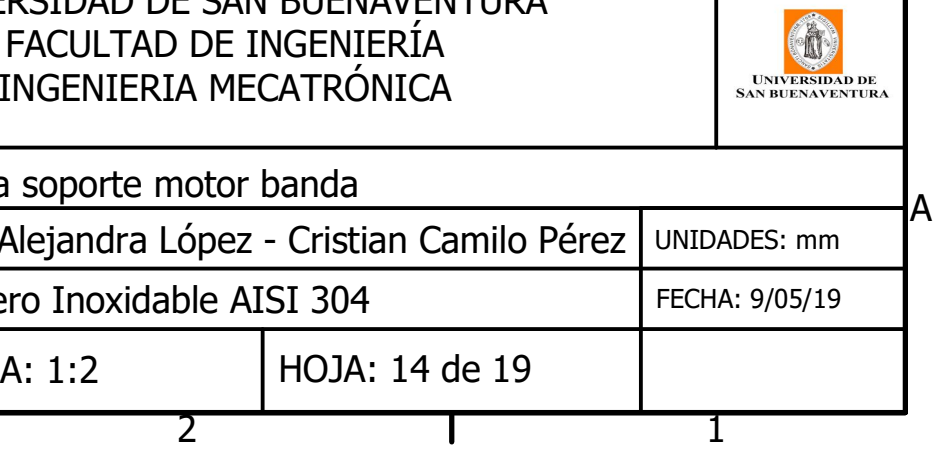

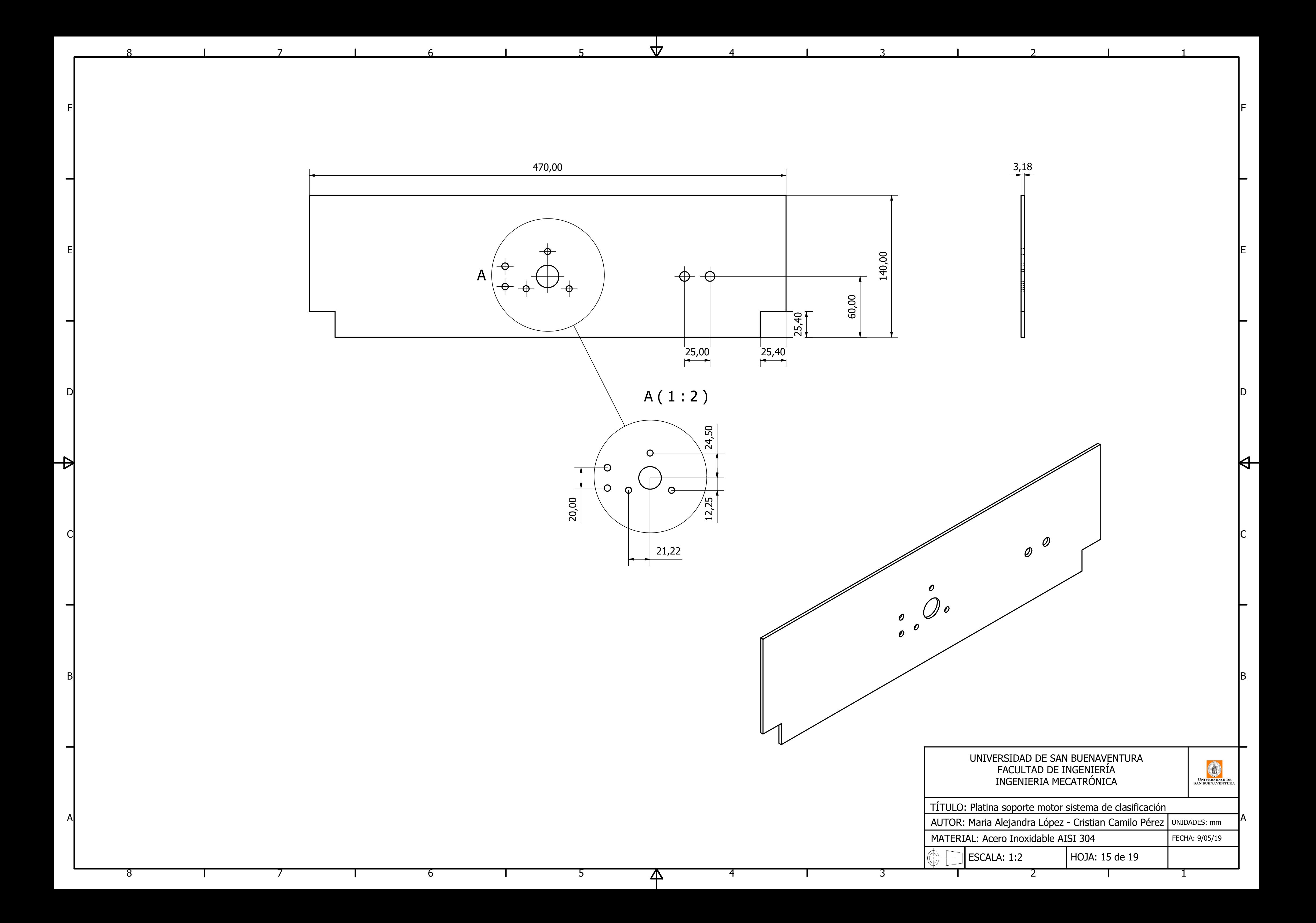

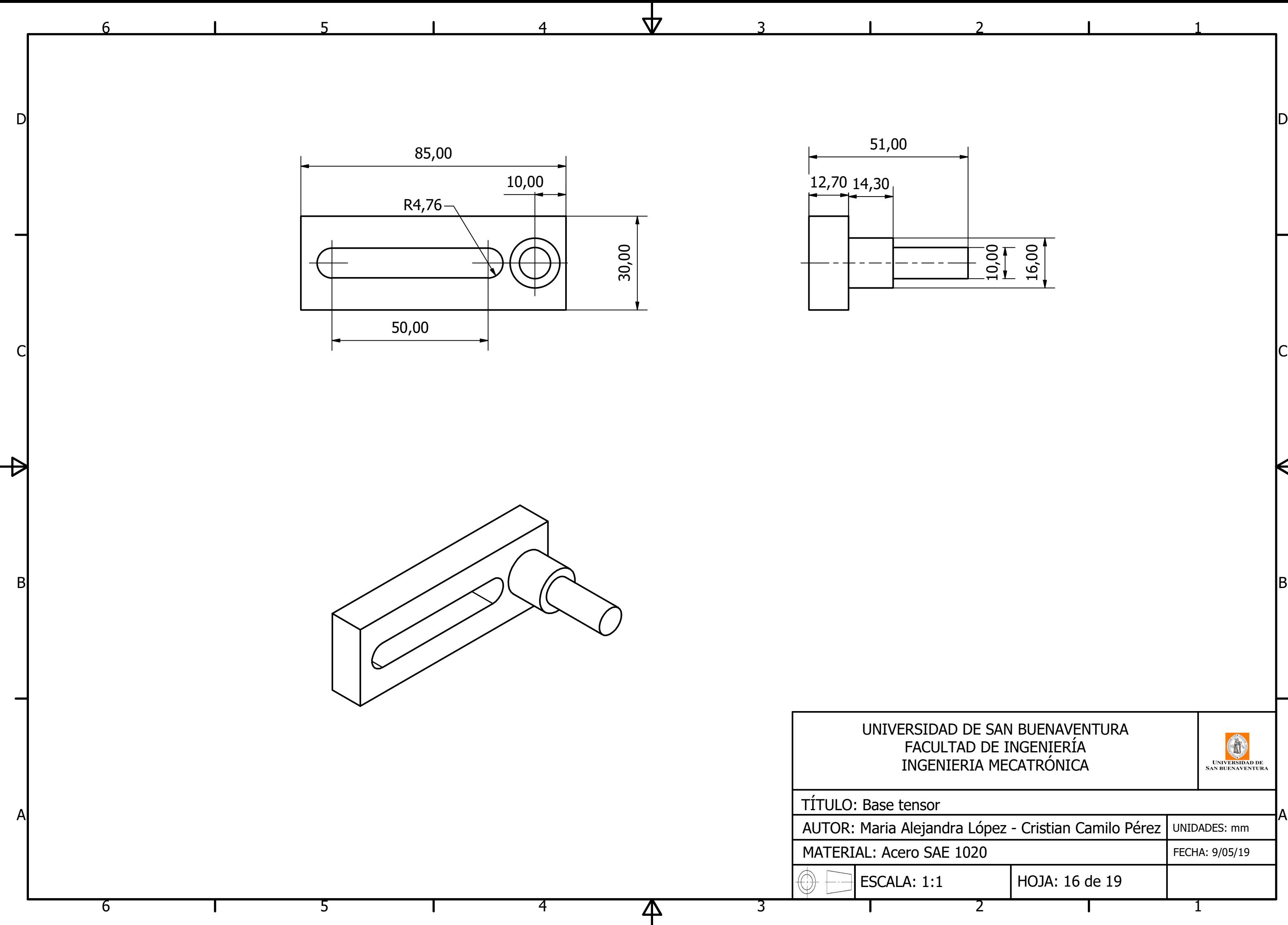

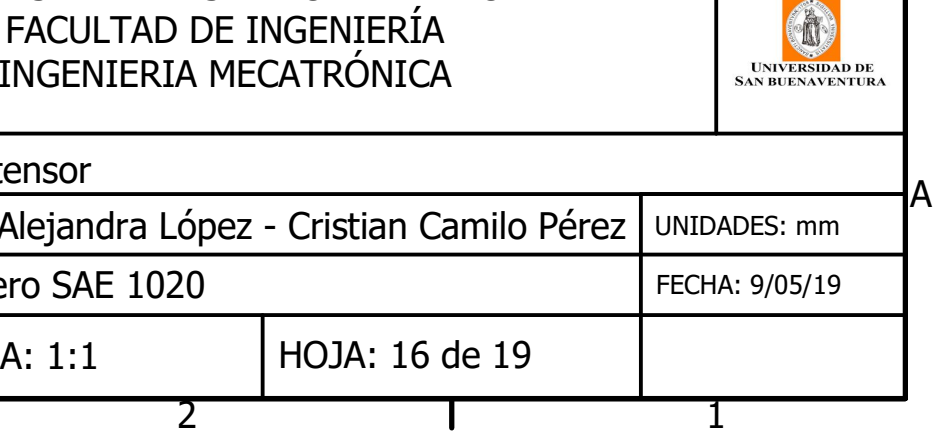

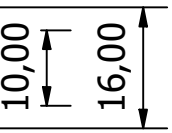

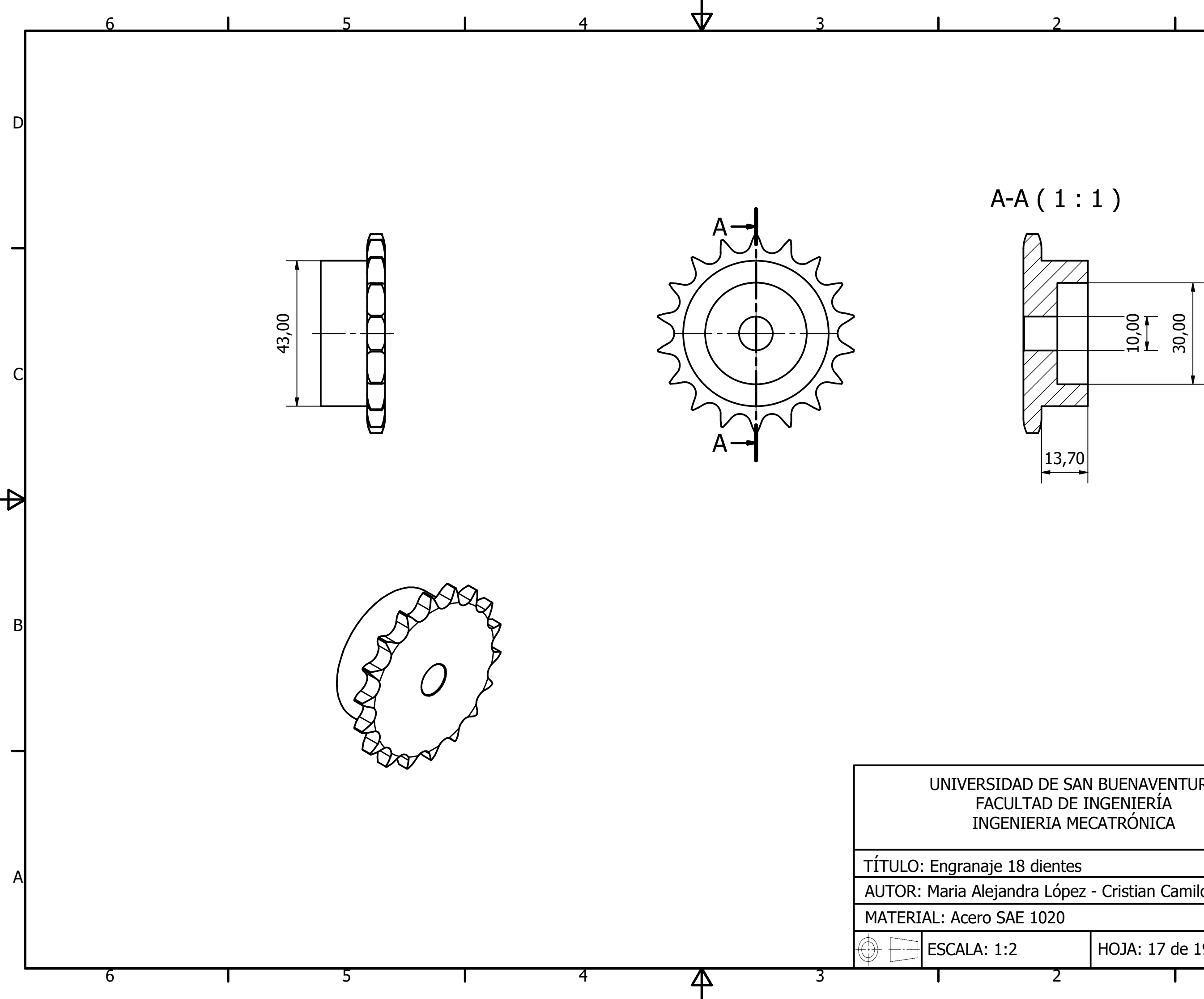

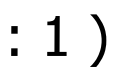

ID.

 $\mathsf{C}$ 

 $\Theta$ 

 $|B|$ 

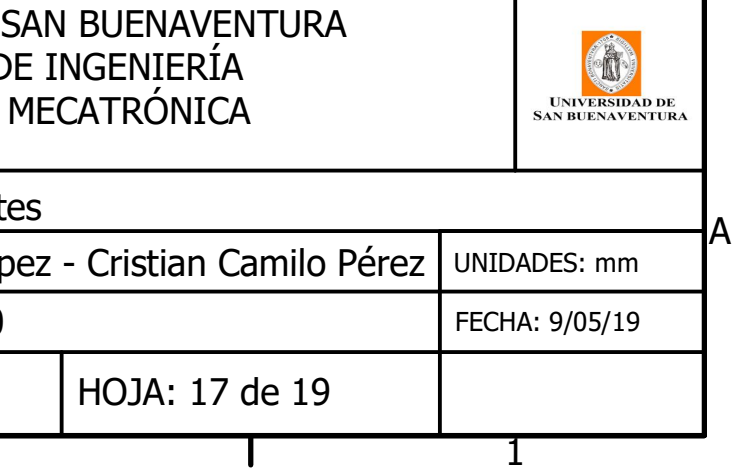

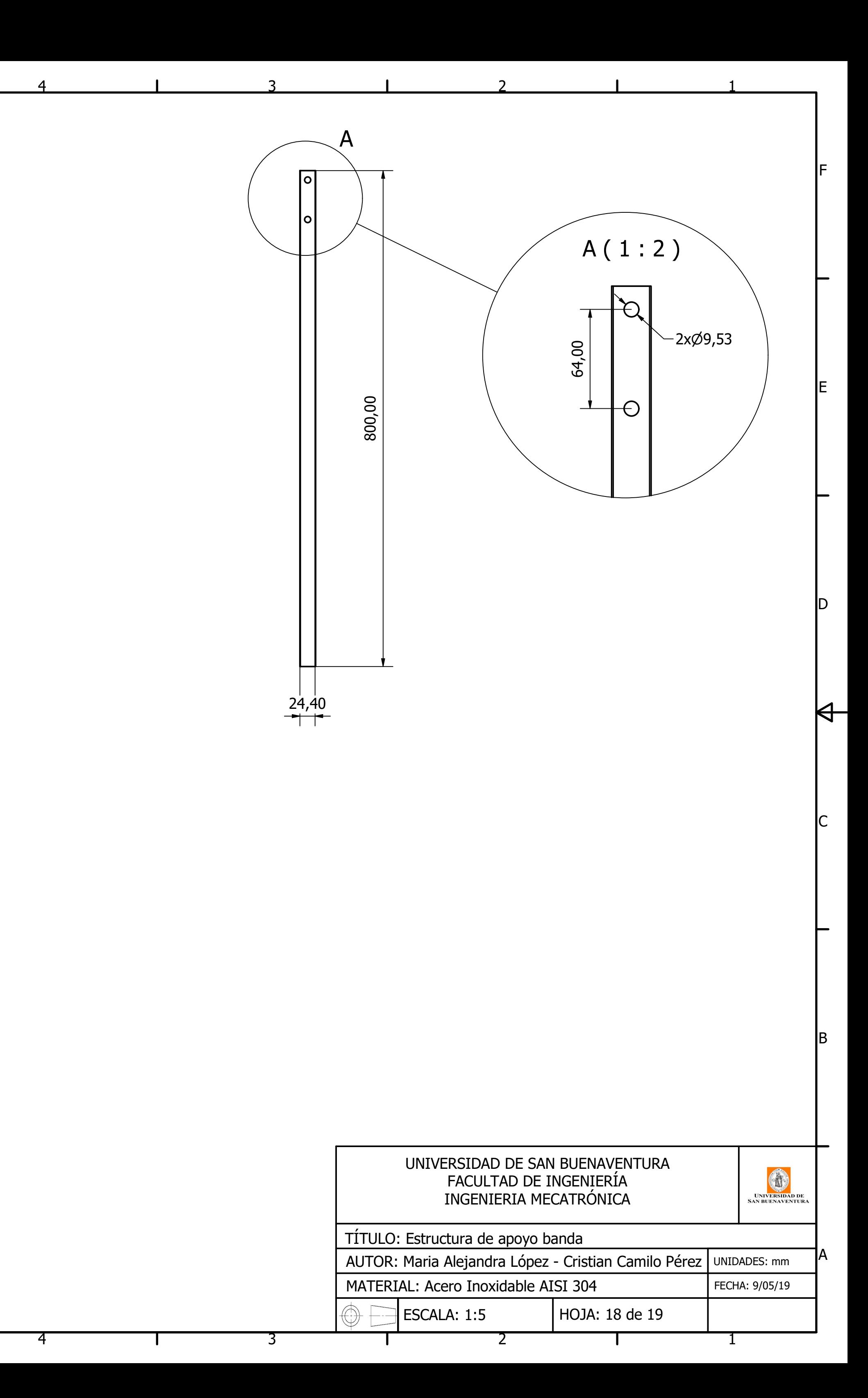

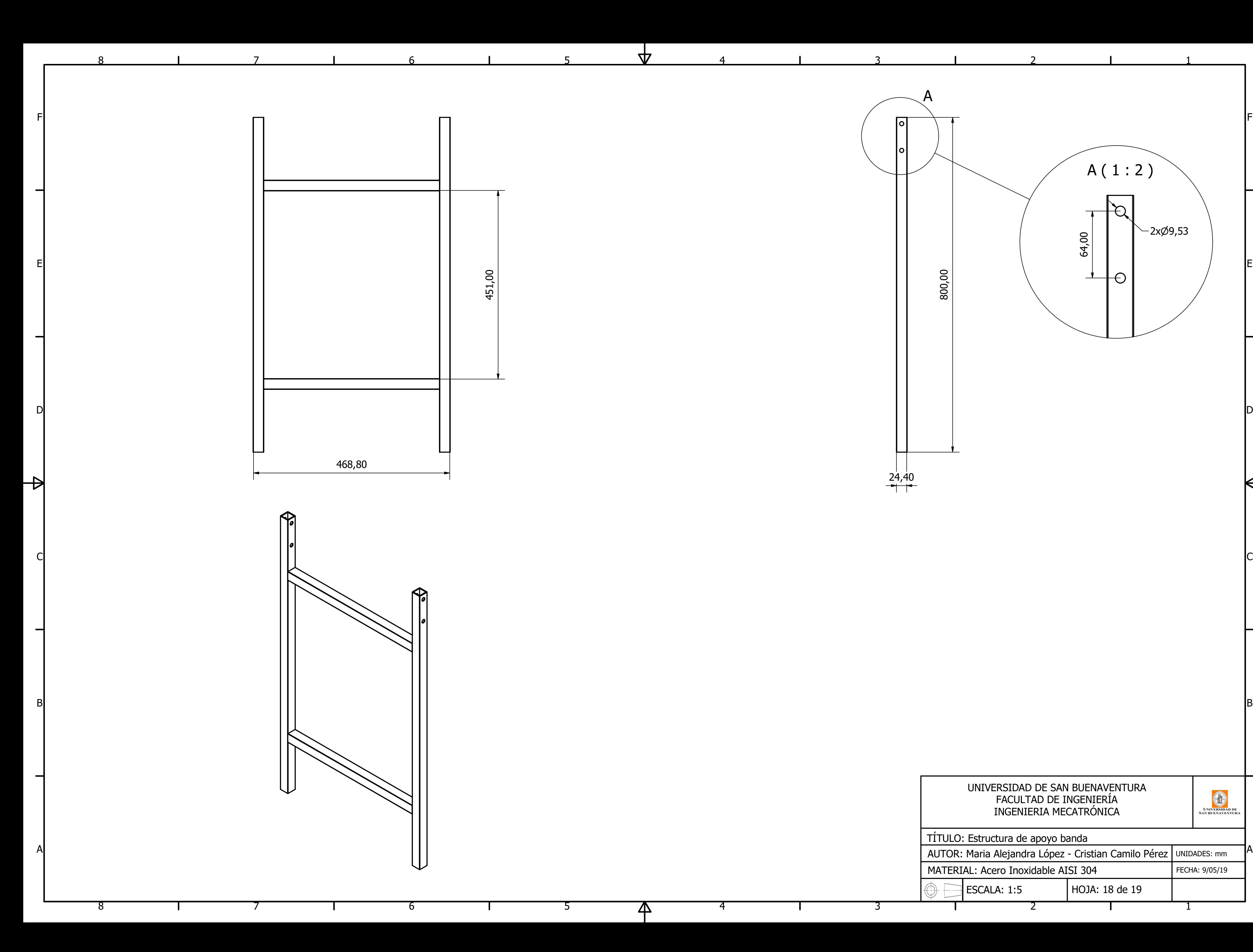

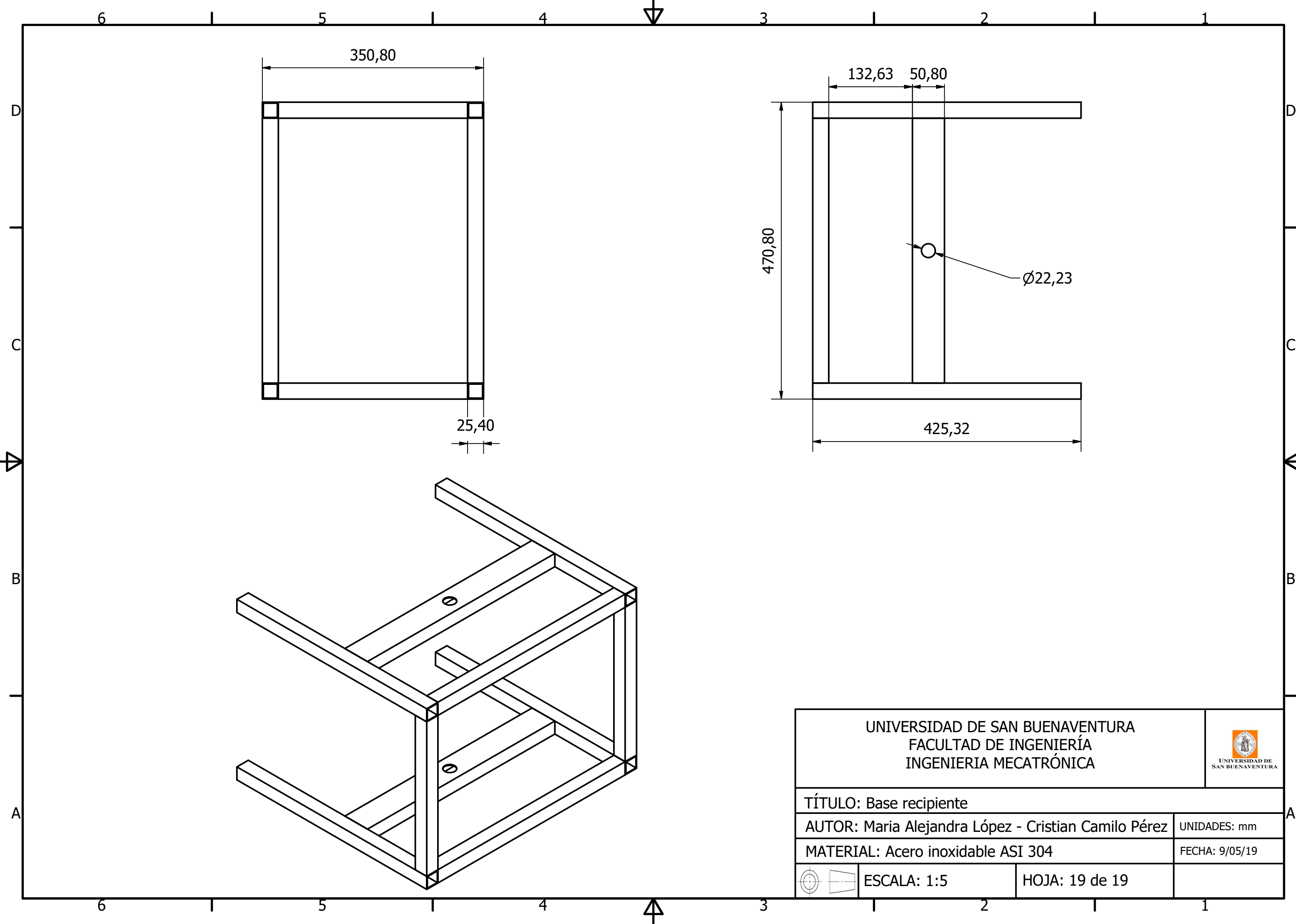

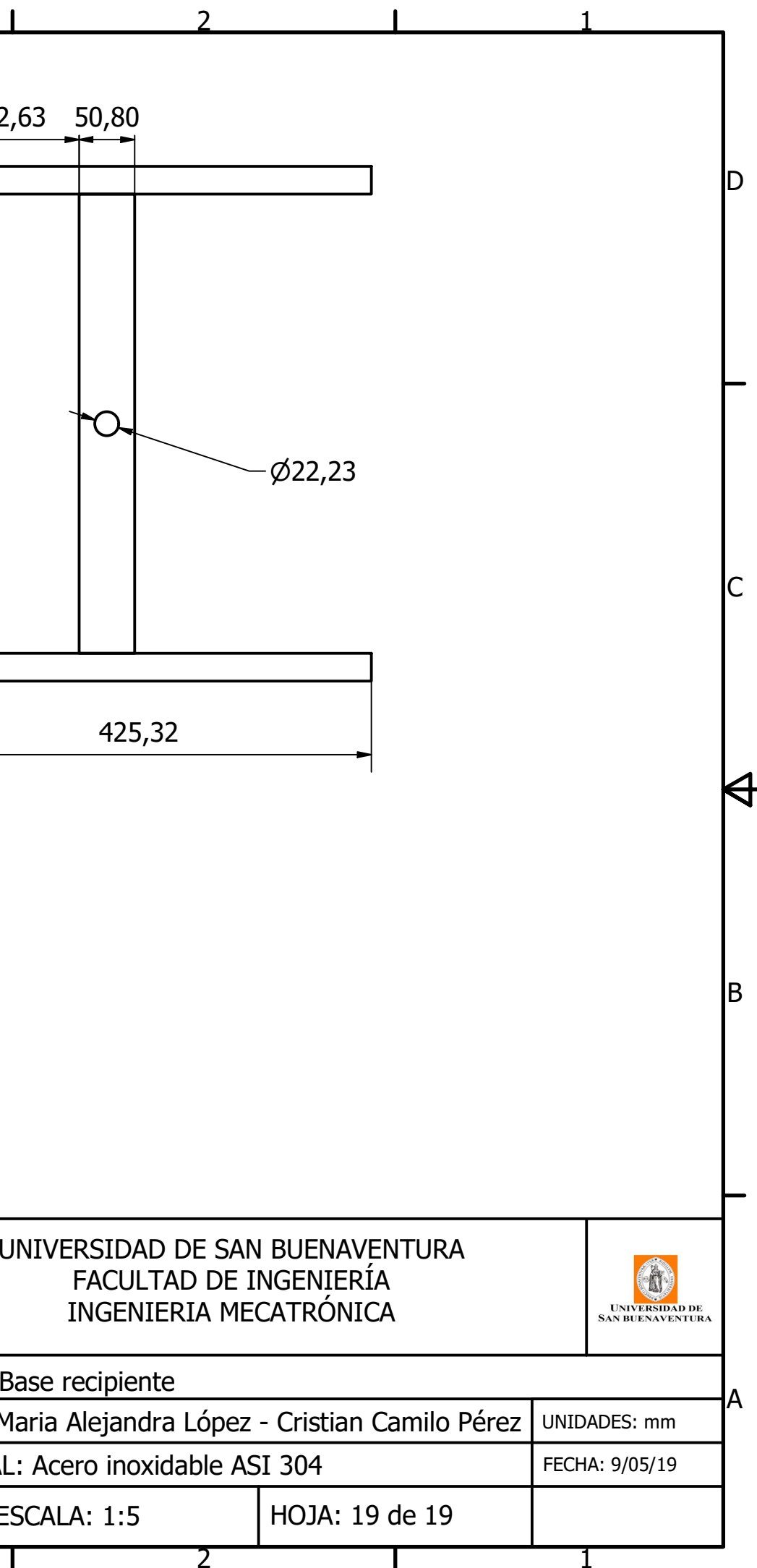